## CORSO DI **PROGETTAZIONE ASSISTITA DA COMPUTERCLM ING. MECCANICA**

**PARTE IIIREV.: 05 del 14 ottobre 2014**

# **PRINCIPI DI MODELLAZIONE**

## **CONTENUTI**

- GENERALITA' SULLO SVILUPPO DI MODELLI EF
- VALUTAZIONI DI ERRORE
- "MESH ADAPTIVITY"
- SINGOLARITA' DELLO STATO DI TENSIONE
- SCHEMATIZZAZIONE DI CARICHI E VINCOLI
- SIMMETRIE GEOMETRICHE
- CONNESSIONI TRA ELEMENTI DI TIPO DIVERSO

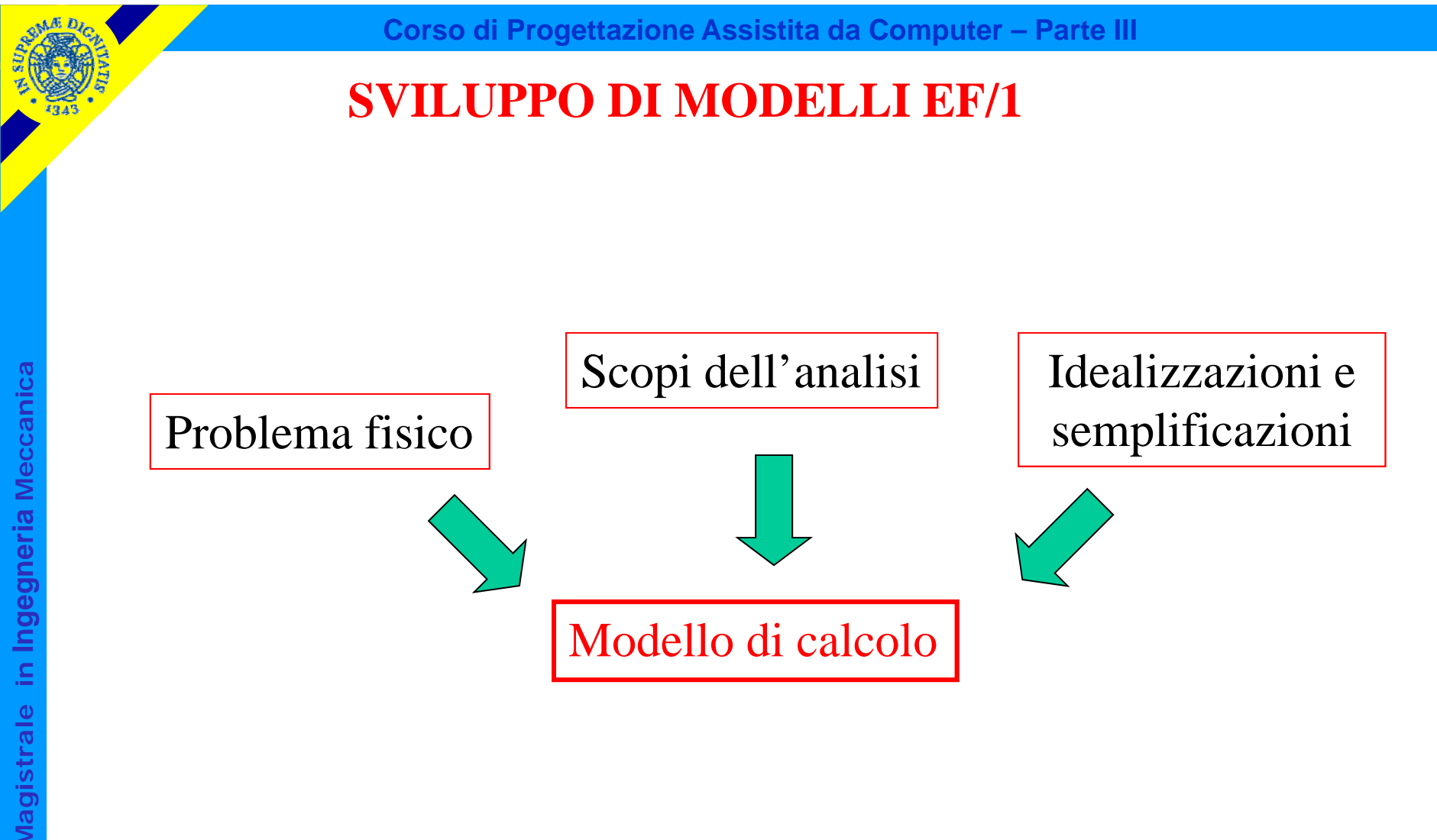

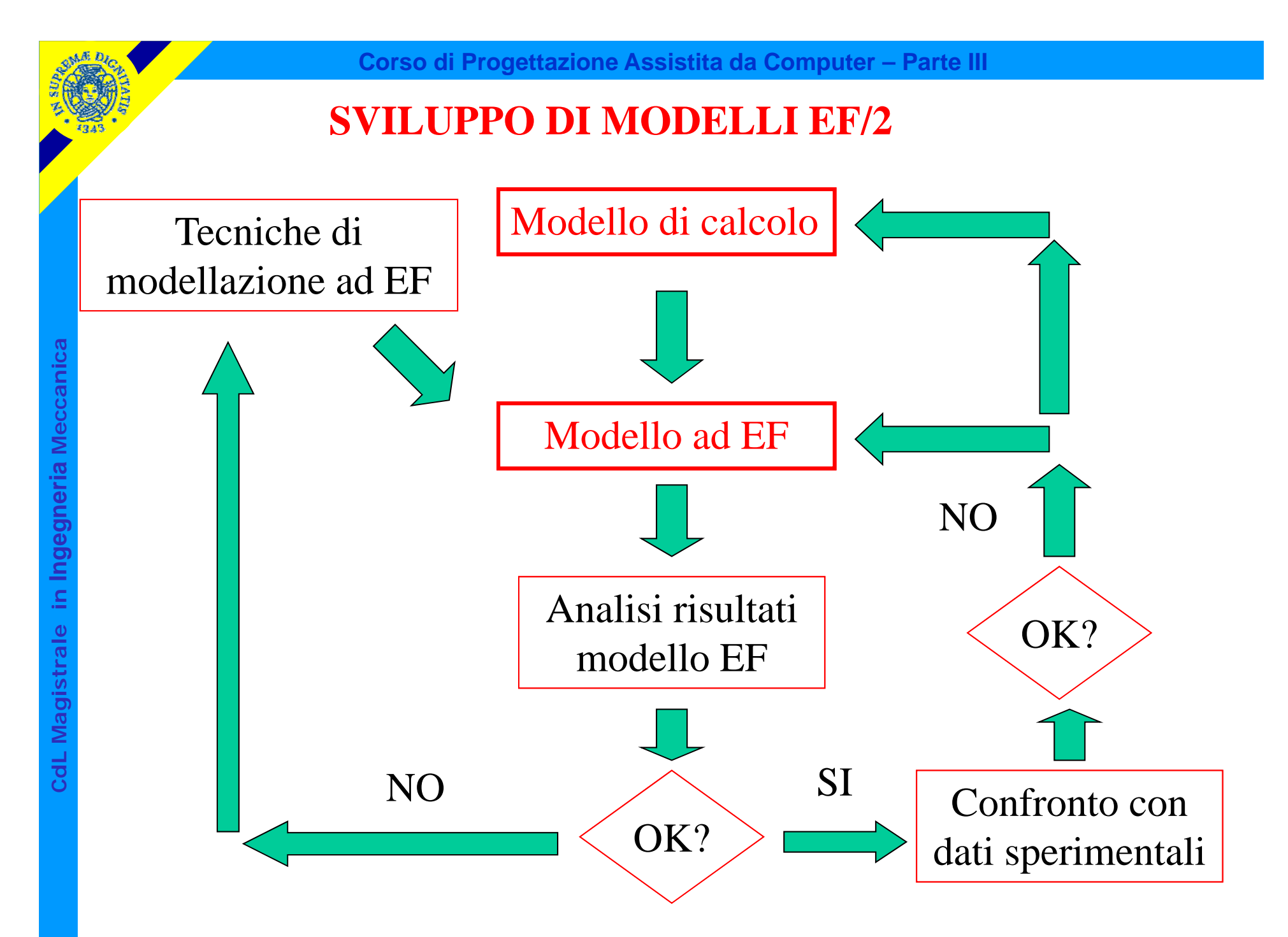

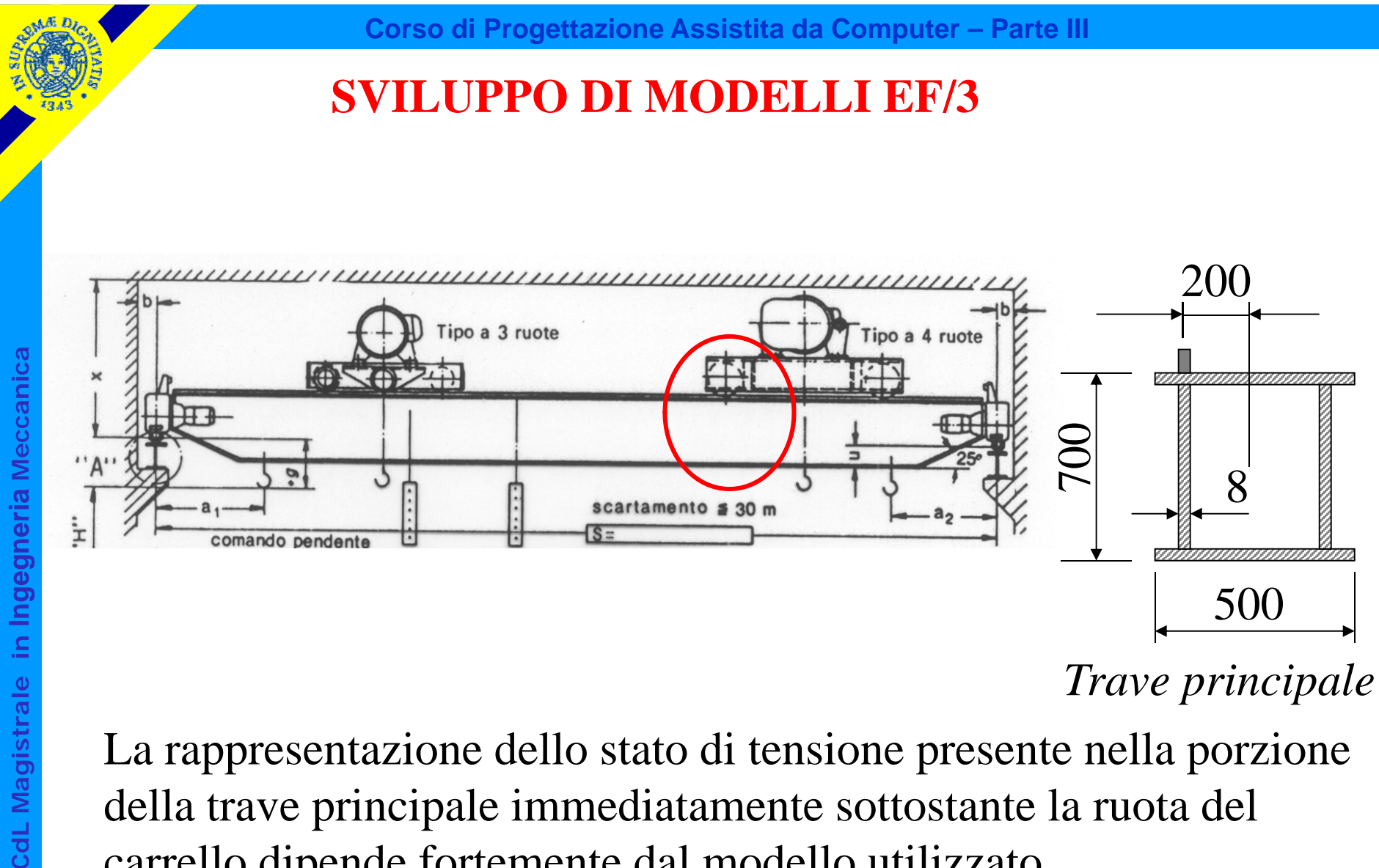

*Trave principale*

La rappresentazione dello stato di tensione presente nella porzione della trave principale immediatamente sottostante la ruota del carrello dipende fortemente dal modello utilizzato

## **SVILUPPO DI MODELLI EF/4**

#### **Modello basato su elementi "beam".**

• le uniche componenti di tensione non nulle sono:

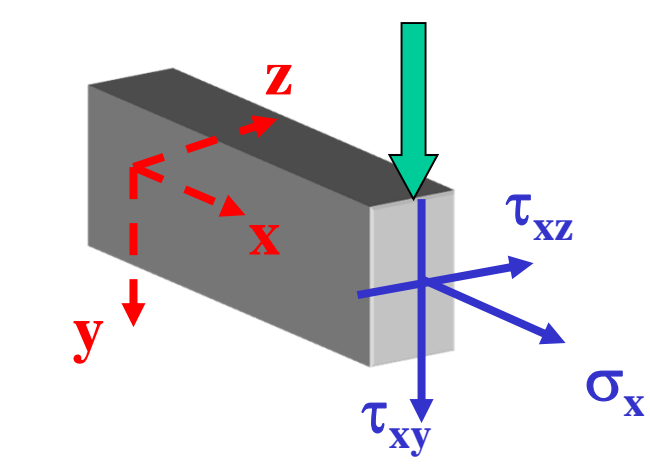

Si trascurano quindi le  $\sigma_{v}$ , invece evidentemente necessarie localmente per equilibrare il carico esterno

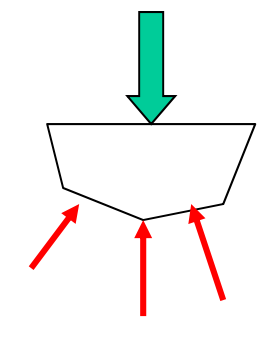

 $\bullet$  le  $\sigma_{\rm x}$  hanno un andamento lineare nella sezione

© Università di Pisa 2014 *y x* $\sigma_{\rm x}$ 

Nella zona del carico è invece da attendersi un andamento perturbato

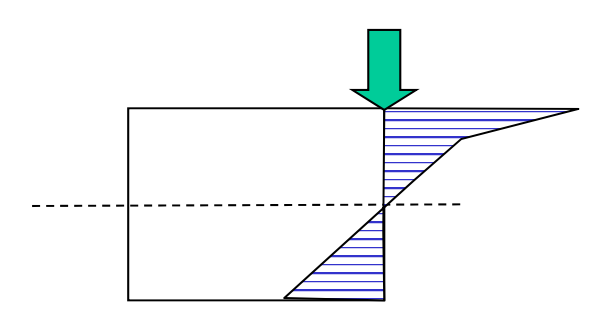

## **SVILUPPO DI MODELLI EF/5**

Modello basato su "shell". AN

Le tensioni variano linearmente nello spessore del guscio e non nel suo piano medio

E' possibile rappresentare in modo più realistico l'andamento delle  $\sigma_{\rm v}$  e delle  $\sigma_{\rm z}$ sulla sezione della trave.

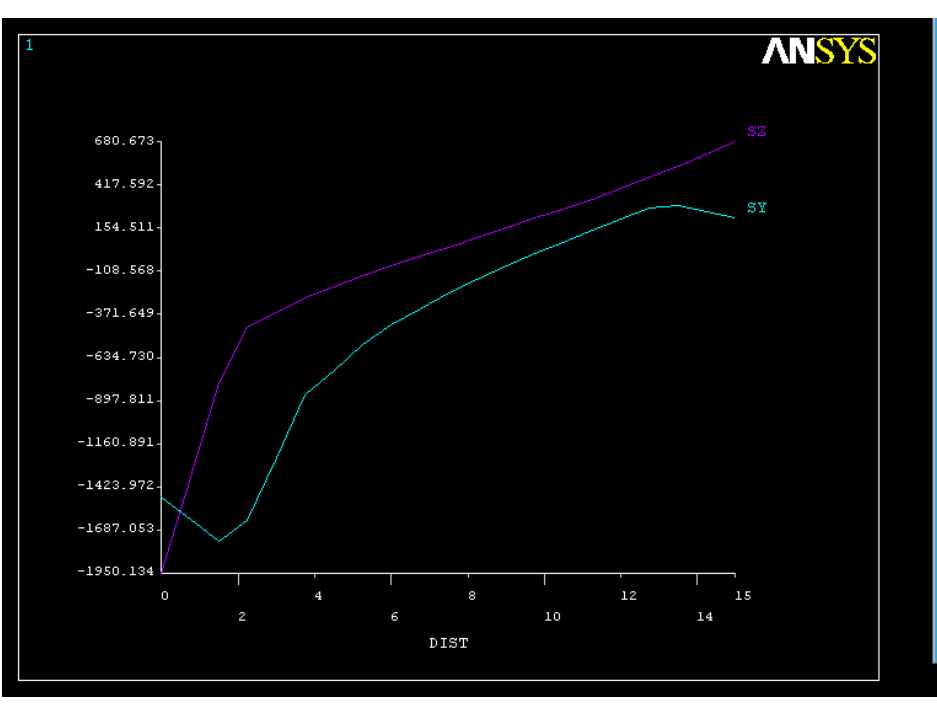

CdL Magistrale in Ingegneria Meccanica **CdL Magistrale in Ingegneria Meccanica**

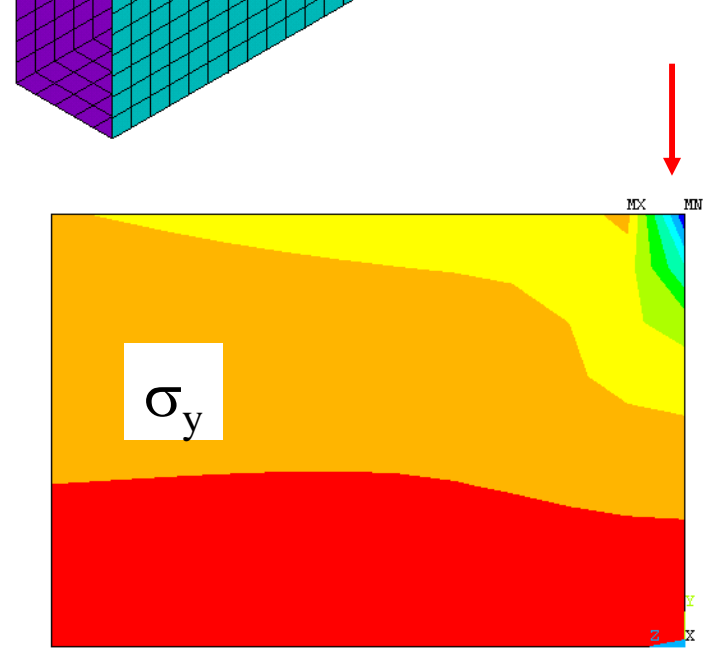

#### **Corso di Progettazione Assistita da Computer – Parte III**

#### RAPPRESENTAZIONI DELLO STATO DI TENSIONE/4

#### **Modello basato su "shell"**

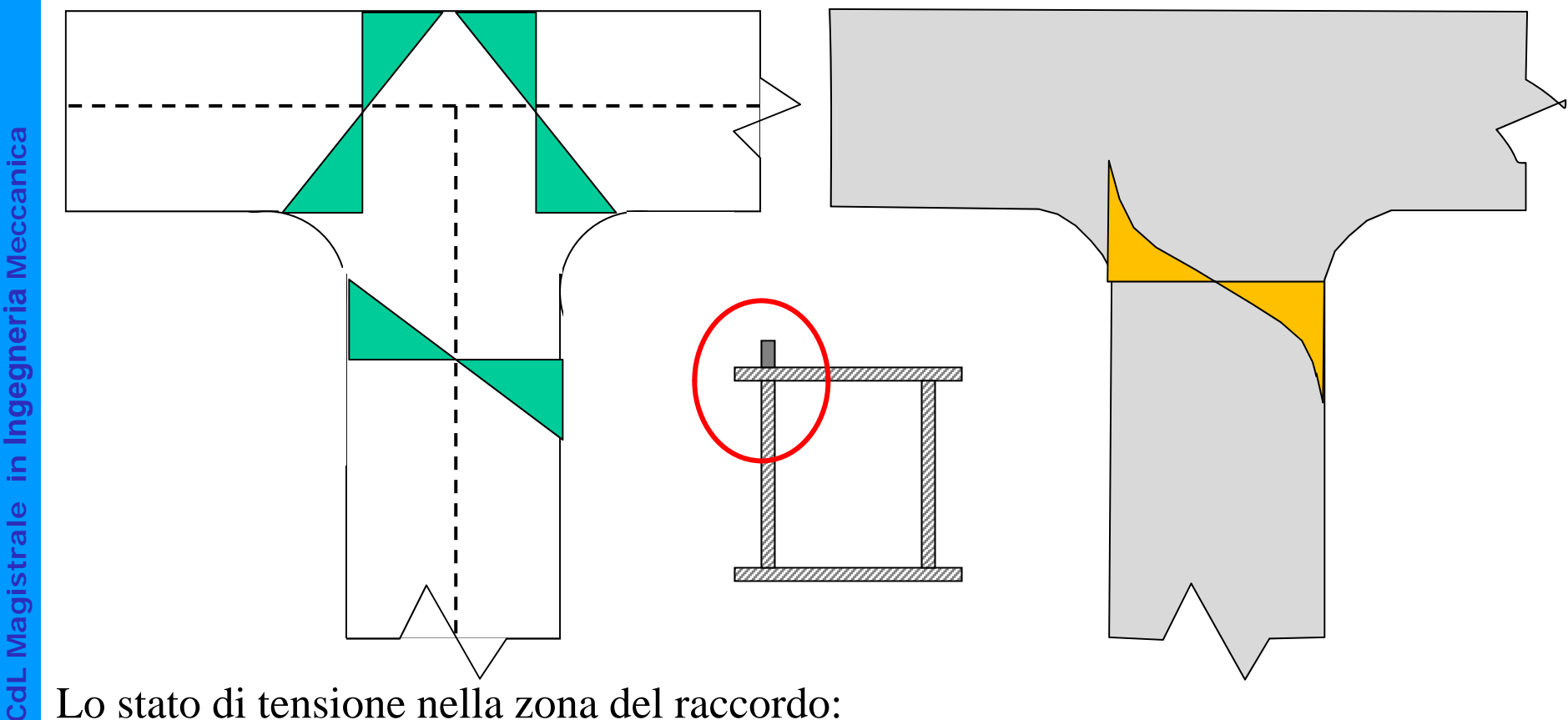

Lo stato di tensione nella zona del raccordo:

- comprende componenti non previste dal modello a "shell" (Es.:  $\sigma$  nello spessore)
- ha andamenti non lineari dipendenti dai dettagli geometrici (non compresi nel modello a "shell")

## **SVILUPPO DI MODELLI EF/5**

#### **Modello basato su "brick"**

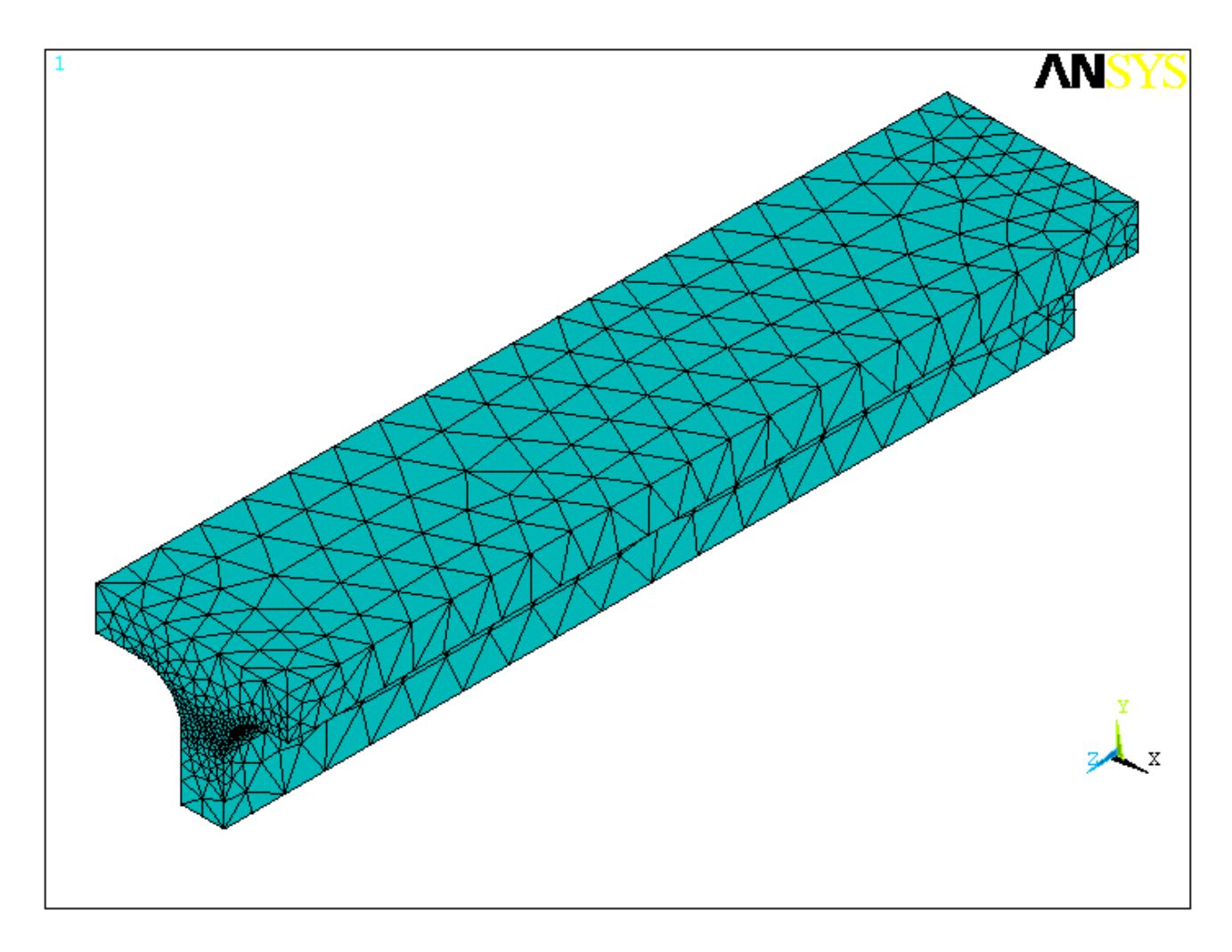

Il metodo EF fornisce soluzioni **approssimate**.

Se le f.ni di forma rispettano determinate condizioni, il metodo risulta **convergente** all'aumentare del n° di g.d.l.

Risulta di particolare interesse:

- analizzare la **velocità di convergenza**
- analizzare la possibilità di fornire **stime "a posteriori"** dell'errore associato ad un determinato modello
- stabilire come **modificare un modello per ridurre l'errore** entro limiti prestabiliti

**Corso di Progettazione Assistita da Computer – Parte III**

## **VALUTAZIONE DELL'ERRORE/2**

#### **Definizioni**

Errore sulle tensioni

Errore sullo spostamento

 $e_{U} = (u - \hat{u})$ Valore esatto

Energia associata all'errore:

-per l'elemento *i* (**ETABLE***, Lab,* **SERR**)

*(dipende dal quadrato di e)*

$$
e_i = \frac{1}{2} \int\limits_V (\sigma - \hat{\sigma})^T (\varepsilon - \hat{\varepsilon}) dV =
$$
  
= 
$$
\frac{1}{2} \int\limits_V (\sigma - \hat{\sigma})^T D^{-1} (\sigma - \hat{\sigma}) dV
$$

*i*

- totale sul modello (\***GET**, *Par*, PRERR, 0, **SERSM**)  $e = \sum$  $e = \sum_i e_i$ 

Norma energia percentuale associata all'errore (Percentage Error Energy Norm) (**\*GET**, *Par*, PRERR, 0, **SEPC**)

$$
E = \left(\frac{e}{U+e}\right)^{\frac{1}{2}} 100 \qquad \qquad (proporzionale \ ad \ e_{\sigma})
$$

Le funzioni di forma forniscono una rappresentazione polinomiale della funzione di spostamento nelle vicinanze di un nodo, simile a quella ottenibile attraverso una serie di Taylor:

**Corso di Progettazione Assistita da Computer – Parte III**

$$
u = u(x_i, y_i) + \frac{\partial u}{\partial x}(x - x_i) + \frac{\partial u}{\partial y}(y - y_i) + \frac{\partial^2 u}{\partial x^2}(x - x_i)^2 + \frac{\partial^2 u}{\partial y^2}(y - y_i)^2 + \dots
$$

Il dominio di validità di tale sviluppo corrisponde alle dimensioni "h" degli elementi, pertanto:

$$
\max(x - x_i, y - y_i) \cong h
$$

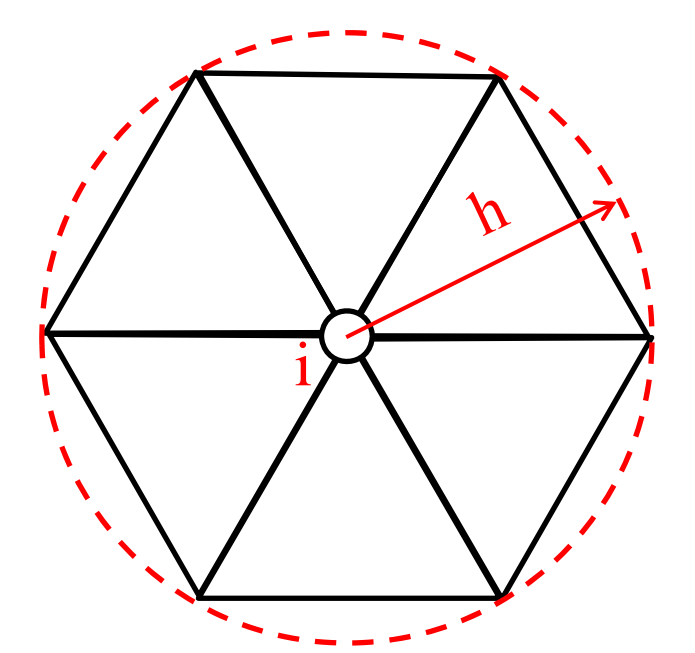

L'errore connesso con tale approssimazione sarà un infinitesimo dell'ordine del primo termine non incluso nello sviluppo, vale a dire:

**Corso di Progettazione Assistita da Computer – Parte III**

 $e_U \cong 0 (h^{p+1})$ 

 $p =$  grado polinomiale utilizzata per lo sviluppo  $=$  grado funzioni di forma

 $p = \text{grado polinomiale utilizzata per lo sviluppo = grado funzioni di forra  
\nQuello sulle tensioni, proporcionali alla  
\nderivata m-esima degli spostamenti, sara  
\ninverse :  $e_{\sigma} \approx O(h^{p+1-m})$   
\nEnergia associata all'errore  $e_i \approx O(h^{2}$   
\n  
\nNorma percentage del'energia associat  
\nall'errore  $E \approx O(h^{p+1-m})$$ i

Energia associata all'errore  $e_i \approx 0(h^{2(p+1-m)})$ 

$$
\leq O\bigl(h^{2(p+1-m)}\bigr)
$$

Norma percentuale dell'energia associata all'errore  $E \cong O(h^{p+1-m})$ 

**Corso di Progettazione Assistita da Computer – Parte III**

#### **VALUTAZIONE DELL'ERRORE/5**

Problema piano Elementi lineari: *p*=1

$$
e_U \cong O(h^2)
$$
  

$$
e_{\sigma} \cong O(h)
$$

Dimezzando le dimensioni degli elementi l'errore su U si dovrebbe ridurre ad ¼ e quello sulle tensioni ad ½.

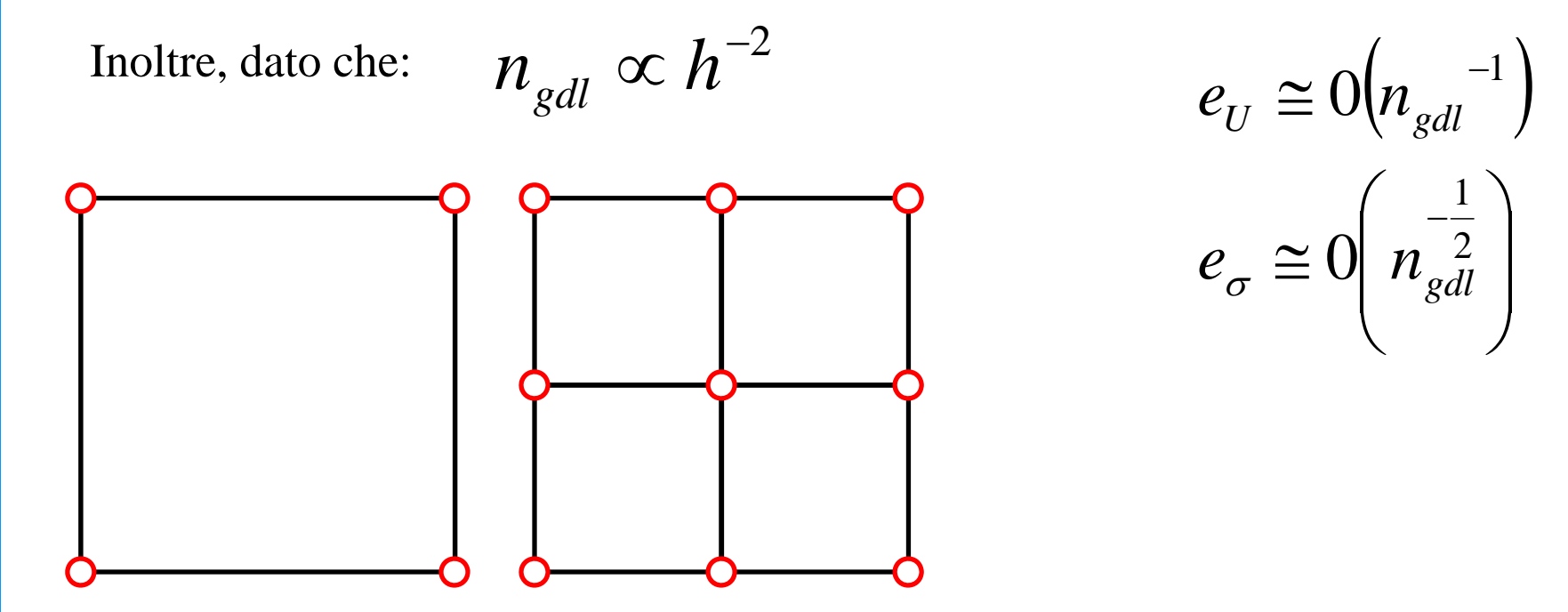

**Corso di Progettazione Assistita da Computer – Parte III**

## **VALUTAZIONE DELL'ERRORE/6**

Problema piano Elementi quadratici: p=2

$$
e_U \cong O(h^3)
$$
  

$$
e_{\sigma} \cong O(h^2)
$$

Dimezzando le dimensioni degli elementi l'errore su U si dovrebbe ridurre ad 1/8 e quello sulle tensioni ad 1/4.

$$
\imath_{\mathit{gdl}}^{}\propto h^{-2}
$$

Inoltre, dato che: 
$$
n_{gdl} \propto h^{-2}
$$
  $e_U \approx 0 \left(n_{gdl} - \frac{3}{2}\right)$ 

$$
e_{\sigma} \cong 0(n_{\text{gdl}}^{-1})
$$

Problema 3D Elementi lineari: *p*=1

$$
e_U \cong O(h^2)
$$
  

$$
e_{\sigma} \cong O(h)
$$

Dimezzando le dimensioni degli elementi l'errore su U si dovrebbe ridurre ad 1/4 e quello sulle tensioni ad 1/2.

$$
\imath_{\mathit{gdl}} \varpropto h^{\scriptscriptstyle -}
$$

Inoltre, dato che: 
$$
n_{gdl} \propto h^{-3}
$$
  $e_U \approx 0 \left( n_{gdl} - \frac{2}{3} \right)$   
 $e_{\sigma} \approx 0 \left( n_{gdl} \frac{1}{3} \right)$ 

La convergenza sugli spostamenti è generalmente più rapida di quella sulle tensioni:

**Corso di Progettazione Assistita da Computer – Parte III**

$$
e_U \cong 0(h^2) \qquad \qquad e_{\sigma} \cong 0(h)
$$

La convergenza in funzione del numero di gdl è più rapida in problemi 2D che in problemi 3D:

$$
e_U \cong O(h^2) \qquad e_{\sigma} \cong O(h)
$$
  
La convergenza in funzione del numero di gdl è più rapida in proble  
in problemi 3D:  
2D: 
$$
e_{\sigma} \cong O\left(n_{\text{gdl}}^{-\frac{1}{2}}\right) \qquad 3D: \quad e_{\sigma} \cong O\left(n_{\text{gdl}}^{-\frac{1}{3}}\right)
$$

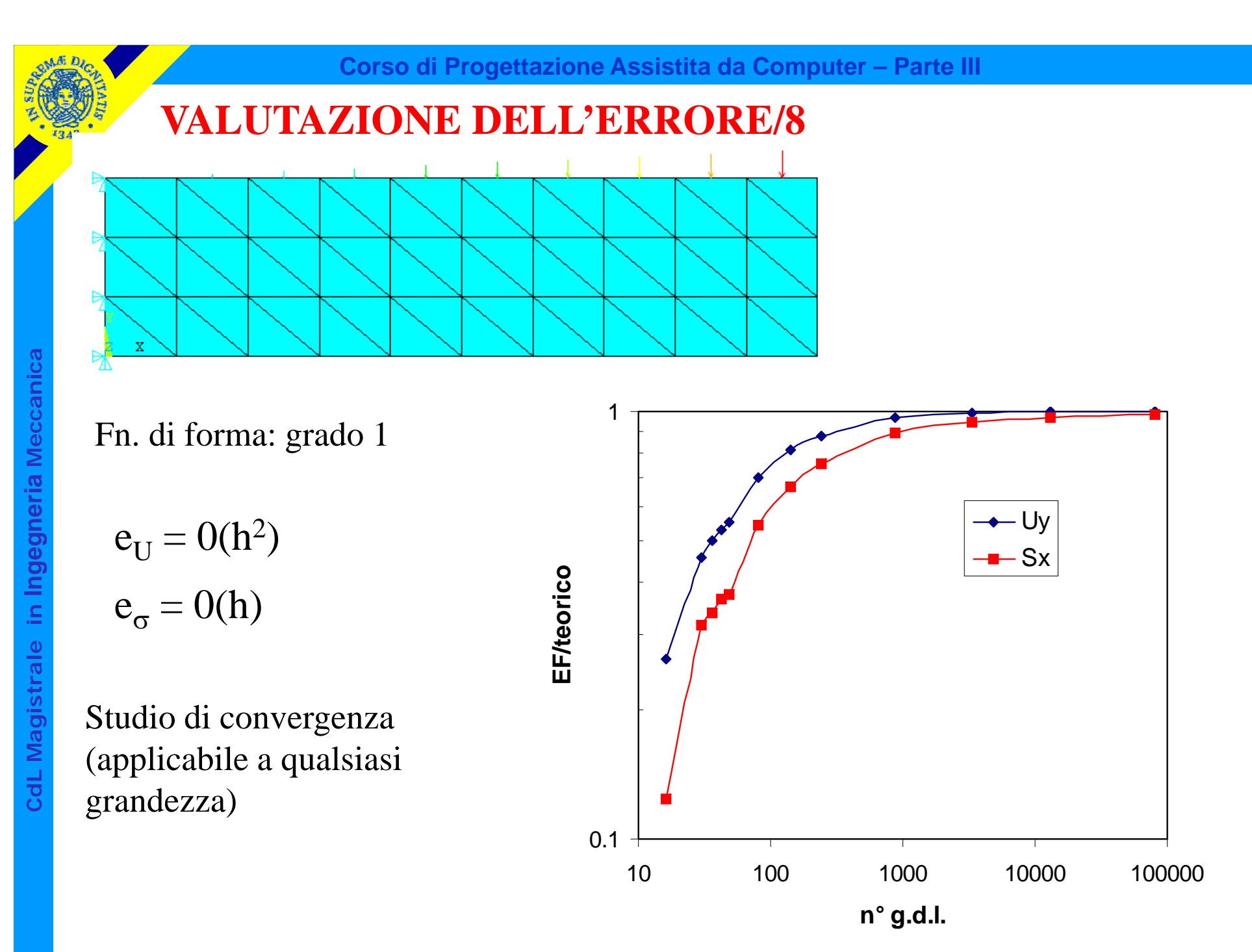

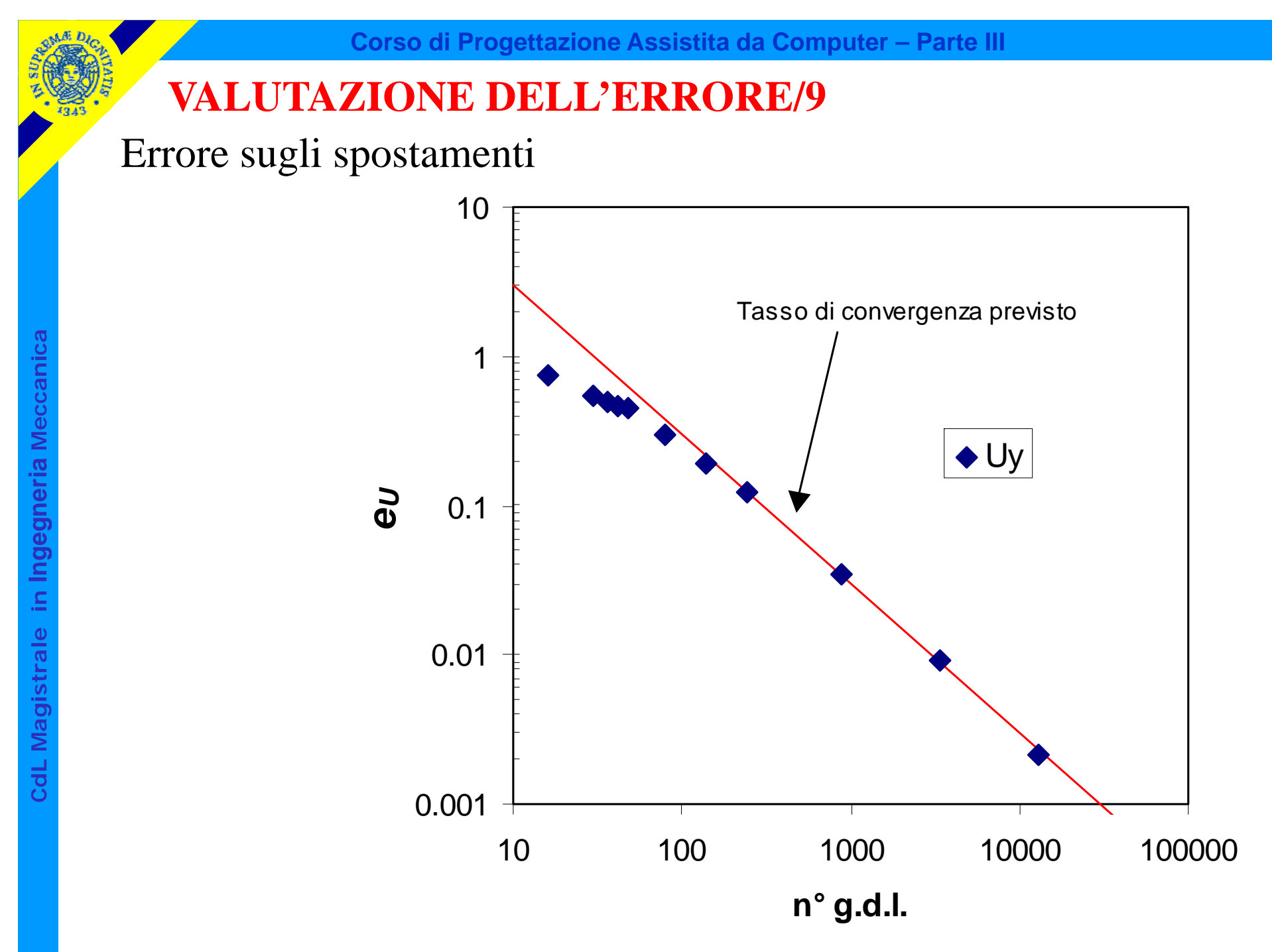

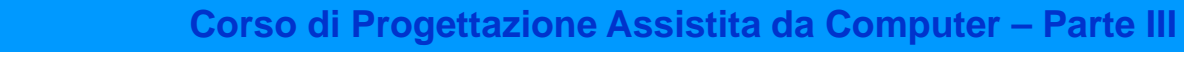

Errore sulle tensioni

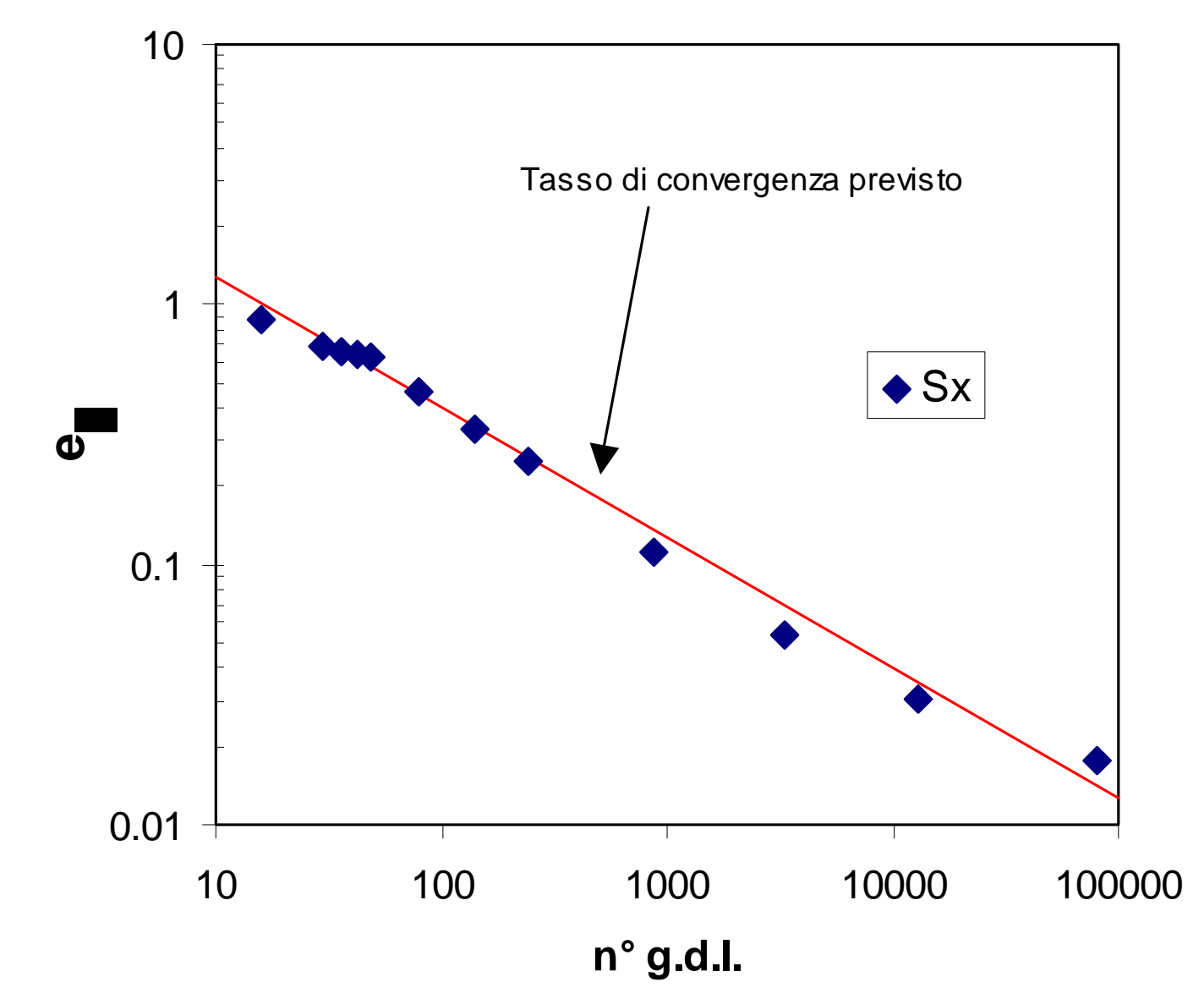

Tecniche di varia natura che tentano di stimare "a posteriori" l'errore associato con i risultati di un dato modello.

Non consentono ovviamente una valutazione esatta dell'errore, ma si propongono di fornirne una maggiorazione e di rappresentarne la distribuzione nel modello, in modo da guidare il suo eventuale affinamento.

Nel seguito verrà presentata la tecnica di stima utilizzata da ANSYS, che si basa sulla proposta di Zienchievich.

Ogni elemento che converge in un nodo fornisce una diversa stima di tensione.

Si assume quindi generalmente il seguente valore per la *i-*esima componente di tensione nel nodo:

comp. *i-*esima, stimata nel nodo *n*

 $=\frac{1}{\lambda I}\sum$ 

 $\sigma$ " =  $\rightarrow \sigma$ "  $\sigma = - \rightarrow \sigma$ 

1

*e*

*e*

*ne*

*i*

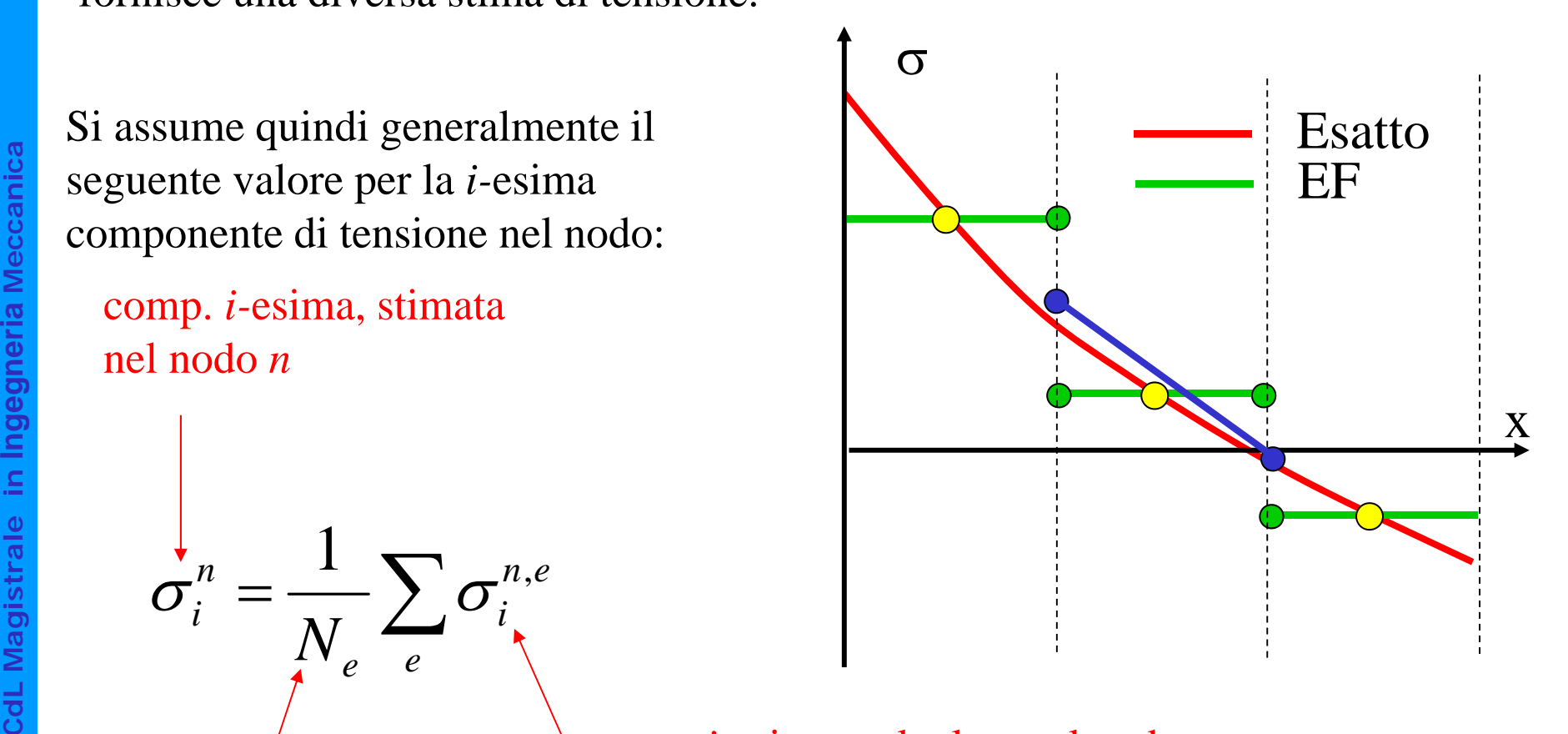

N° di elementi nel nodo n

 $\equiv$ 

*N*

*ni*

> comp. *i-*esima, calcolata nel nodo *n* dall'elemento *<sup>e</sup>*

Assumendo che tale valore mediato sia accurato, si può porre:

$$
\Delta \sigma_i^{n,e} = (\sigma_i^{n,e} - \hat{\sigma}_i^{n}) \cong (\sigma_i^{n,e} - \sigma_i^{n})
$$
\n
$$
\uparrow
$$
\n
$$
\downarrow
$$
\n
$$
\downarrow
$$
\n
$$
\downarrow
$$
\n
$$
\downarrow
$$
\n
$$
\downarrow
$$
\n
$$
\downarrow
$$
\n
$$
\downarrow
$$
\n
$$
\downarrow
$$
\n
$$
\downarrow
$$
\n
$$
\downarrow
$$
\n
$$
\downarrow
$$
\n
$$
\downarrow
$$
\n
$$
\downarrow
$$
\n
$$
\downarrow
$$
\n
$$
\downarrow
$$
\n
$$
\downarrow
$$
\n
$$
\downarrow
$$
\n
$$
\downarrow
$$
\n
$$
\downarrow
$$
\n
$$
\downarrow
$$
\n
$$
\downarrow
$$
\n
$$
\downarrow
$$
\n
$$
\downarrow
$$
\n
$$
\downarrow
$$
\n
$$
\downarrow
$$
\n
$$
\downarrow
$$
\n
$$
\downarrow
$$
\n
$$
\downarrow
$$
\n
$$
\downarrow
$$
\n
$$
\downarrow
$$
\n
$$
\downarrow
$$
\n
$$
\downarrow
$$
\n
$$
\downarrow
$$
\n
$$
\downarrow
$$
\n
$$
\downarrow
$$
\n
$$
\downarrow
$$
\n
$$
\downarrow
$$
\n
$$
\downarrow
$$
\n
$$
\downarrow
$$
\n
$$
\downarrow
$$
\n
$$
\downarrow
$$
\n
$$
\downarrow
$$
\n
$$
\downarrow
$$
\n
$$
\downarrow
$$
\n
$$
\downarrow
$$
\n
$$
\downarrow
$$
\n
$$
\downarrow
$$
\n
$$
\downarrow
$$
\n
$$
\downarrow
$$
\n
$$
\downarrow
$$
\n
$$
\downarrow
$$
\n
$$
\downarrow
$$
\n
$$
\downarrow
$$
\n
$$
\downarrow
$$
\n
$$
\downarrow
$$
\n
$$
\downarrow
$$
\n
$$
\downarrow
$$
\n
$$
\downarrow
$$
\n<math display="</math>

Errore sulla *i-*e componente dell'elemento *<sup>e</sup>* nel nodo *n*

ediato (noto)

Valore esatto (non noto)

Nota: il valore trovato è in generale diverso da  $e_{\sigma}$ , ma tende chiaramente a zero contemporaneamente ad esso

L'uso di una stima di errore specifica dell'elemento, del nodo e della componente risulta troppo complesso da gestire in pratica

Si cerca un valore medio rappresentativo dell'errore associabile al nodo

Si stima in primo luogo un valore massimo dell'errore per ogni elemento, valutato considerando tutti i nodi e le componenti

$$
\Delta \sigma^e = Max \Big\{ \Delta \sigma_i^{n,e} \Big|; n = 1,..,n^\circ nodi; i = 1,..,n^\circ comp. \Big\}
$$

Parametro SDSG nel comando PLESOL

© Università di Pisa 2014

Si stima quindi l'errore medio nel nodo, come media quadratica tra tutti gli elementi che convergono nel nodo:

$$
\Delta \sigma^n = \sqrt{\frac{\sum (\Delta \sigma^e)^2}{N_e}}
$$

I limiti massimo e minimo di tensione su ogni nodo sono dati da:

$$
\sigma_i^{\max,n} = \sigma_i^n + \Delta \sigma^n
$$
 *In ANSYS*  
\n
$$
\sigma_i^{\min,n} = \sigma_i^n - \Delta \sigma^n
$$
 *In ANSYS*  
\n*In ANSYS*  
\n*SMNB*  
\n*SMNB*

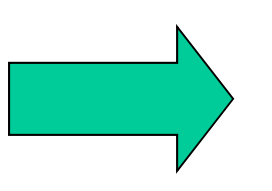

In ANSYS SMNB(Valori massimi nel modello, visualizzati solo con

/GRAPHICS, FULL)

*i*

*i*

#### SMXB, SMNB

**SDSG** 

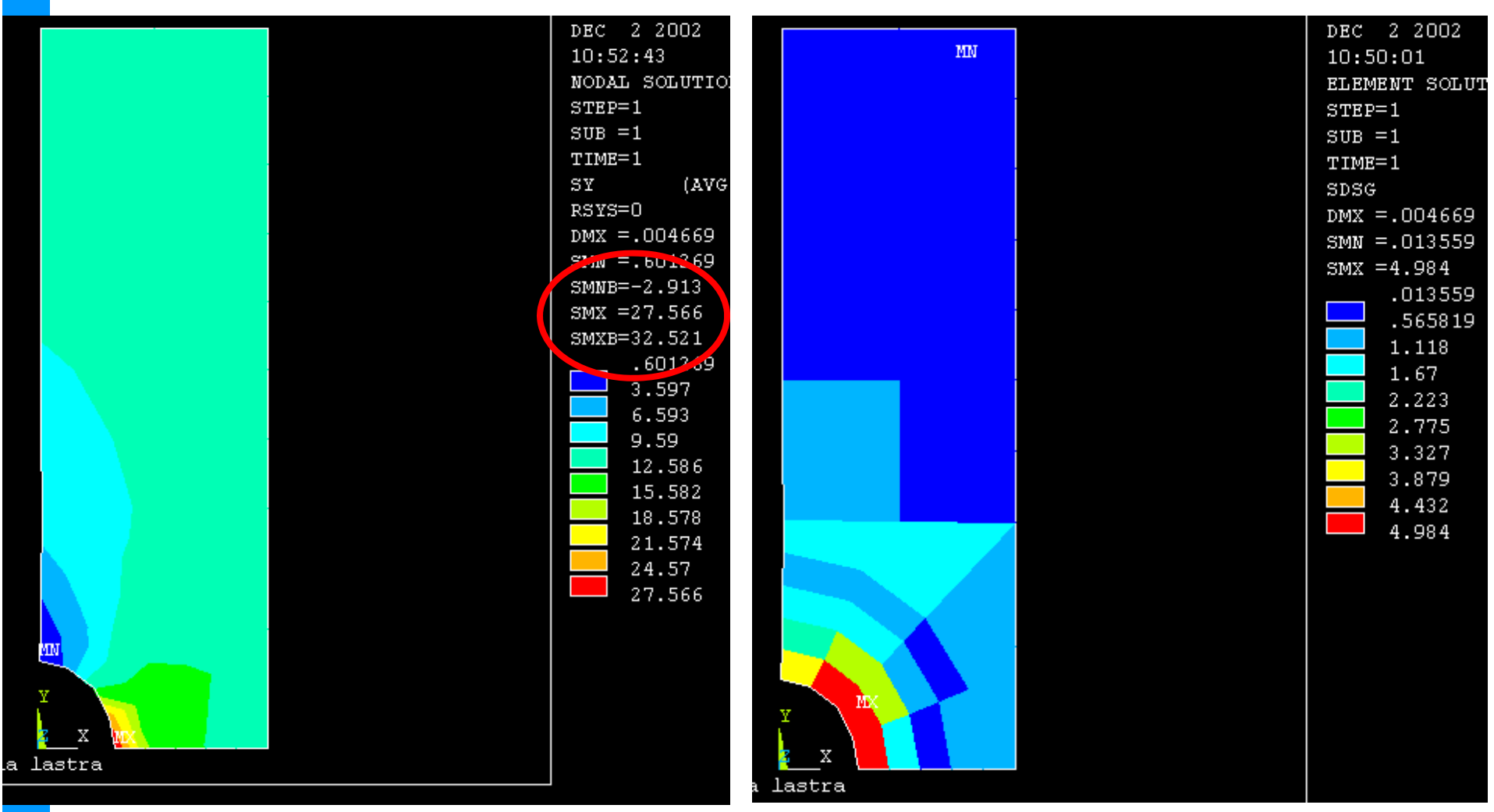

## **OTTIMIZZAZIONE DEL MODELLO/1**

E' possibile utilizzare gli stimatori di errore per affinare il modello, migliorandone la "mesh" al fine di ridurre l'errore stesso.

E' possibile procedere in maniera automatica ("mesh adptivity"), con la "mesh" che si "adatta" automaticamente al livello di errore voluto.

Il raggiungimento di un tale obbiettivo richiede la capacita' di rispondere ai seguenti principali quesiti:

• in che modo e' preferibile modificare il modello per raggiungere il livello di errore desiderato?

• quando si può ritenere che tale livello sia stato raggiunto?

## **OTTIMIZZAZIONE DEL MODELLO/2**

L'analisi della dipendenza della "error energy" dai parametri del modello:

$$
|e_e| \cong \mathcal{O}(h^{p+1-m})
$$

indica che si puo' ridurre l'errore attraverso due tecniche principali:

- mantenere fisso il tipo di elemento (e quindi la f.ne di forma e quindi *p*) e ridurre progressivamente le dimensioni *h* degli elementi utilizzati ("*h*convergence")
- mantenere fisse le dimensioni e la disposizione degli elementi ed aumentare progressivamente p, variando le funzioni di forma utilizzate ("*p*-converegence")

*Nota: sono possibili anche approcci misti ("hp-convergence")*

#### **OTTIMIZZAZIONE DEL MODELLO/3 - "h-convergence"**

È stato dimostrato che un modello nel quale l'energia legata all'errore

$$
e_i = \frac{1}{2} \int\limits_V (\sigma - \hat{\sigma})^T (\varepsilon - \hat{\varepsilon}) dV
$$

è costante per tutti gli elementi è il modello ottimale per il numero di g.d.l. a disposizione ("error equilibration").

Il valore di  $e_i$  può quindi indicare su quali elementi è opportuno intervenire, riducendone le dimensioni, al fine di ridurre l'errore nella maniera più efficace.

Il raggiungimento della convergenza (in ANSYS) può poi essere controllato dalla condizione:

$$
E = \left(\frac{e}{U+e}\right)^{1/2} \cdot 100 \leq tol
$$

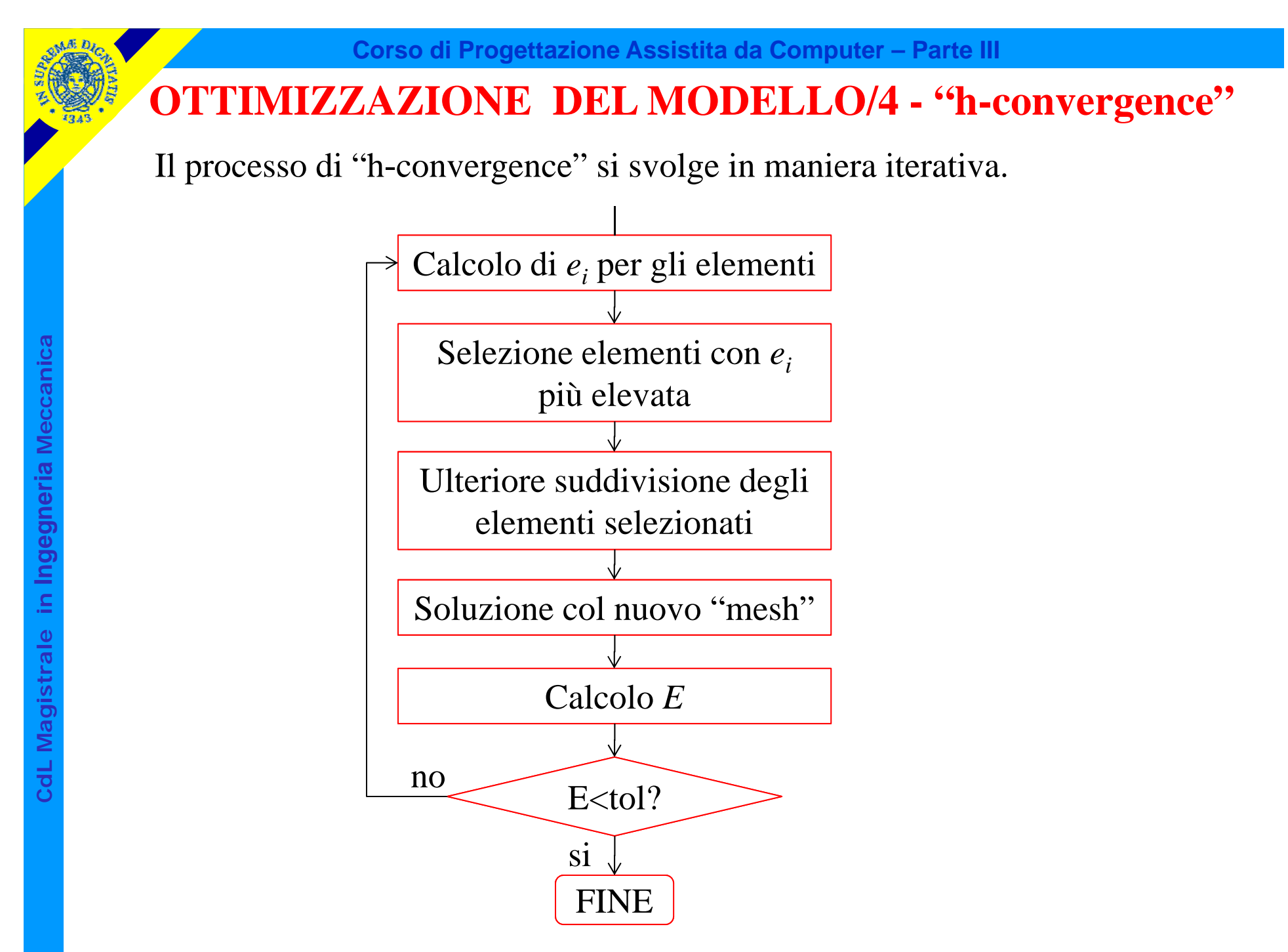

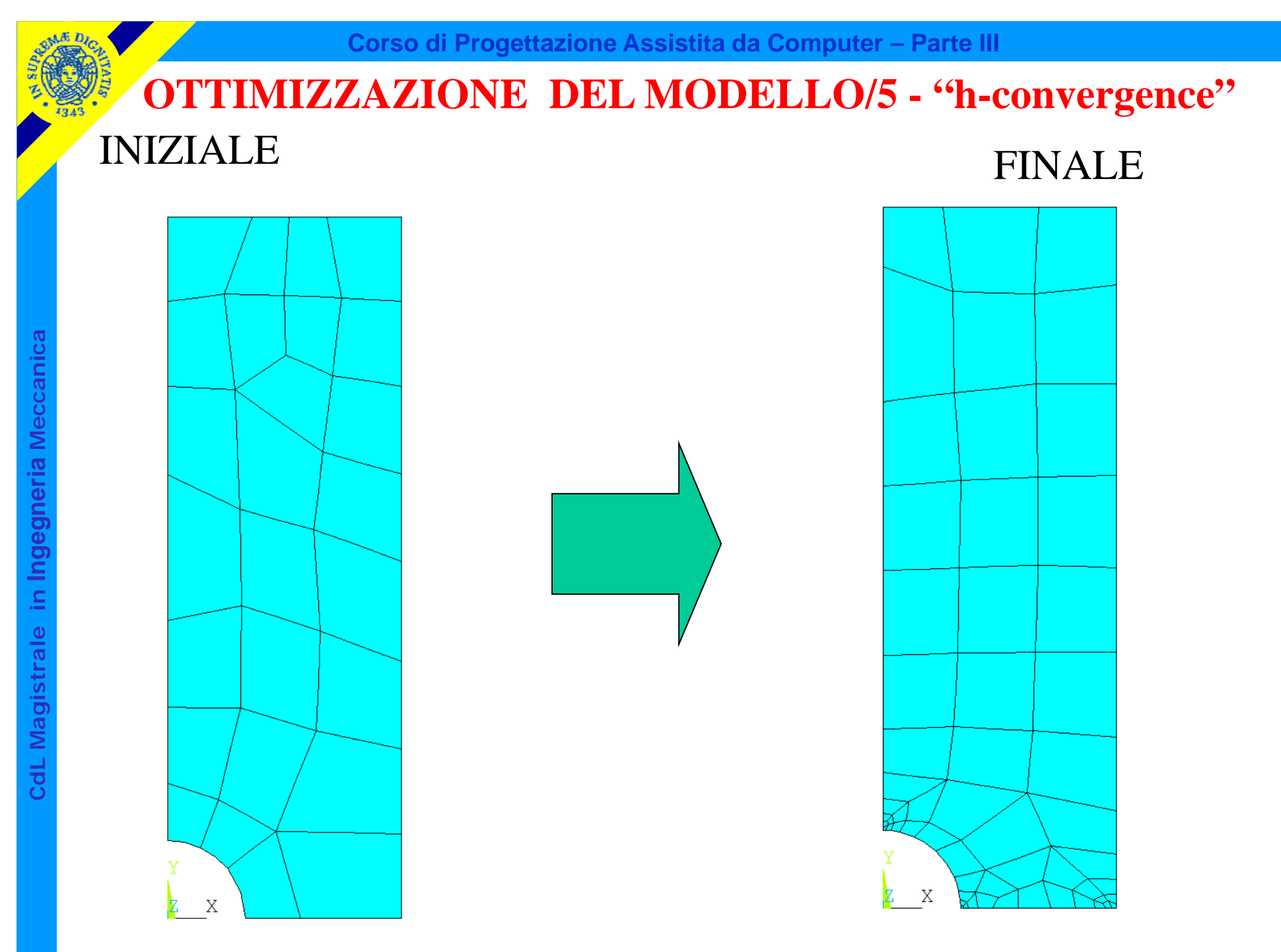

© Università di Pisa 2014

#### **OTTIMIZZAZIONE DEL MODELLO/6 - "h-convergence"**

#### TENSIONI

#### INIZIALE

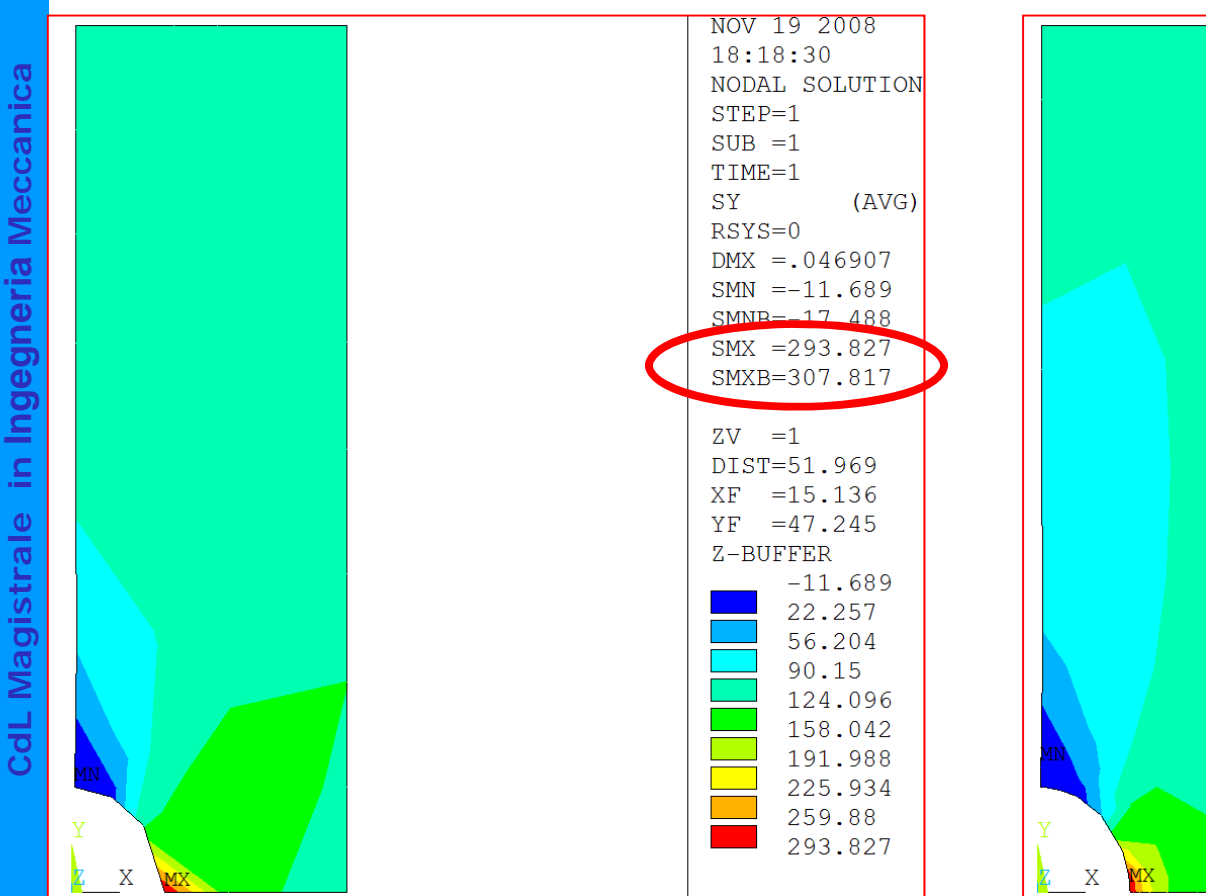

#### FINALE

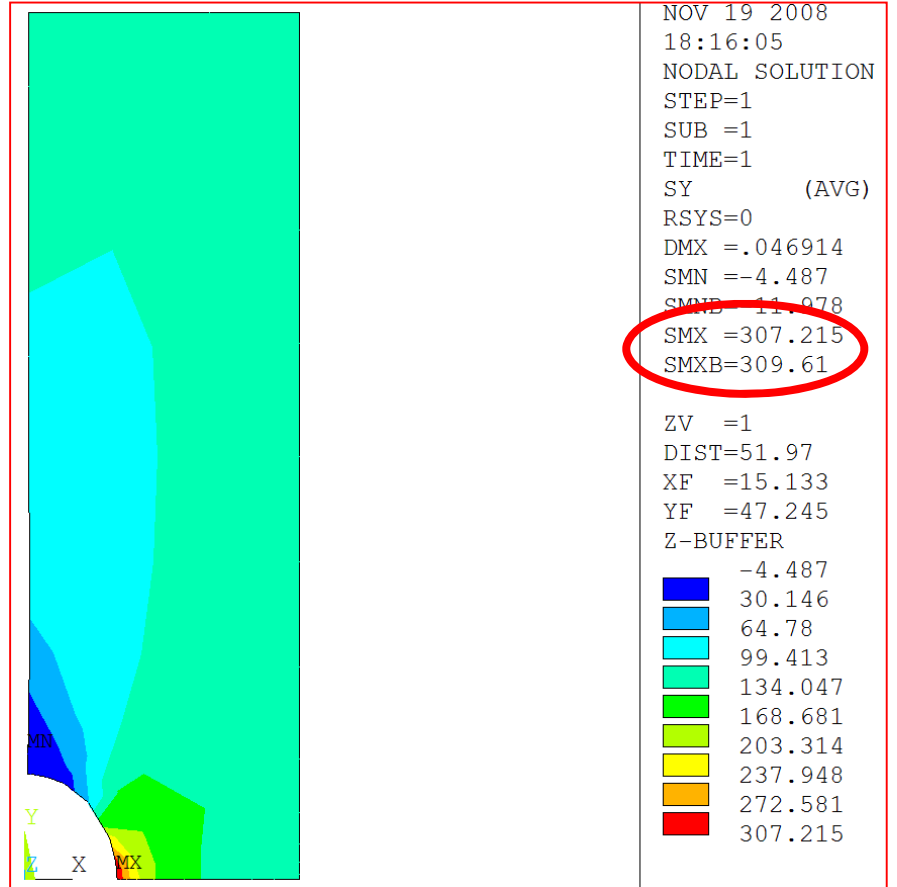

#### **OTTIMIZZAZIONE DEL MODELLO/7 - "h-convergence"**

#### Energia legata all'errore negli elementi (SERR)

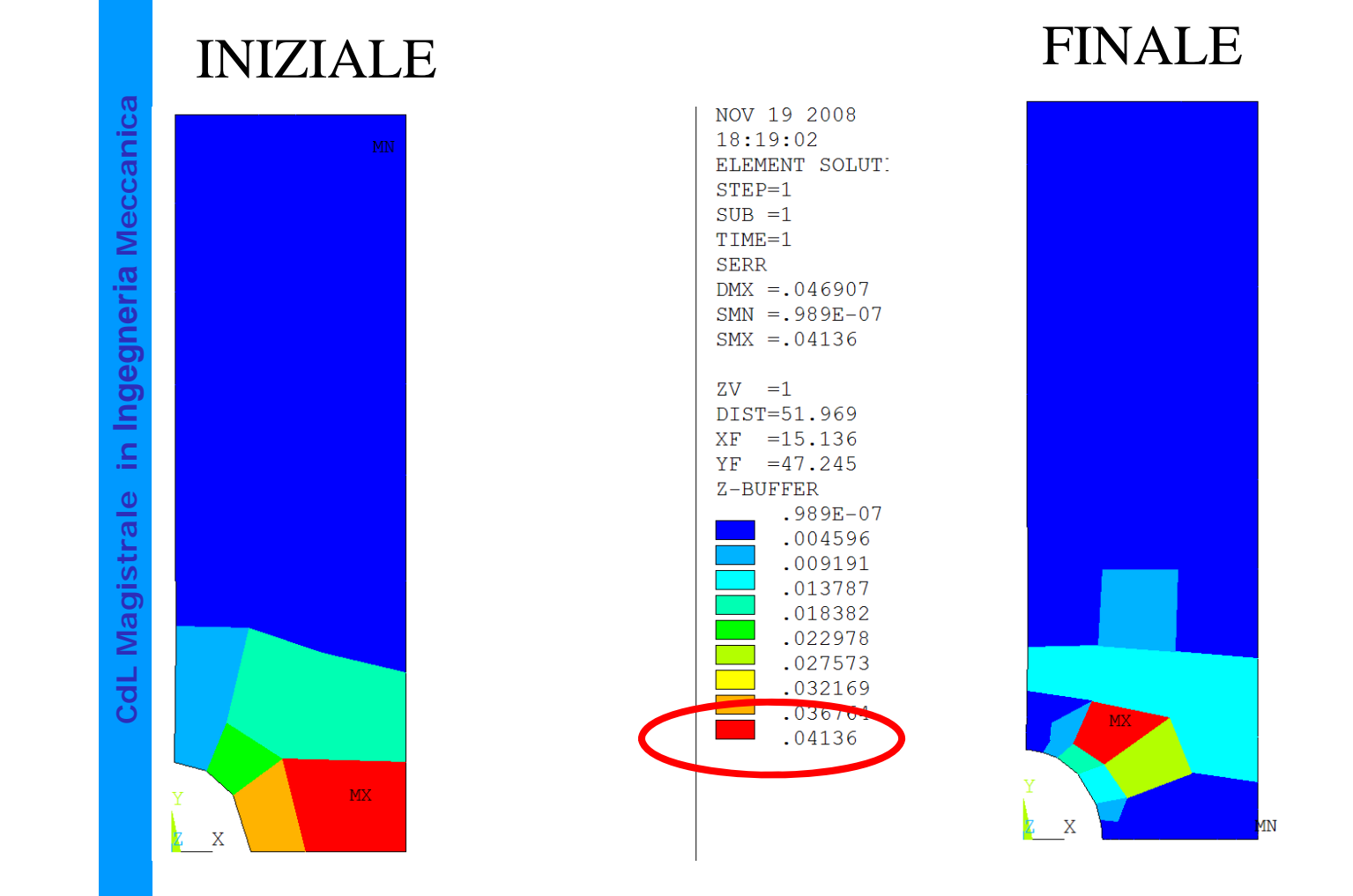

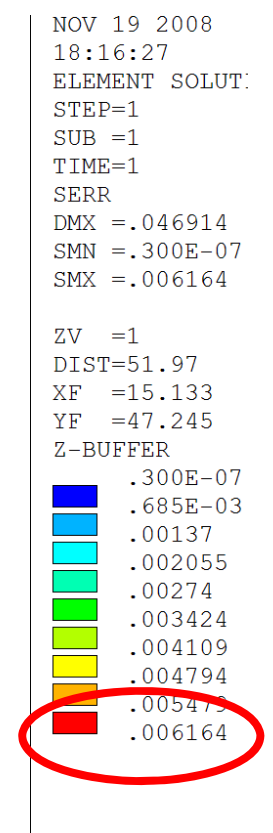

#### **OTTIMIZZAZIONE DEL MODELLO/8 - "p-convergence"**

In questo caso il "mesh" viene mantenuto fisso, variando individualmente le funzioni di forma degli elementi, fino a raggiungere gradi molto elevati (8-9).

In ANSYS il parametro utilizzato per guidare la convergenza e' una qualunque grandezza in output associabile ad un nodo (una tensione, uno spostamento, etc.).

Il programma controlla la convergenza analizzandone la variazione percentuale al variare del grado delle f.ni di forma.

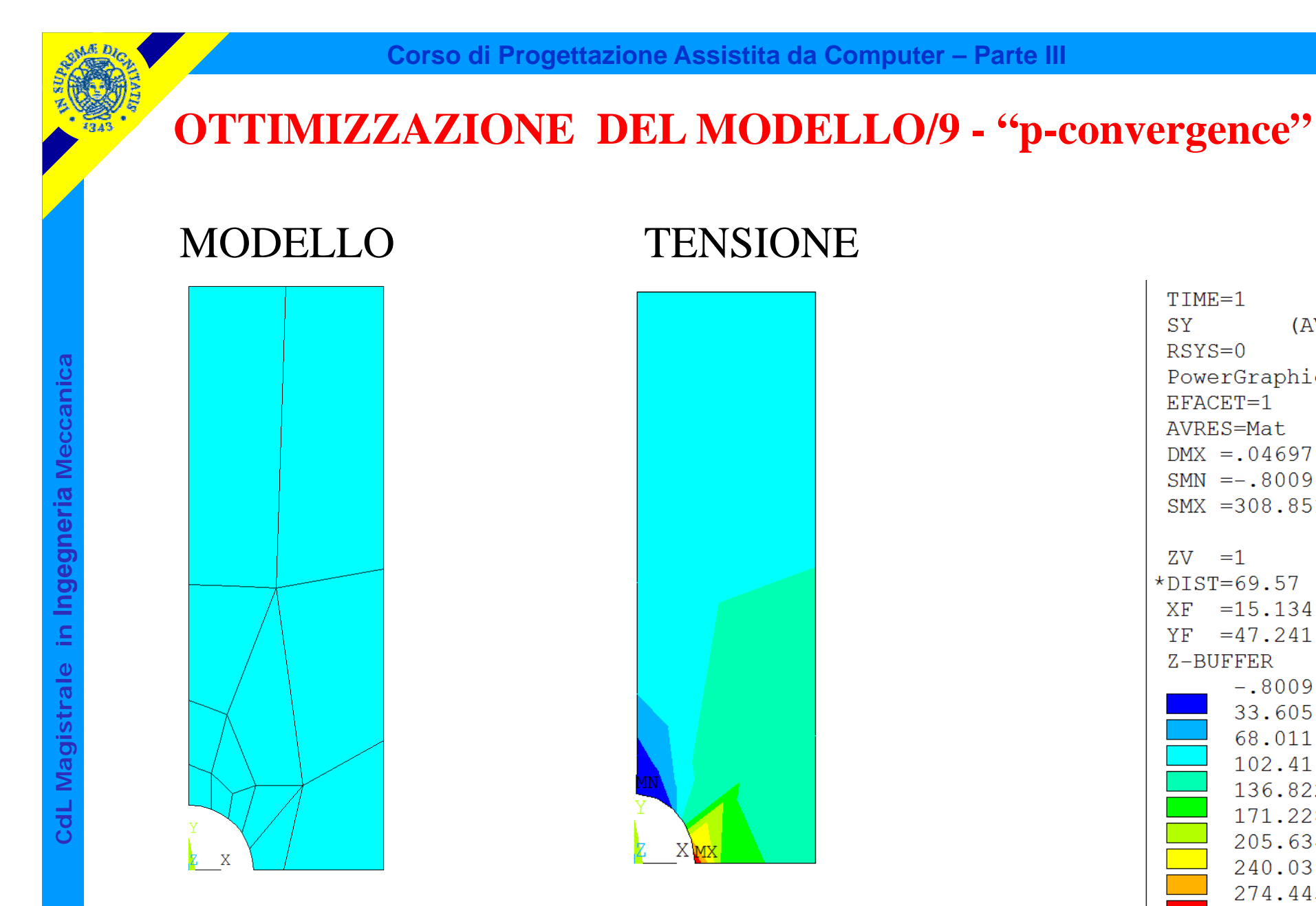

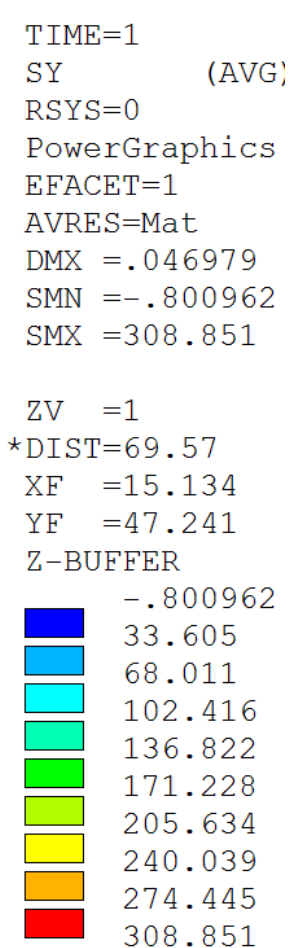

### **OTTIMIZZAZIONE DEL MODELLO/10 - "p-convergence"**

## ANDAMENTO DEL PARAMETRO DI CONVERGENZA

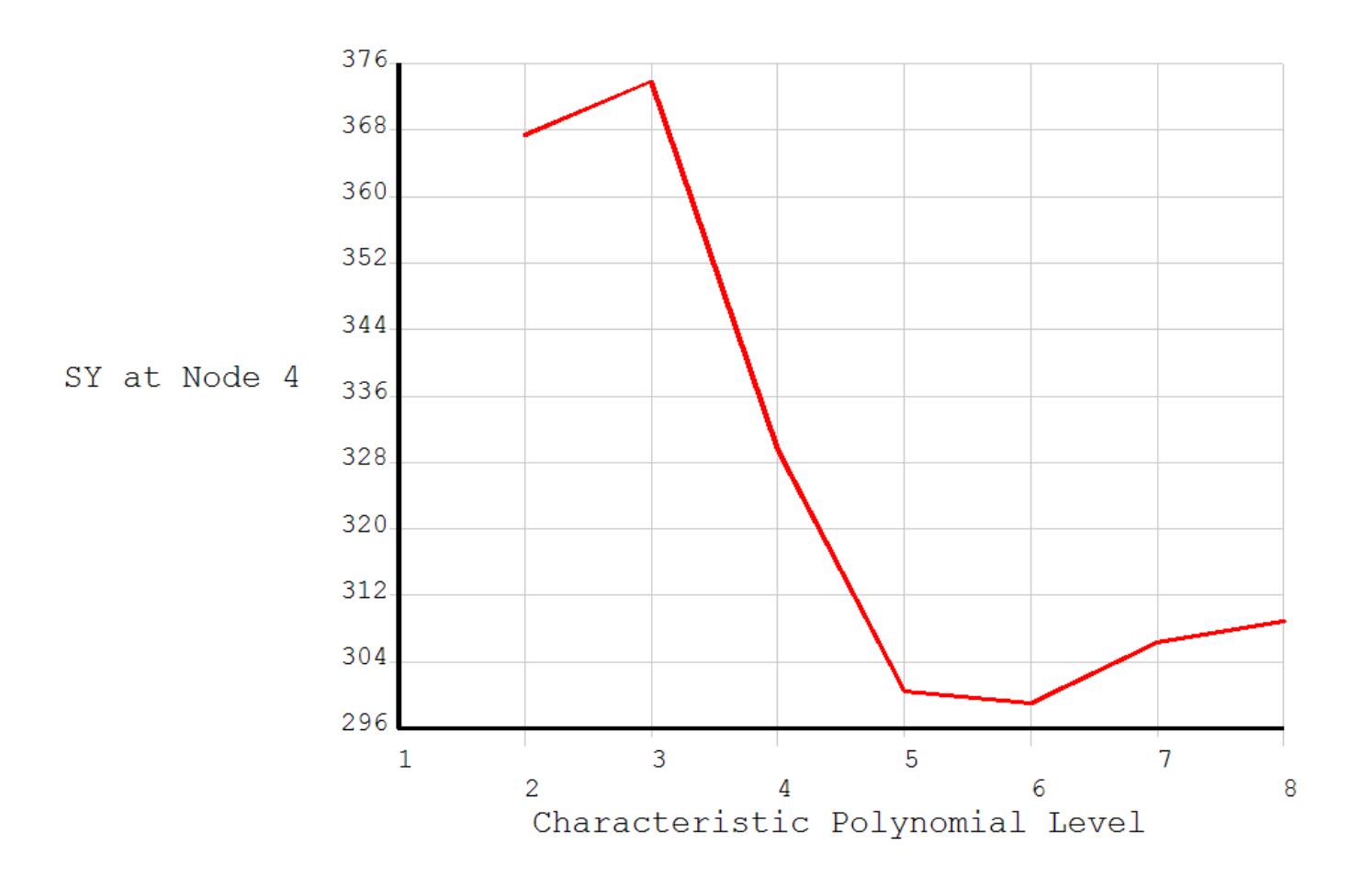
## **OTTIMIZZAZIONE DEL MODELLO/11 - "p-convergence"**

#### GRADO DELLE F.NI DI FORMA

 $\overline{2}$  $\mathcal{D}$  $\overline{2}$ 8  $\overline{8}$ 

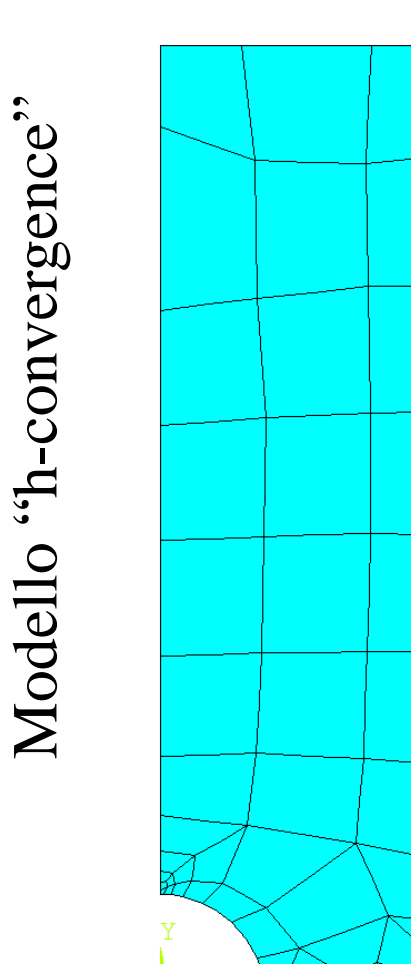

 $\overline{X}$ 

Modello "h-convergence"

## **OTTIMIZZAZIONE DEL MODELLO/12**

**Corso di Progettazione Assistita da Computer – Parte III**

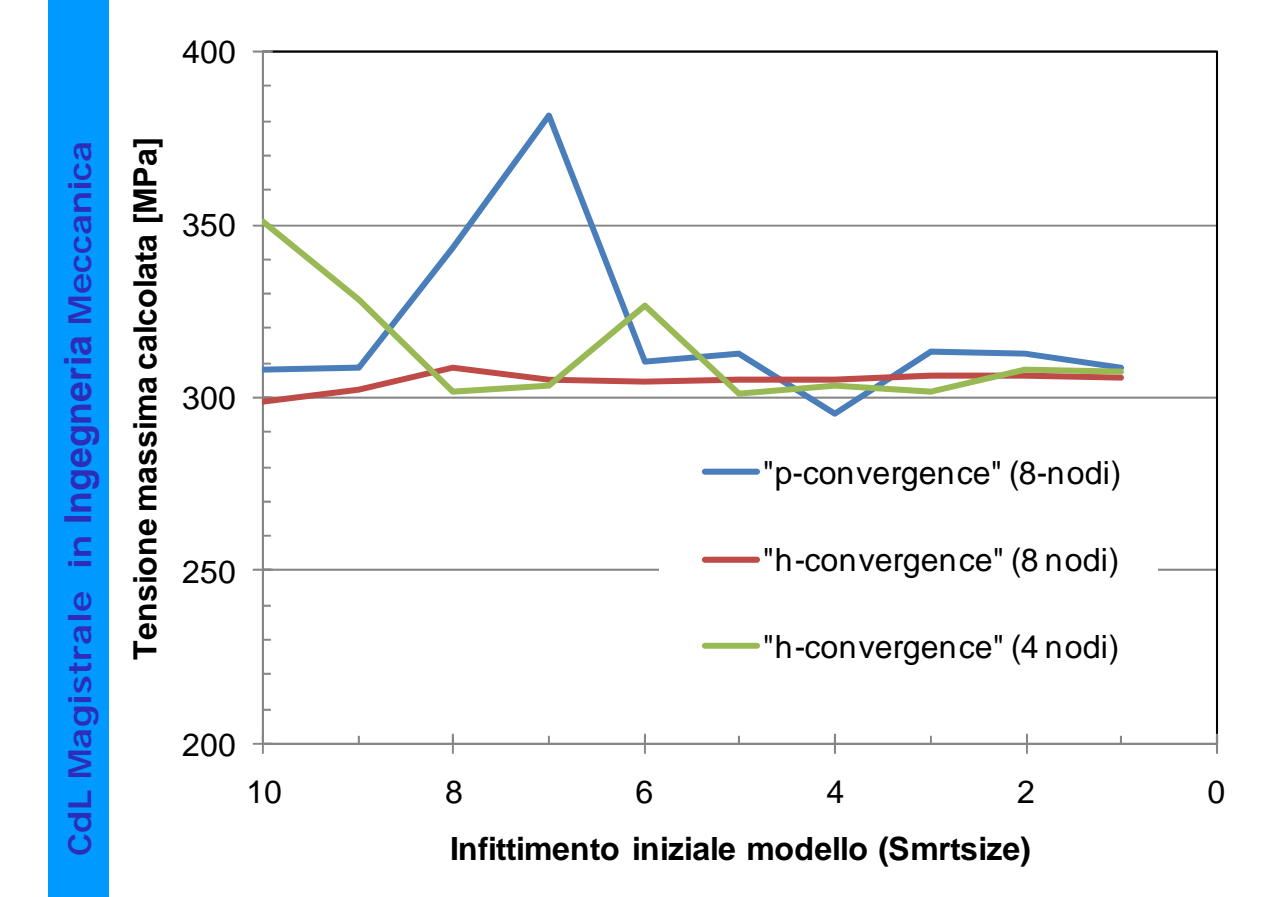

I risultati ottenuti non sono del tutto indipendenti dall'infittimento iniziale del "mesh", in particolare per la tecnica "p-convergence"

## **OTTIMIZZAZIONE DEL MODELLO/13**

**Corso di Progettazione Assistita da Computer – Parte III**

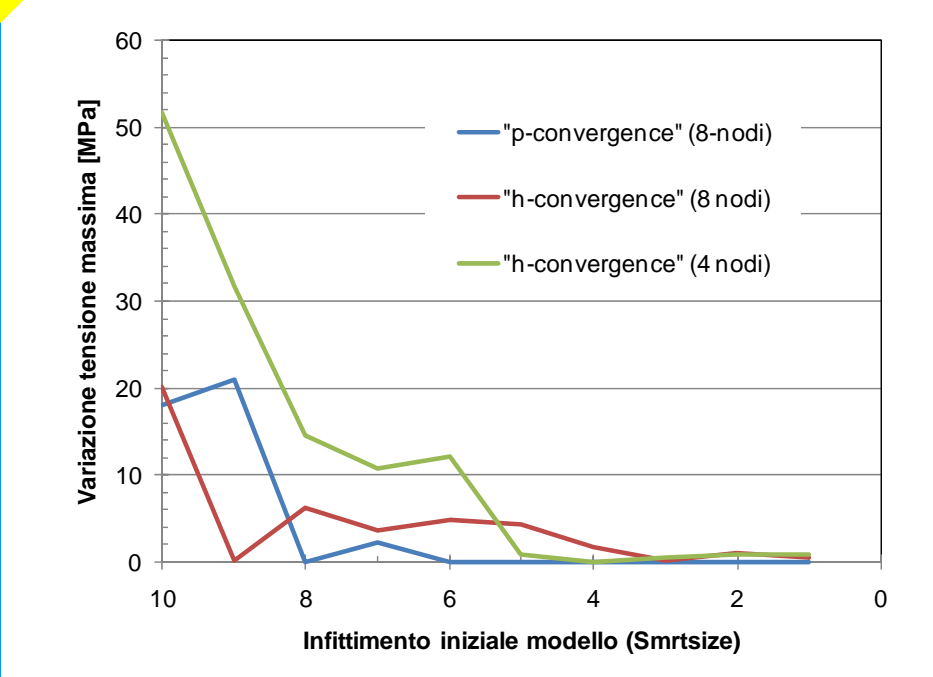

g.d.l. iniziale e finale è anch'essa significativa soprattutto se si parte da "mesh" grossolani

La differenza tra i valori di tensione all'inizio ed alla fine del processo di convergenza è elevata soprattutto se si parte da "mesh" molto grossolani

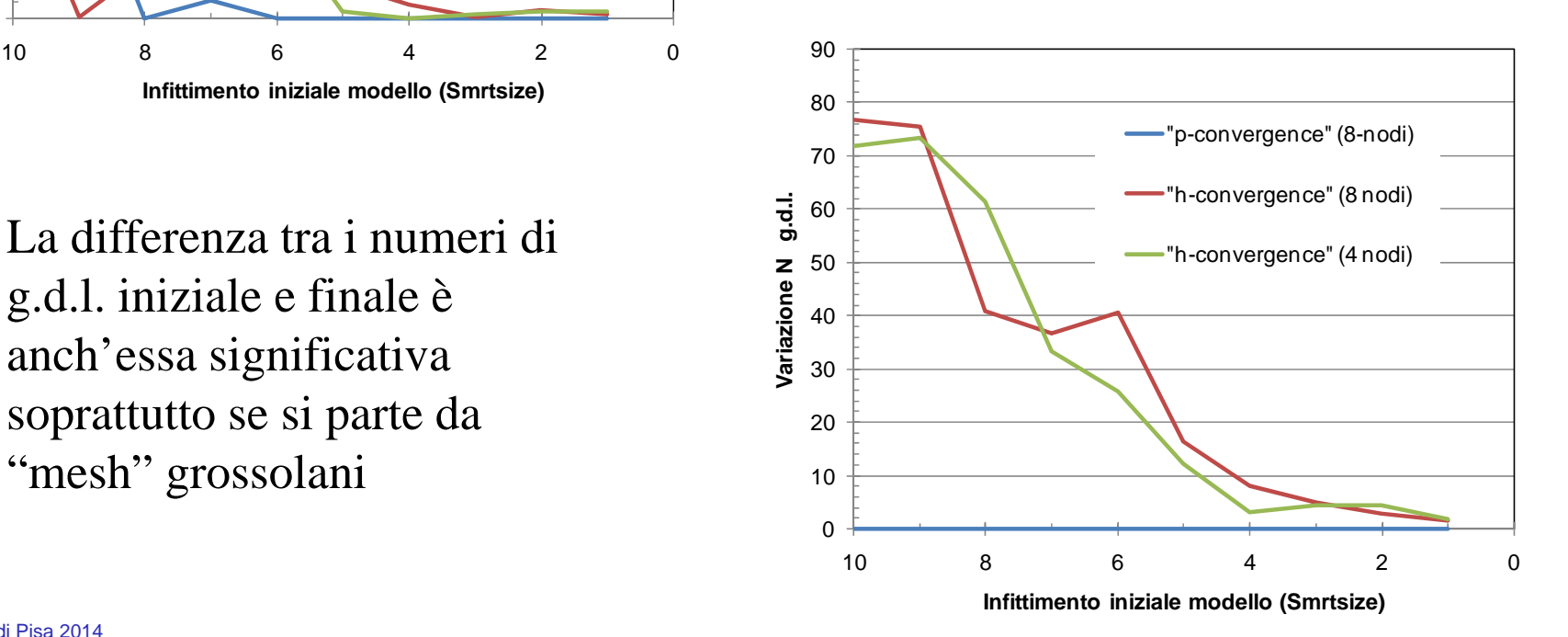

#### **SINGOLARITA' DELLO STATO DI TENSIONE**

Se lo stato di tensione del modello presenta dei punti di singolarità (valori tendenti a  $\pm$  ∞), il valore calcolato tramite gli EF nei punti stessi mostra un andamento sempre crescente (divergente) con l'affinamento del "mesh". Non è quindi possibile alcuno studio di convergenza.

Le singolarità possono avere un'origine fisica (es. l'apice di una frattura) o dipendere dalla struttura del modello, vale a dire dal modo di rappresentare:

- carichi
- vincoli
- dettagli geometrici

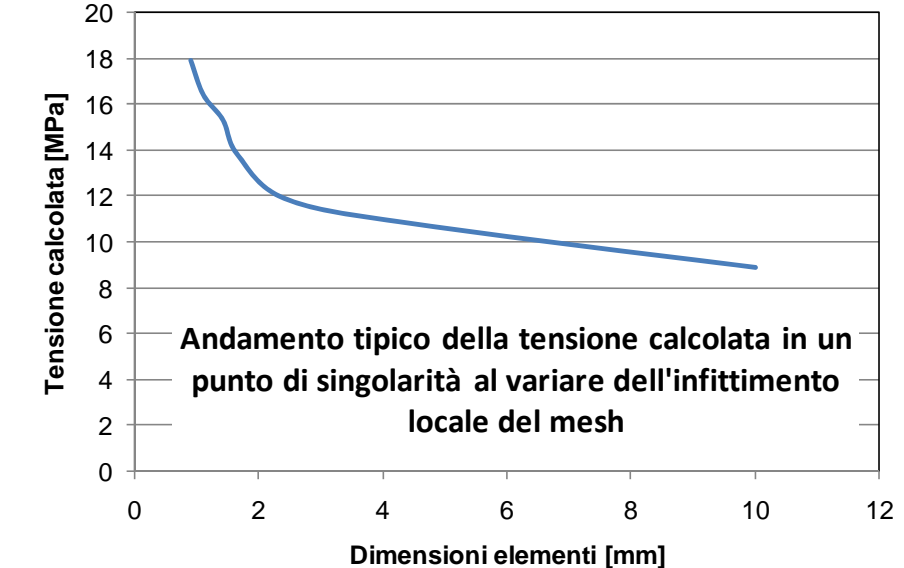

Il modello può essere corretto anche se contiene una singolarità (dipende dalle sue finalità), in quanto la conoscenza delle tensioni nell'intorno di quest'ultima può non essere essenziale

# **Schematizzazione di particolari geometrici SINGOLARITA' DELLO STATO DI TENSIONE/2**

Una rappresentazione approssimata dei dettagli geometrici del corpo, in particolare la sostituzione di raggi di raccordo con spigoli vivi, può provocare singolarità nello stato di tensione presente nel modello

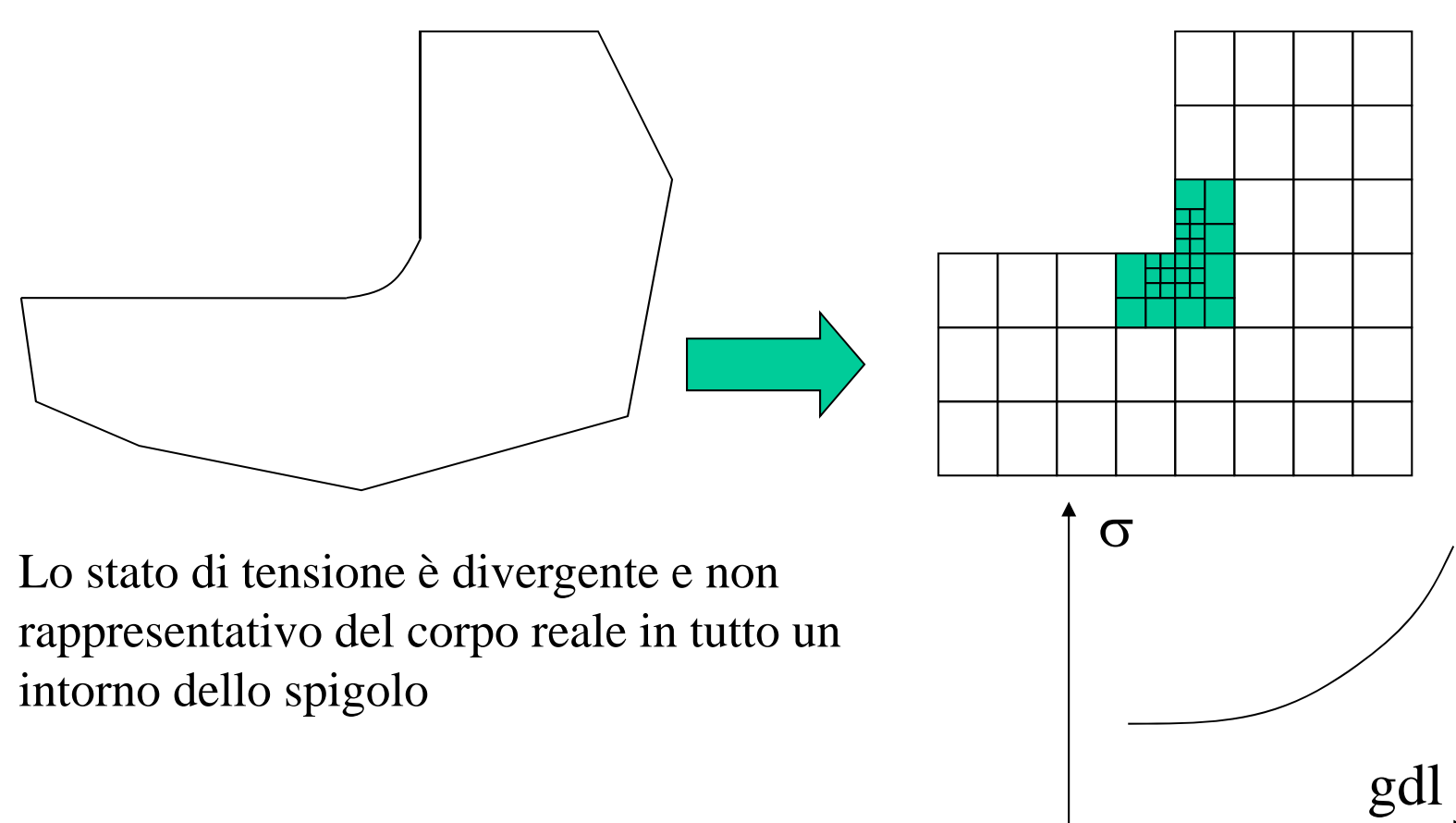

# **Schematizzazione di particolari geometrici SINGOLARITA' DELLO STATO DI TENSIONE/3**

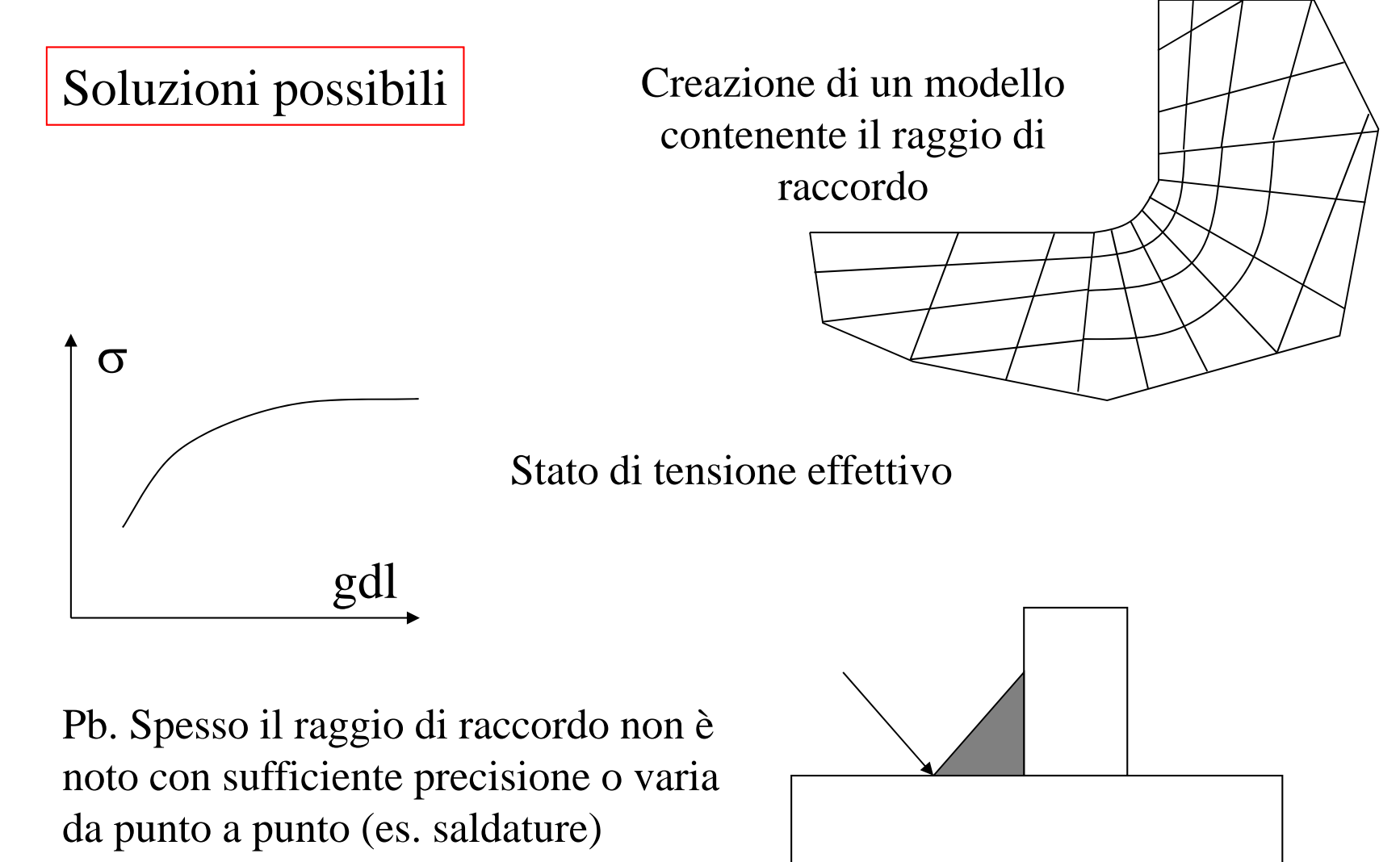

#### **SINGOLARITA' DELLO STATO DI TENSIONE/4**

## **Schematizzazione carichi**

Il modo di rappresentare i carichi può influenzare sensibilmente le informazioni ottenibili dal modello, in particolare per quanto concerne le zone in prossimità del punto di applicazione.

Gli effetti di una determinata schematizzazione dipendono anche fortemente dal tipo di elemento utilizzato (trave, shell, solido).

Nel caso di **elementi trave** non si riscontrano singolarità dello stato di tensione, qualunque sia la schematizzazione dei carichi (concentrati o distribuiti). L'andamento delle tensioni è quello dato dalle teoria delle travi, che garantisce semplicemente l'equilibrio complessivo della sezione.

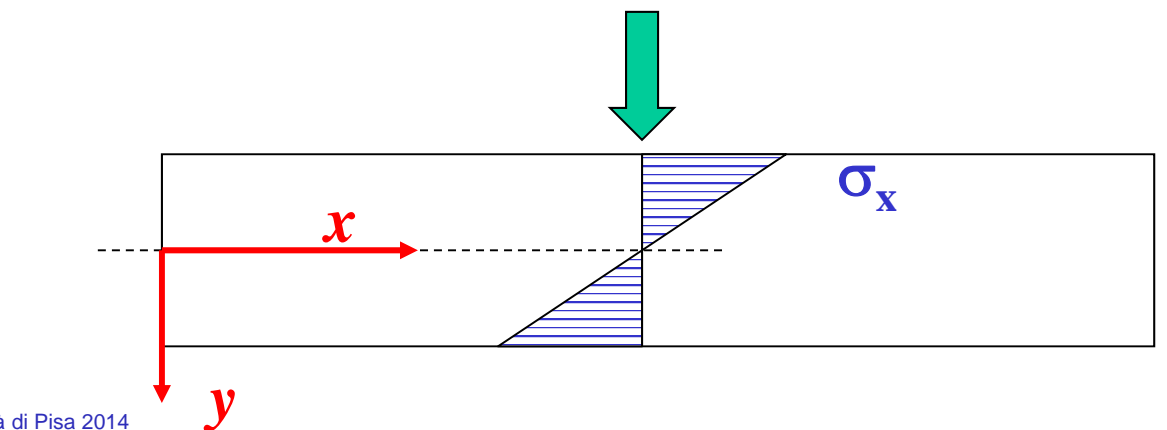

## **SINGOLARITA' DELLO STATO DI TENSIONE/5**

## **Schematizzazione carichi**

Nel caso di elementi "shell" o solidi si riscontrano singolarità nello stato di tensione in presenza di carichi concentrati.

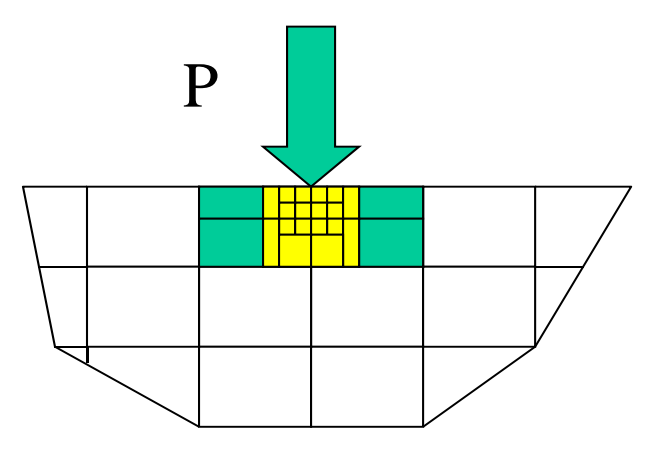

Infittendo progressivamente si osserva infatti come le dimensioni (h) degli elementi cui è applicato il carico tendano a zero.

Pertanto, le tensioni medie al loro interno:

$$
\sigma \approx \frac{P}{h} \to \infty
$$

# **Schematizzazione carichi SINGOLARITA' DELLO STATO DI TENSIONE/6**

Carichi concentrati su modelli che producono stati di tensione singolari

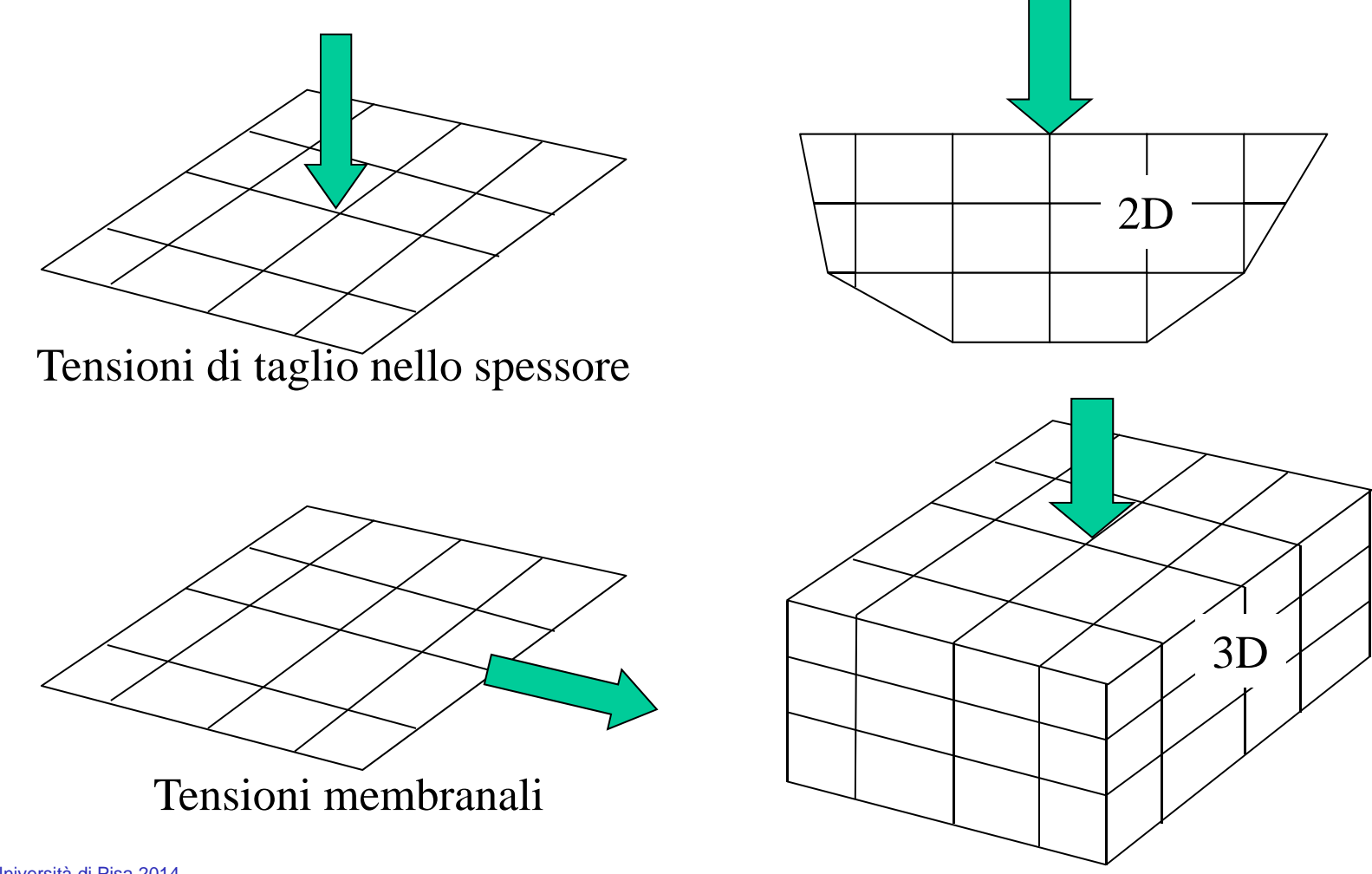

# **Schematizzazione carichi SINGOLARITA' DELLO STATO DI TENSIONE/7**

Carichi distribuiti su di una linea: producono tensioni non singolari su di un modello a "shell" e singolari su di un modello solido.

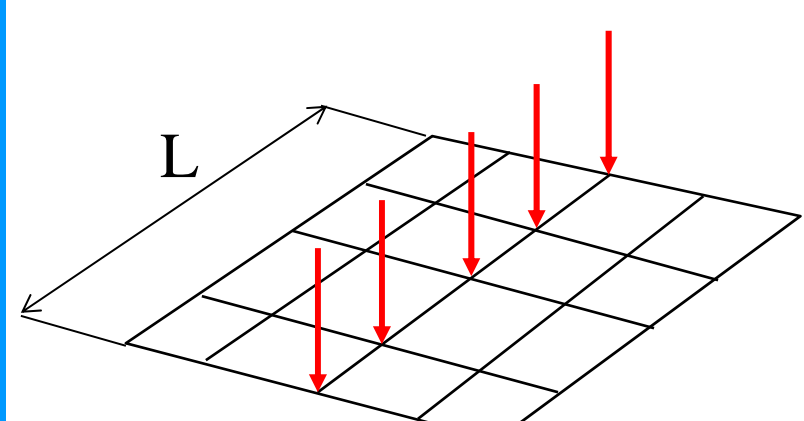

 finita: l'area attraverso cui passa il carico è *2 s L* 

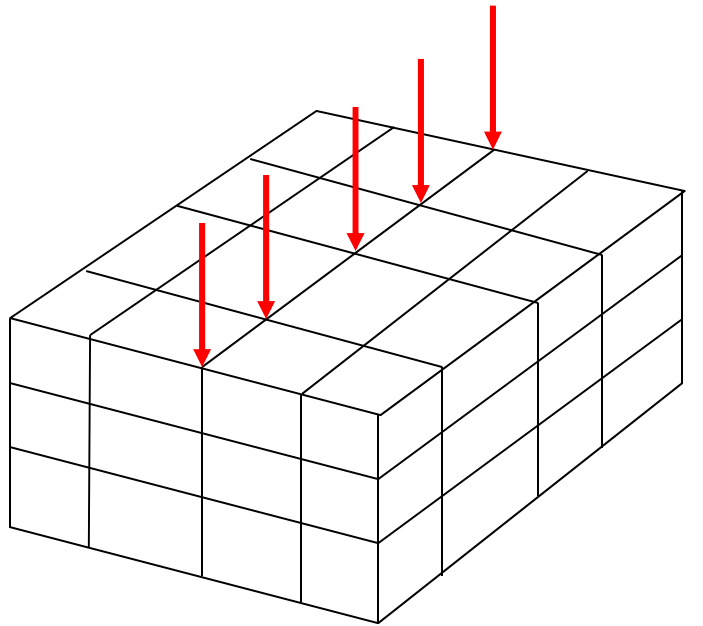

 $\sigma \rightarrow \infty$  l'area attraverso cui passa il carico può essere ridotta a zero

# **Schematizzazione carichi SINGOLARITA' DELLO STATO DI TENSIONE/8**

Un carico distribuito su di una superficie non produce singolarità

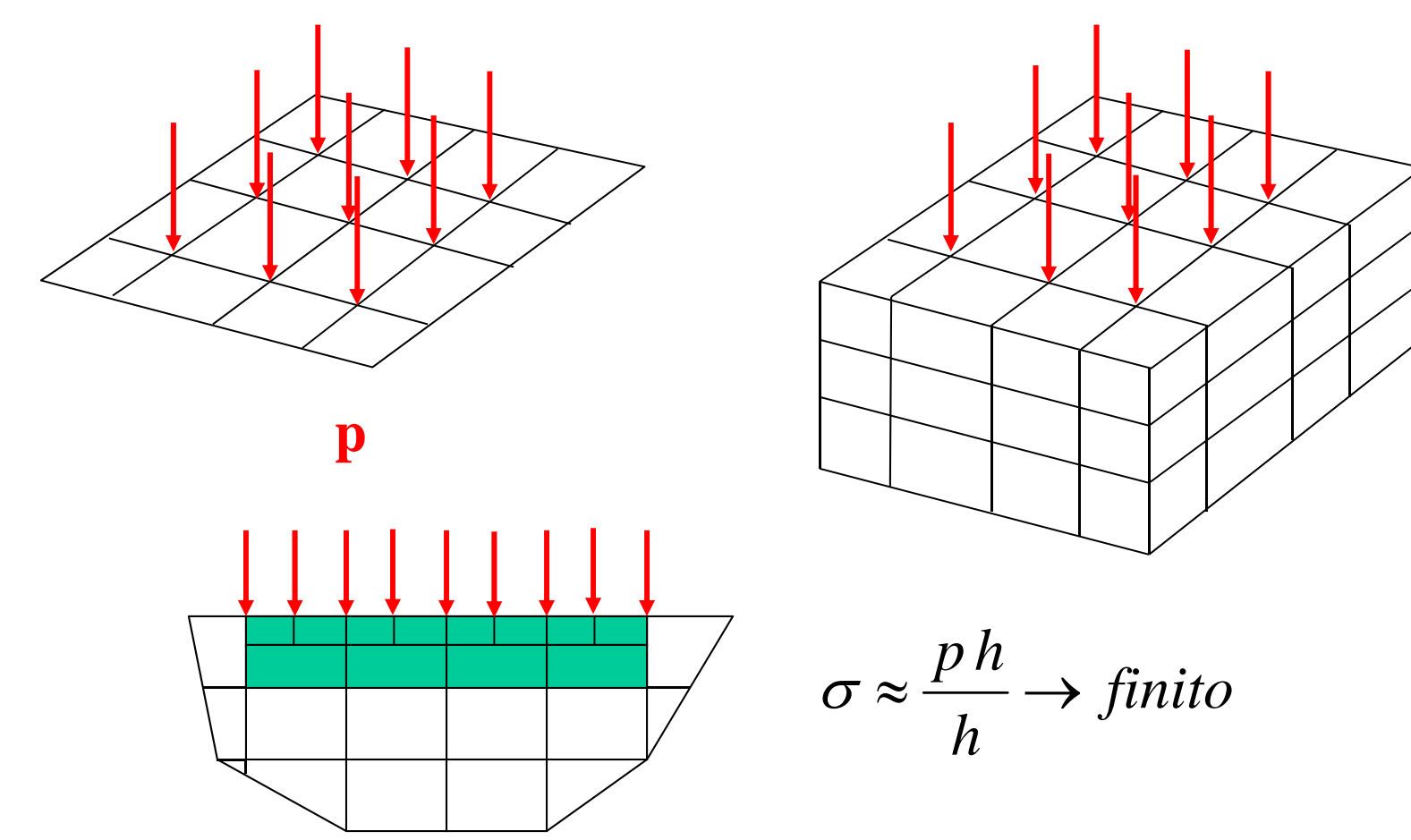

# **Schematizzazione vincoli SINGOLARITA' DELLO STATO DI TENSIONE/9**

Se il vincolo trasferisce al modello una forza/momento, può produrre singolarità nello stato di tensione, analoghe a quelle viste per i carichi.

Esempi di vincoli "concentrati" in un solo nodo

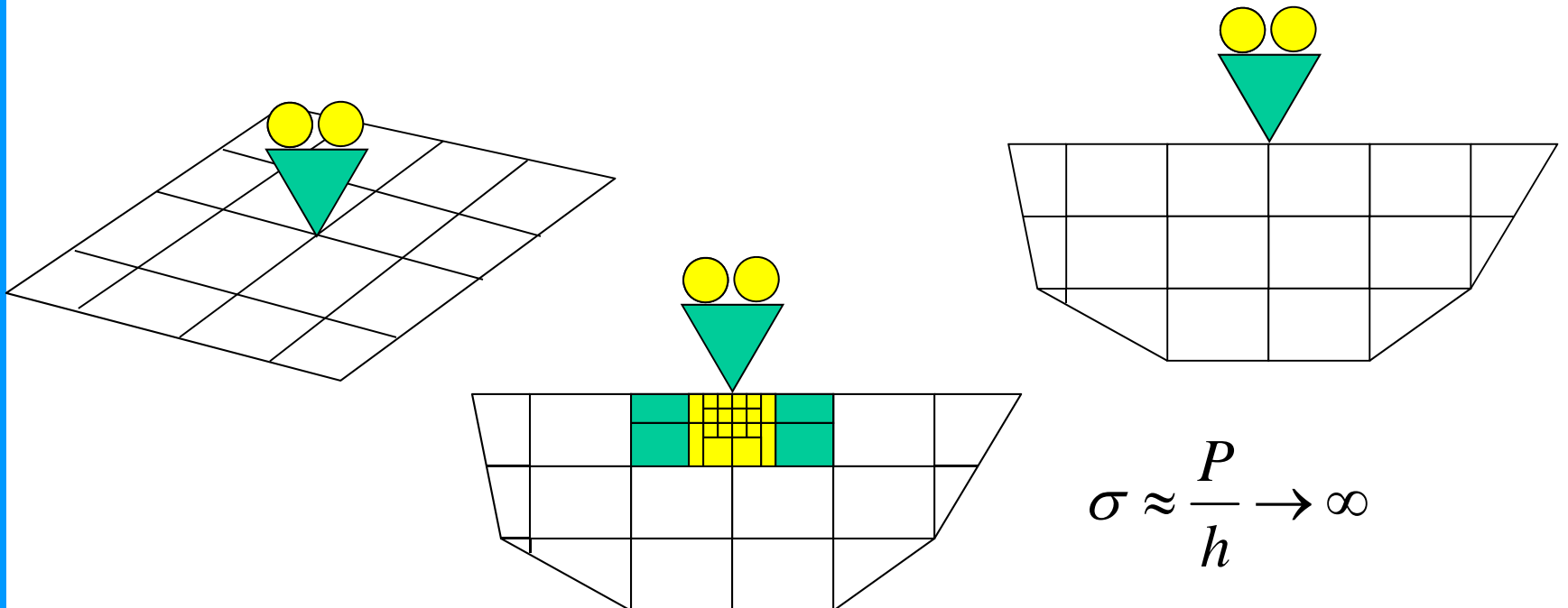

# **Schematizzazione vincoli SINGOLARITA' DELLO STATO DI TENSIONE/10**

Vincoli distribuiti su superfici non producono singolarità

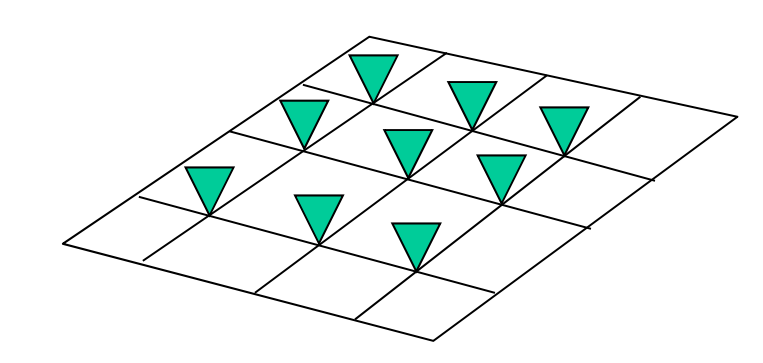

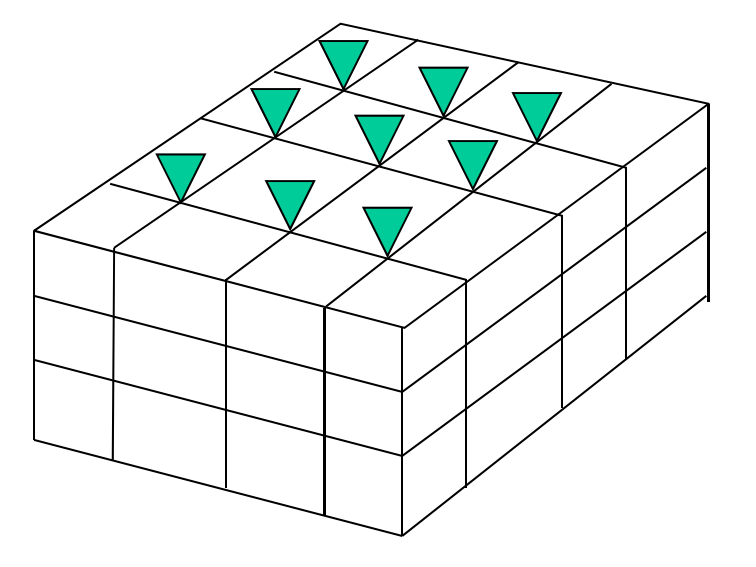

**Corso di Progettazione Assistita da Computer – Parte III**

## **DEFINIZIONE DI CARICHI E VINCOLI SUL MODELLO**

Carichi e vincoli applicati ad una struttura /componente

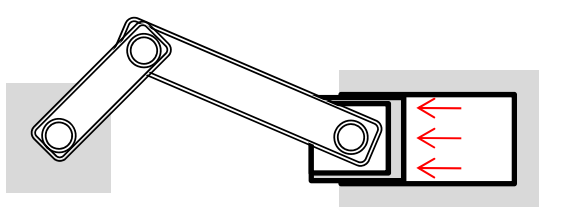

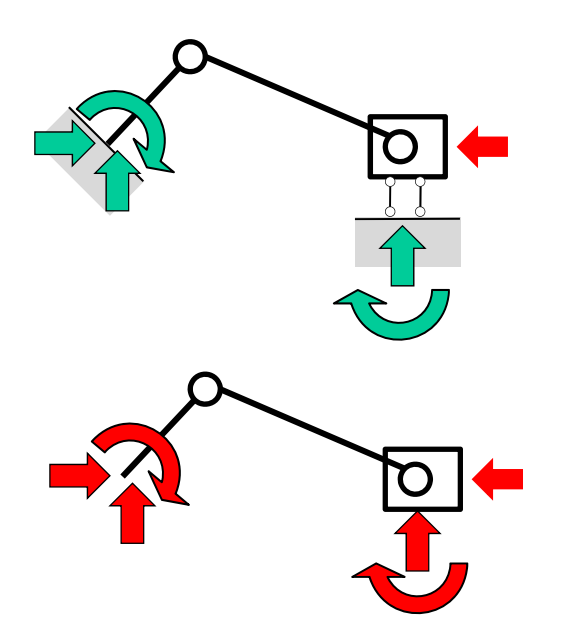

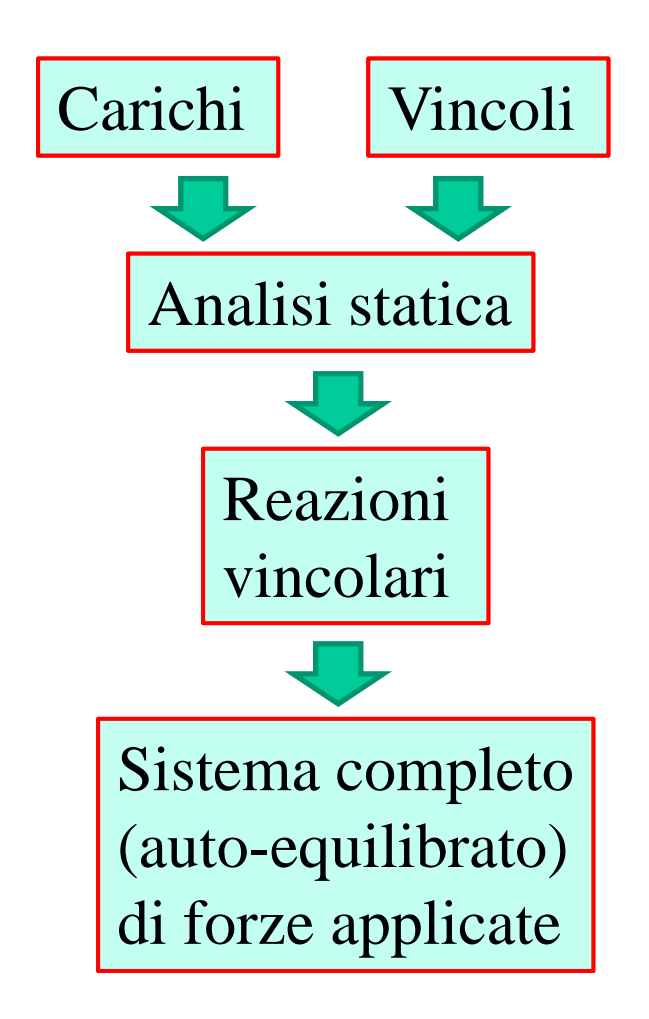

#### **DEFINIZIONE DI CARICHI E VINCOLI SUL MODELLO**

Opzione A: applicazione al modello delle forze esterne + il sistema di vincoli effettivo

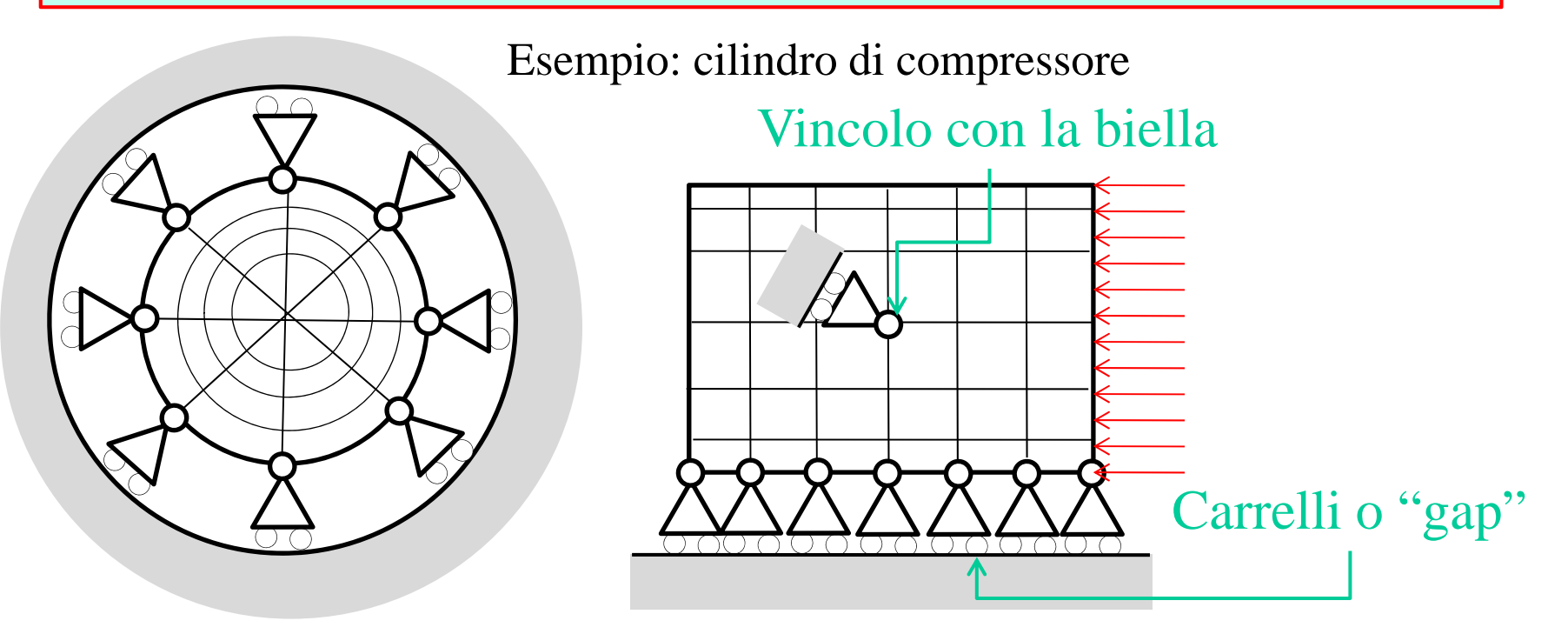

Richiede una rappresentazione adeguatamente accurata dei vincoli e delle azioni da essi esercitate sulla struttura

Alcune delle forze applicate alla struttura/componente sono ottenute sotto forma di reazioni vincolari

**Corso di Progettazione Assistita da Computer – Parte III**

#### **DEFINIZIONE DI CARICHI E VINCOLI SUL MODELLO**

Opzione B: applicazione al modello del sistema di forze completo (autoequilibrato) + un sistema di vincoli isostatico

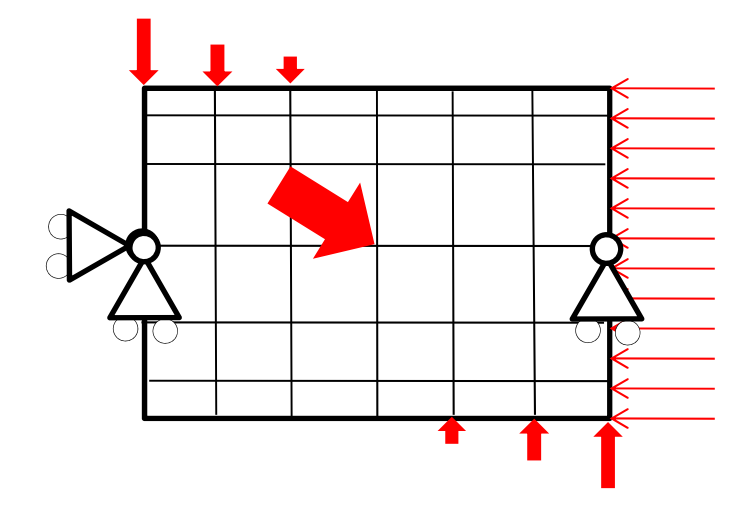

Se i vincoli costituiscono un sistema isostatico le reazioni vincolari risultano identicamente nulle (carichi esterni autoequilibrati)

La effettiva posizione dei vincoli è inifluente

I vincoli sono necessari per evitare singolarità della matrice di rigidezza della struttura

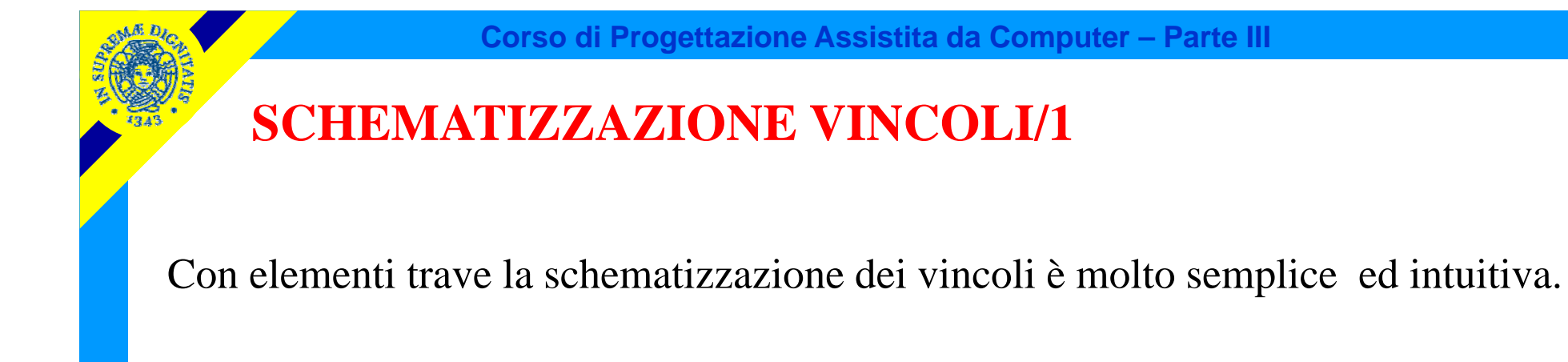

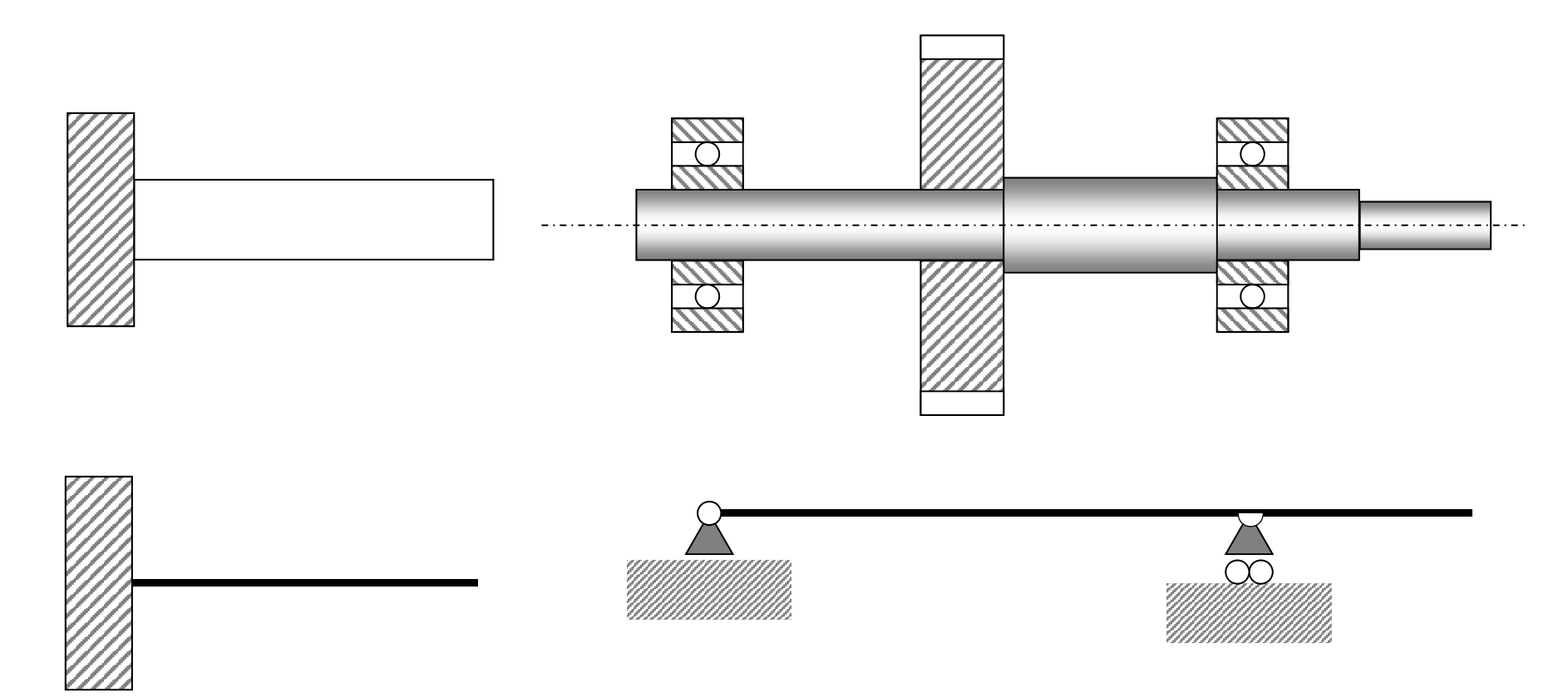

## **SCHEMATIZZAZIONE VINCOLI/2 – Equivalenza cinematica**

In modelli fatti con elementi "shell" o solidi si pone spesso il problema di "tradurre" vincoli esterni come incastri o cerniere in insiemi di vincoli nodali applicati a superfici o linee.

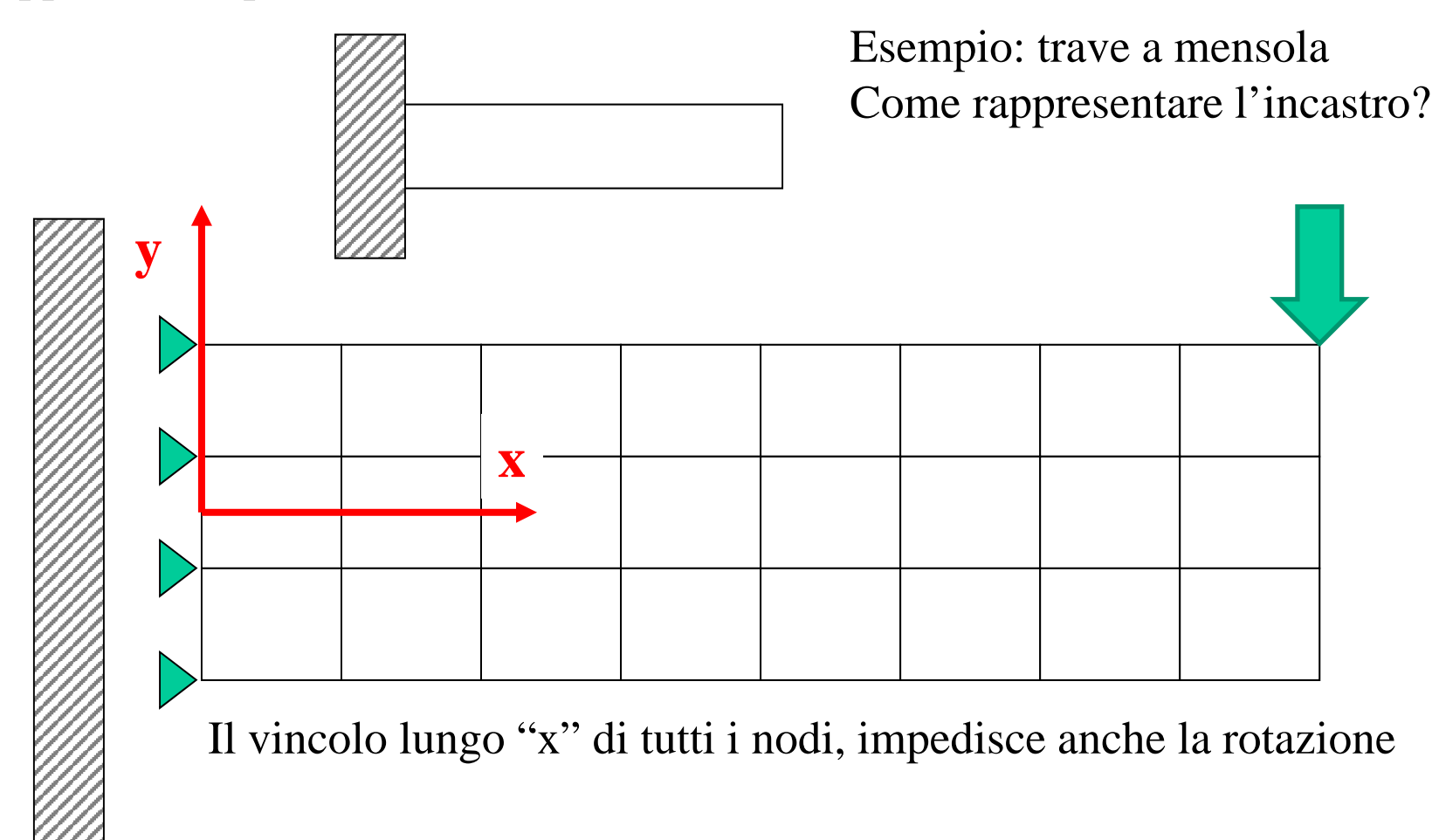

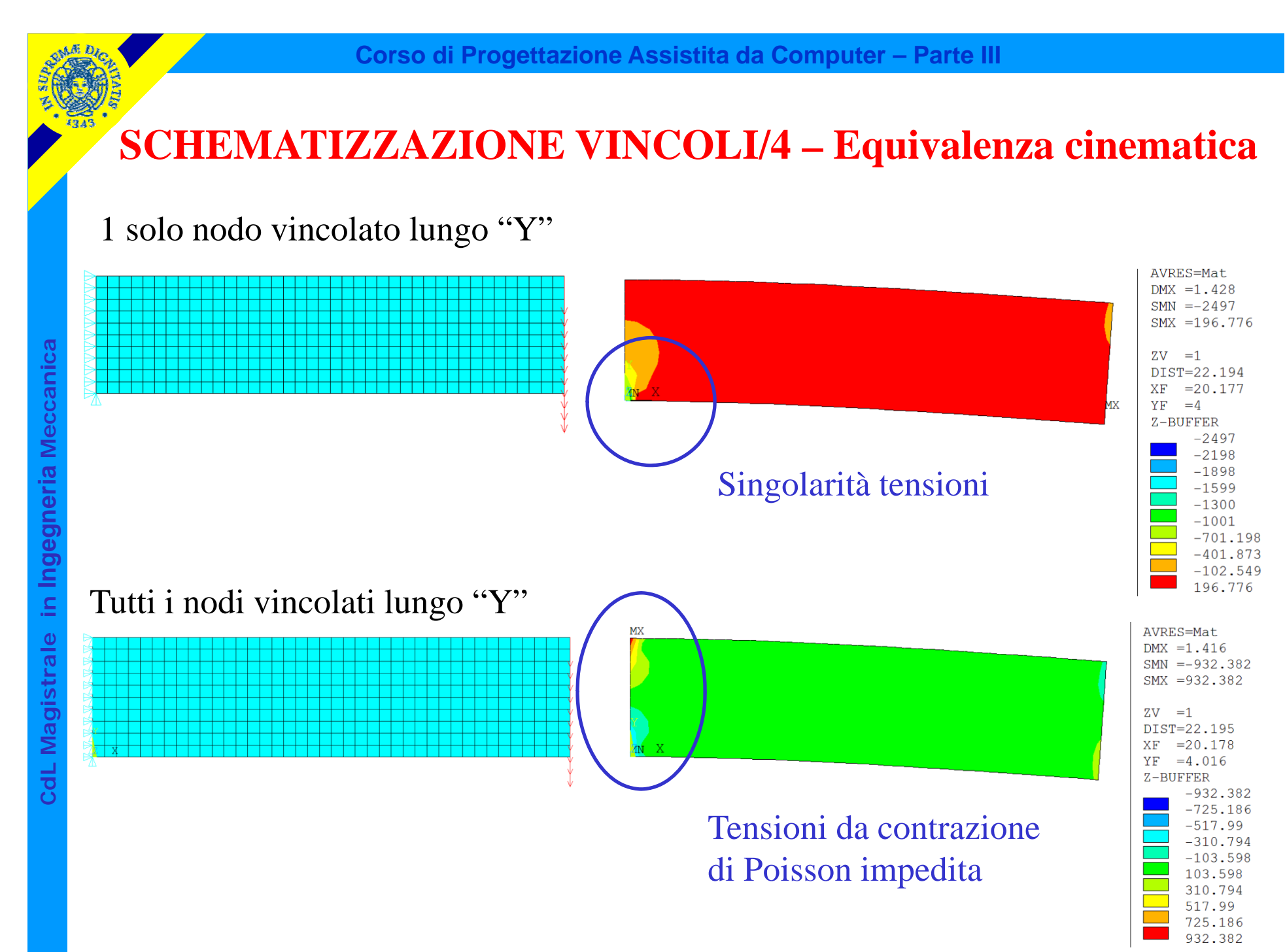

#### **SCHEMATIZZAZIONE VINCOLI/5 – Equivalenza cinematica**

E' necessario garantire che l'insieme dei vincoli che si impongono sia cinematicamente corretto, cioè conservi i g.d.l. richiesti per la struttura.

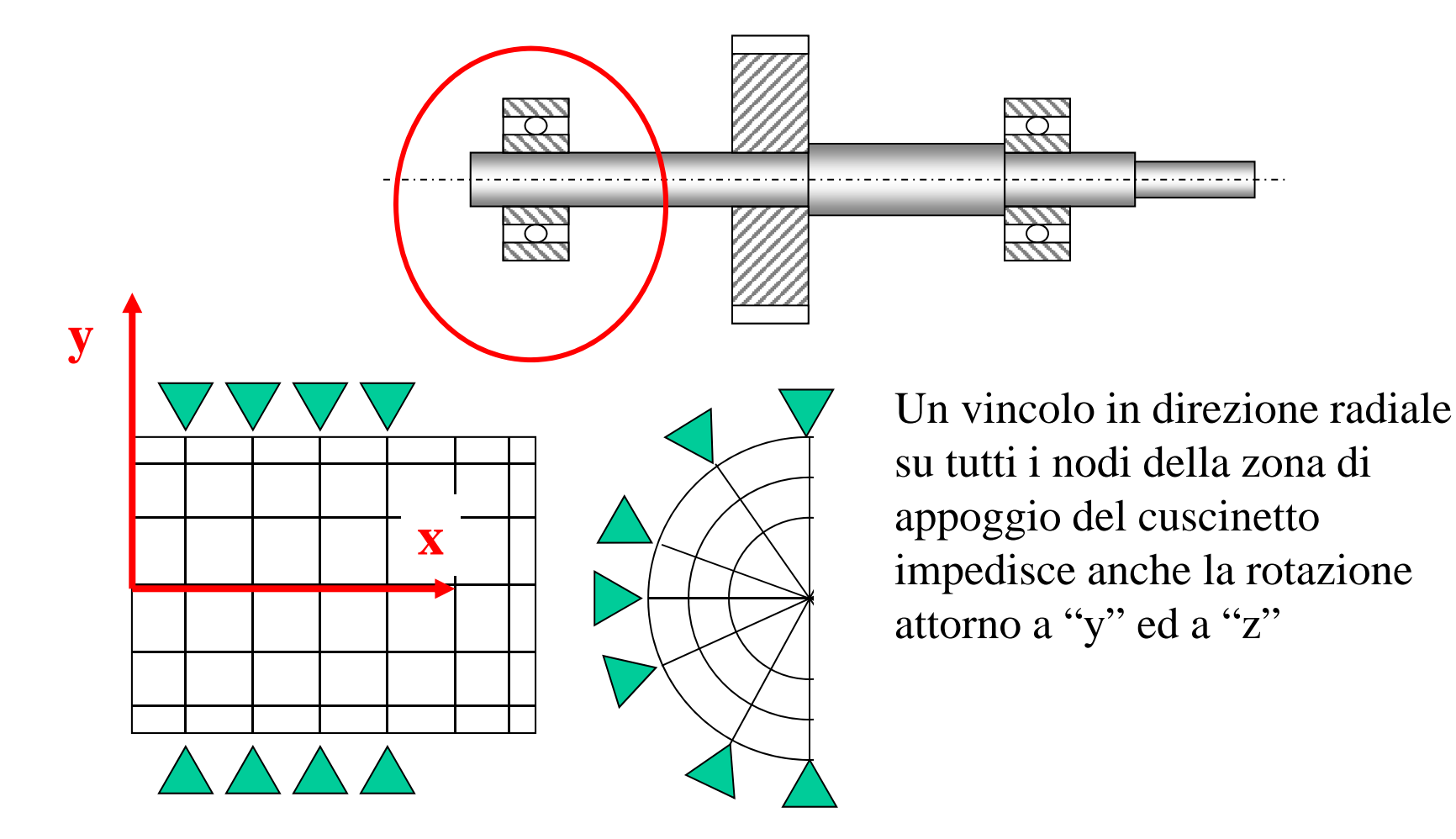

#### **SCHEMATIZZAZIONE VINCOLI/6 – Equivalenza cinematica**

Soluzioni cinematicamente corrette

**y**

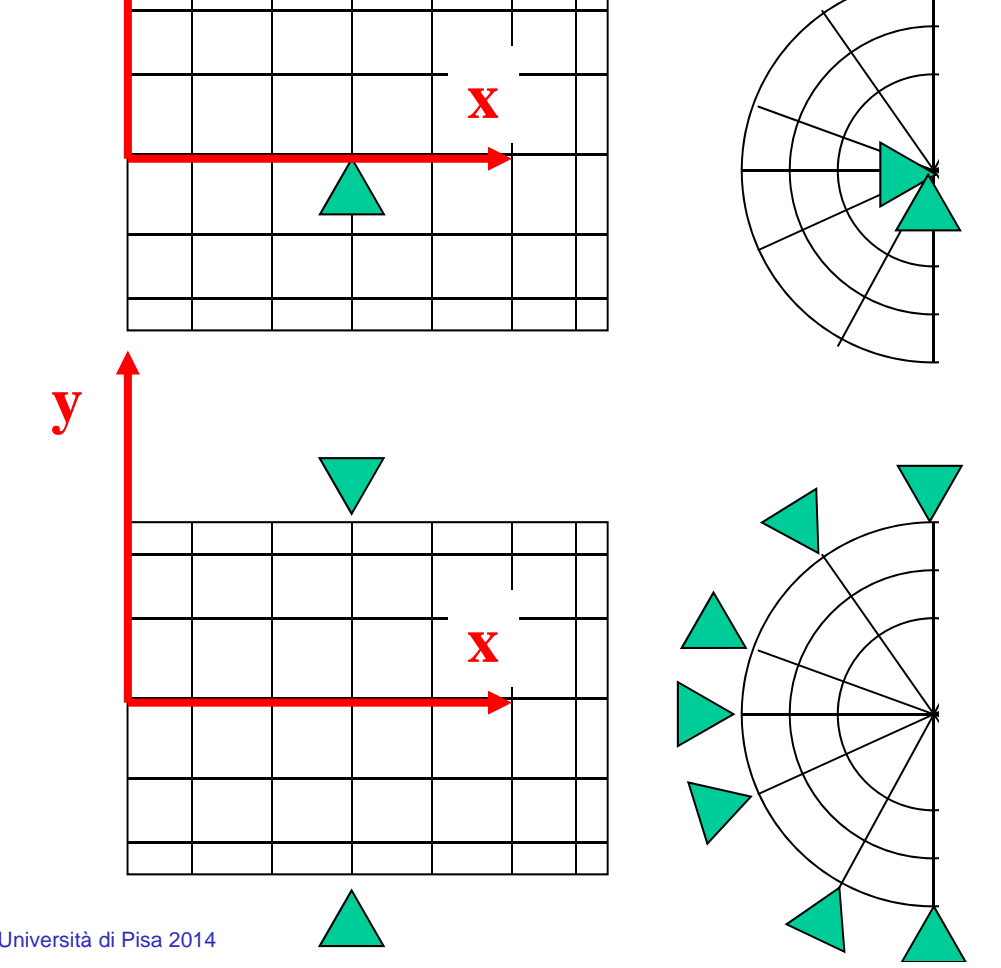

Vincolare solo un nodo, in posizione corrispondente al centro di rotazione del cuscinetto.Pb: tensioni singolari

Vincolare in direzione radiale tutti i nodi esterni che giacciono sul piano medio del cuscinetto.

Pb: tensioni singolari

## **SCHEMATIZZAZIONE VINCOLI/7 – Equivalenza cinematica**

Vincolare in direzione "y" e "z" un nodo non appartenente all'albero, ma posizionato in corrispondenza del centro di rotazione del cuscinetto.

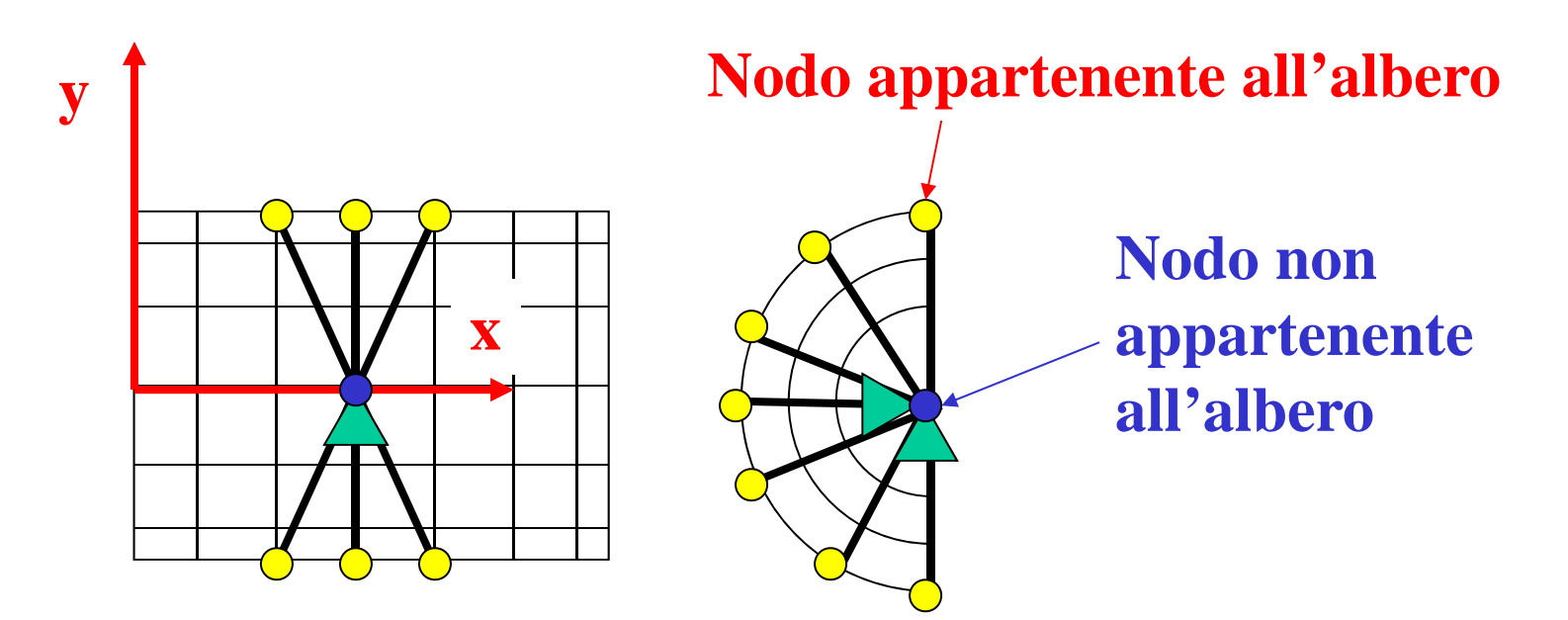

Connettere poi tale nodo a quelli della superficie di appoggio del cuscinetto tramite elementi "asta".

## **SCELTA DI CARICHI E VINCOLI/1**

Nel definire le condizioni di carico agenti sulla struttura è necessario considerare attentamente la natura fisica delle sollecitazioni applicate e le effettive modalità di applicazione.

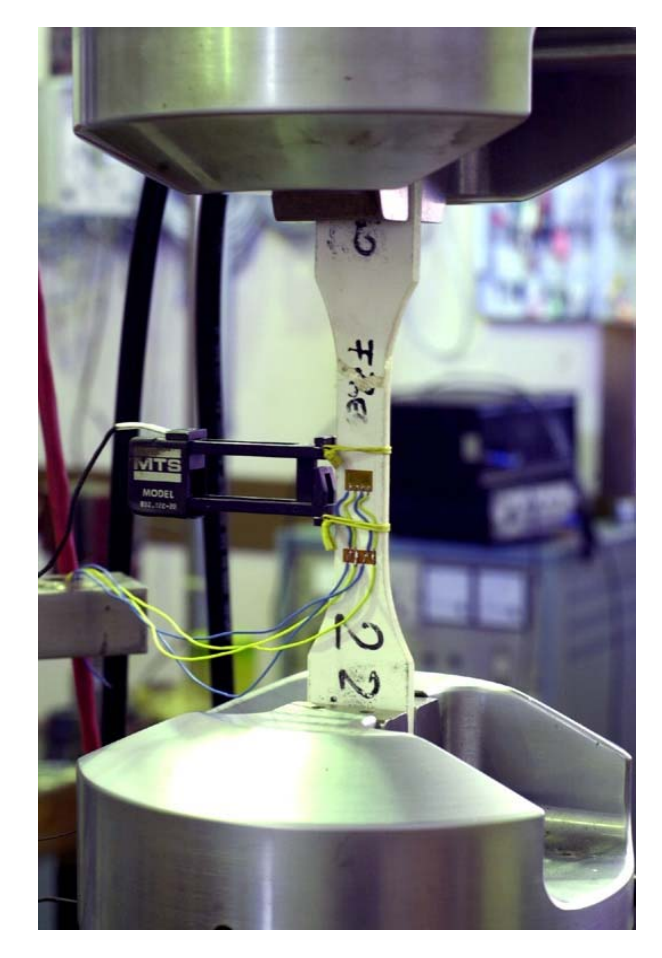

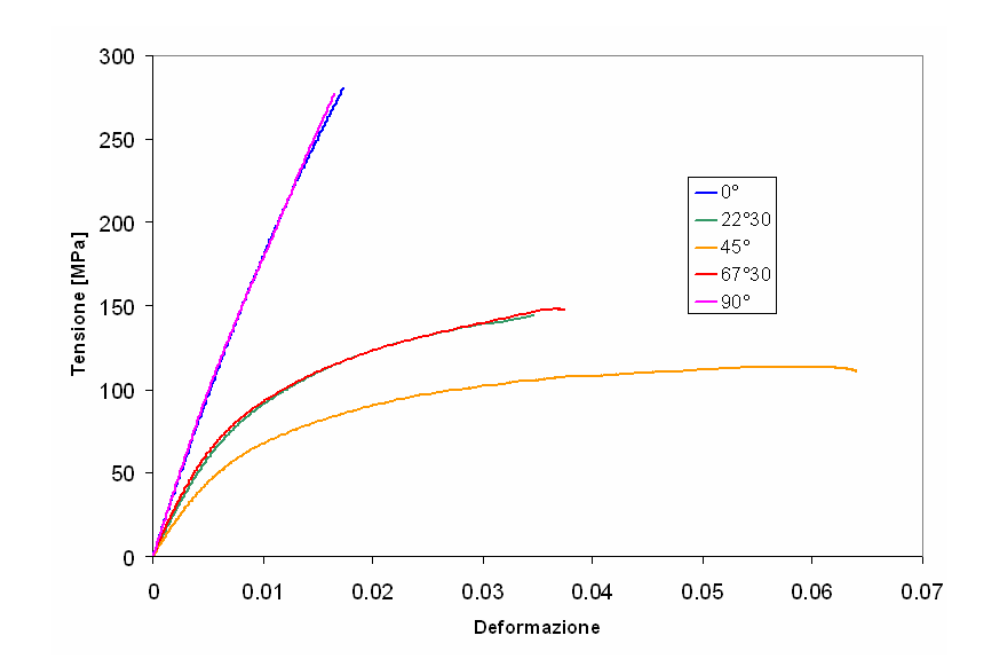

## **SCELTA DI CARICHI E VINCOLI/1**

Le morse della macchina di prova impediscono deformazioni della sezione di afferraggio del provino.

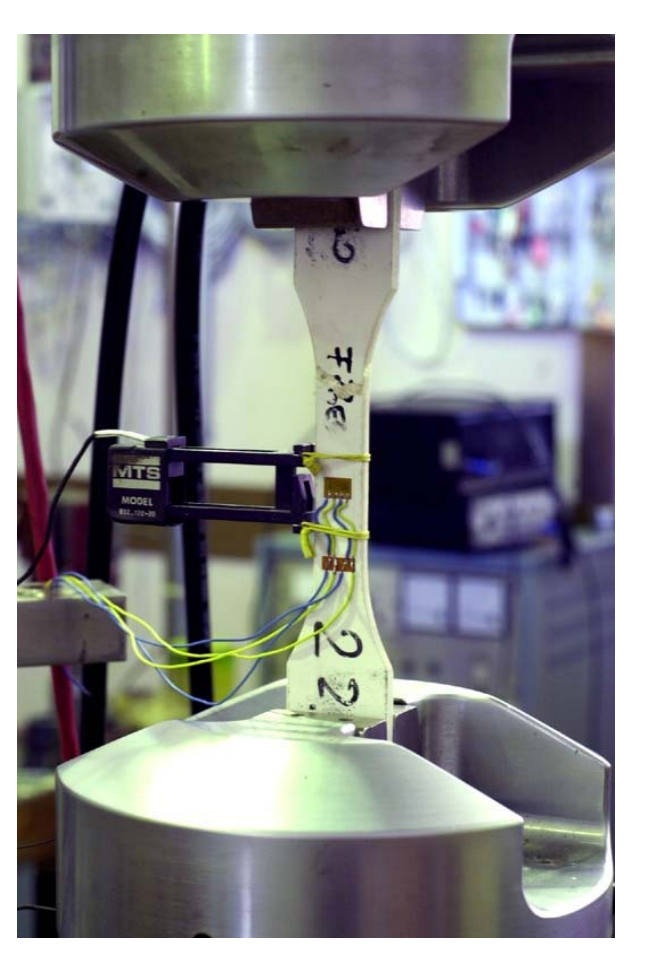

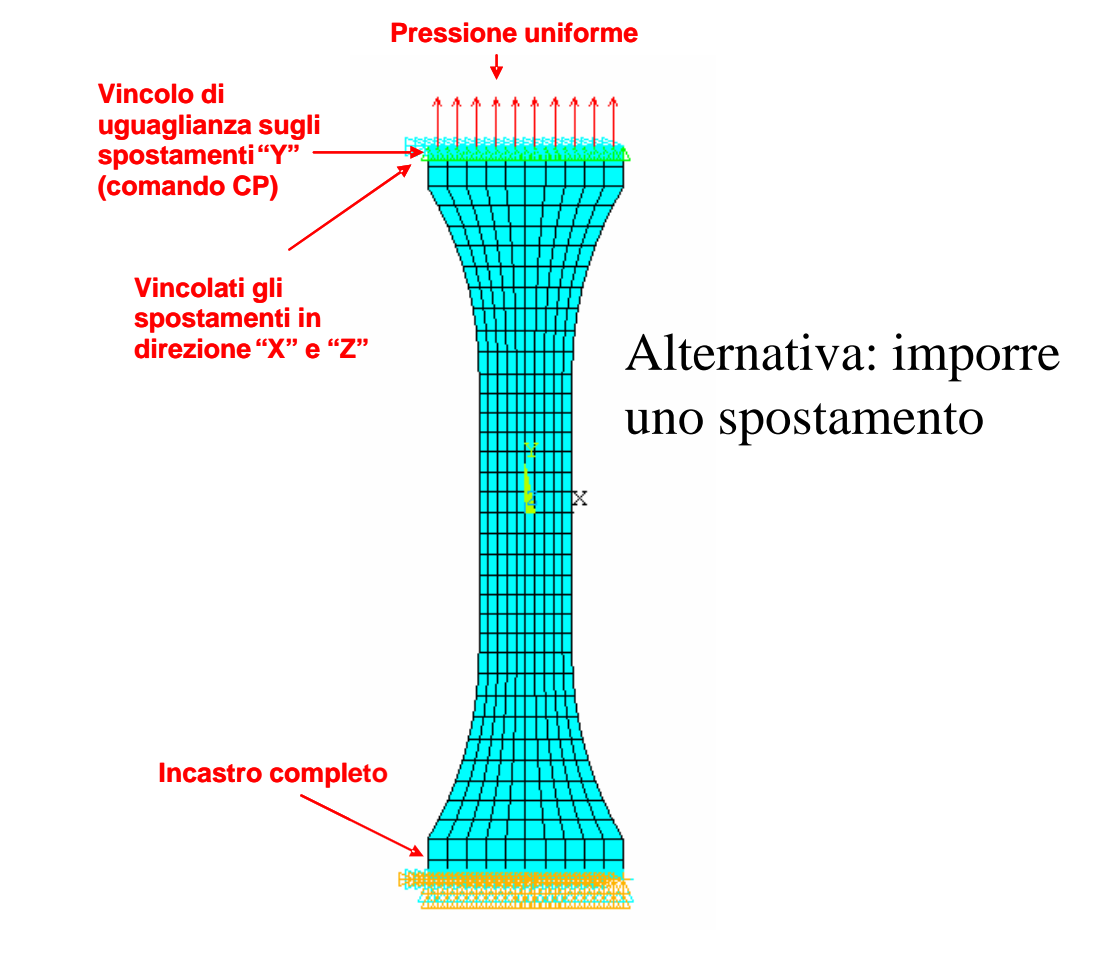

L'uso di considerazioni di simmetria consente di ridurre le dimensioni del modello. I più comuni tipi di simmetria sono:

Simmetria speculare o di riflessione

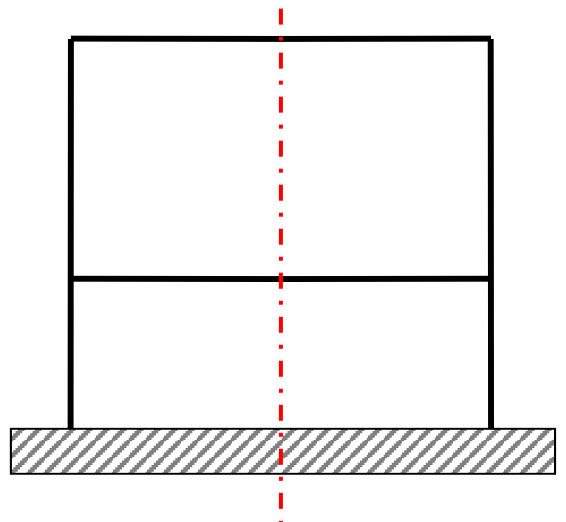

L'uso di considerazioni di simmetria consente di ridurre le dimensioni del modello. I più comuni tipi di simmetria sono:

Simmetria speculare o di riflessione

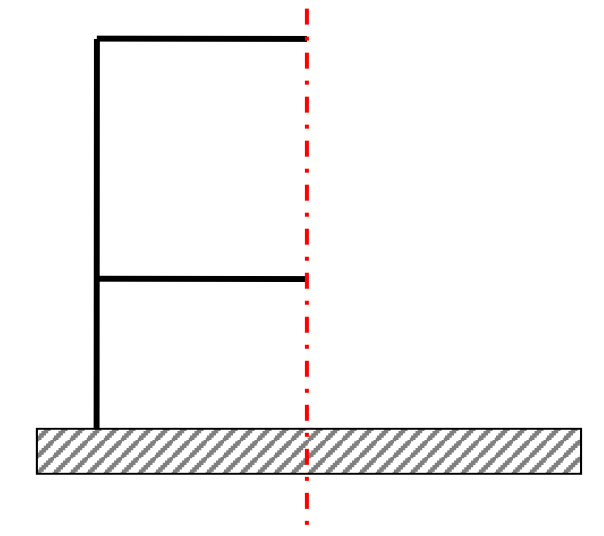

L'uso di considerazioni di simmetria consente di ridurre le dimensioni del modello. I più comuni tipi di simmetria sono:

Simmetria speculare o di riflessione

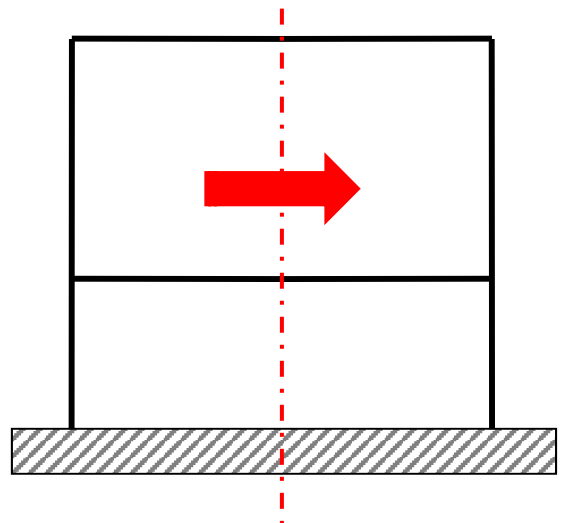

CdL Magistrale in Ingegneria Meccanica **CdL Magistrale in Ingegneria Meccanica**

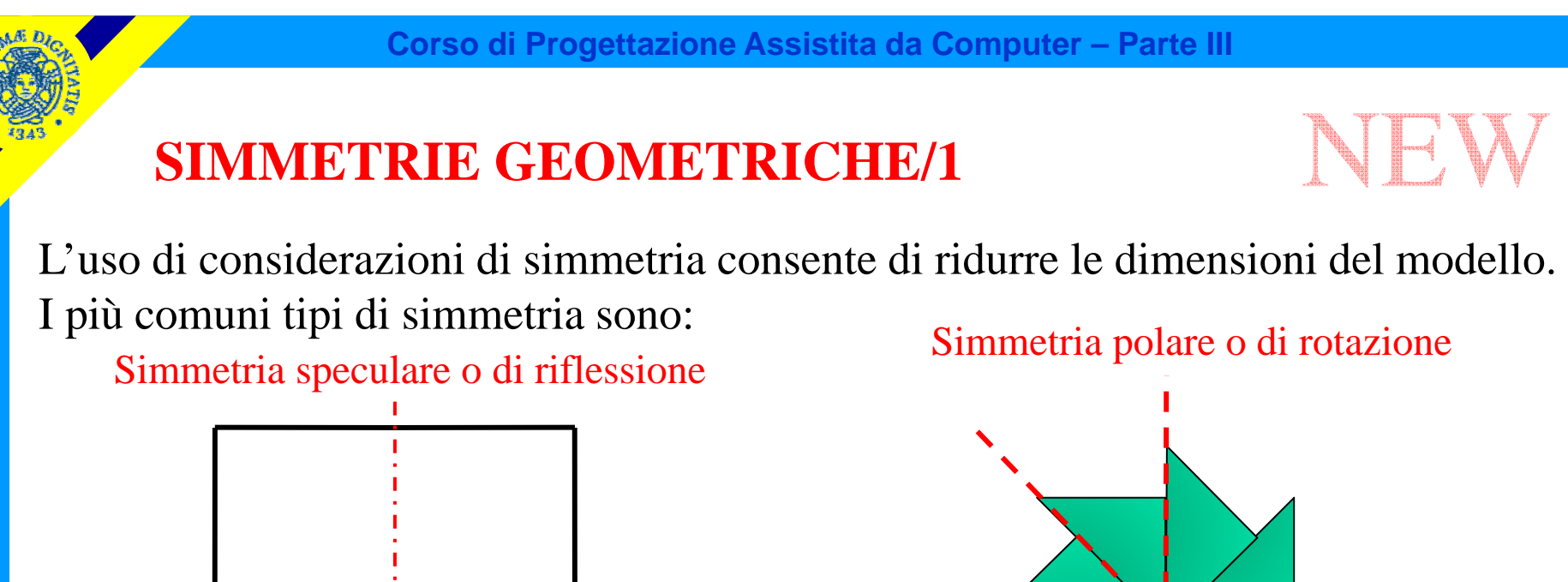

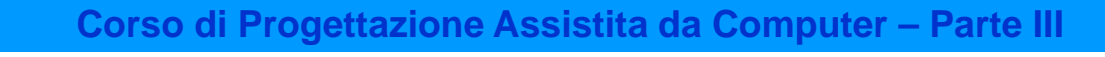

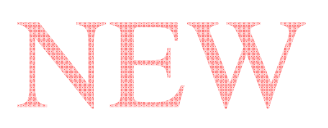

L'uso di considerazioni di simmetria consente di ridurre le dimensioni del modello. I più comuni tipi di simmetria sono:

Simmetria speculare o di riflessione Simmetria polare o di rotazione

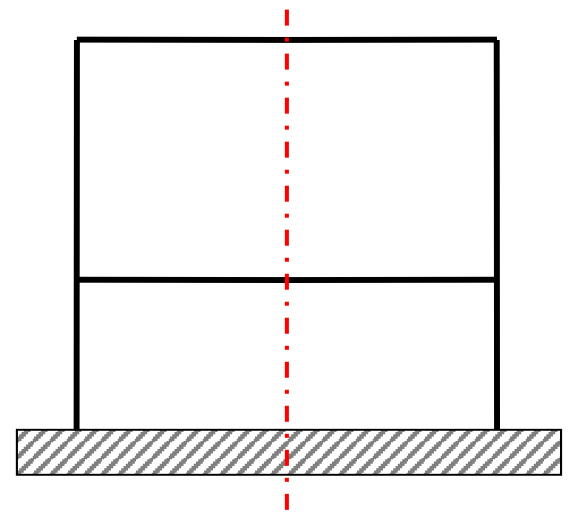

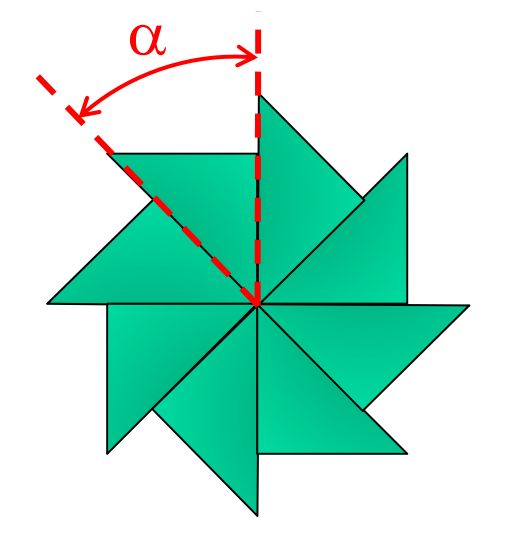

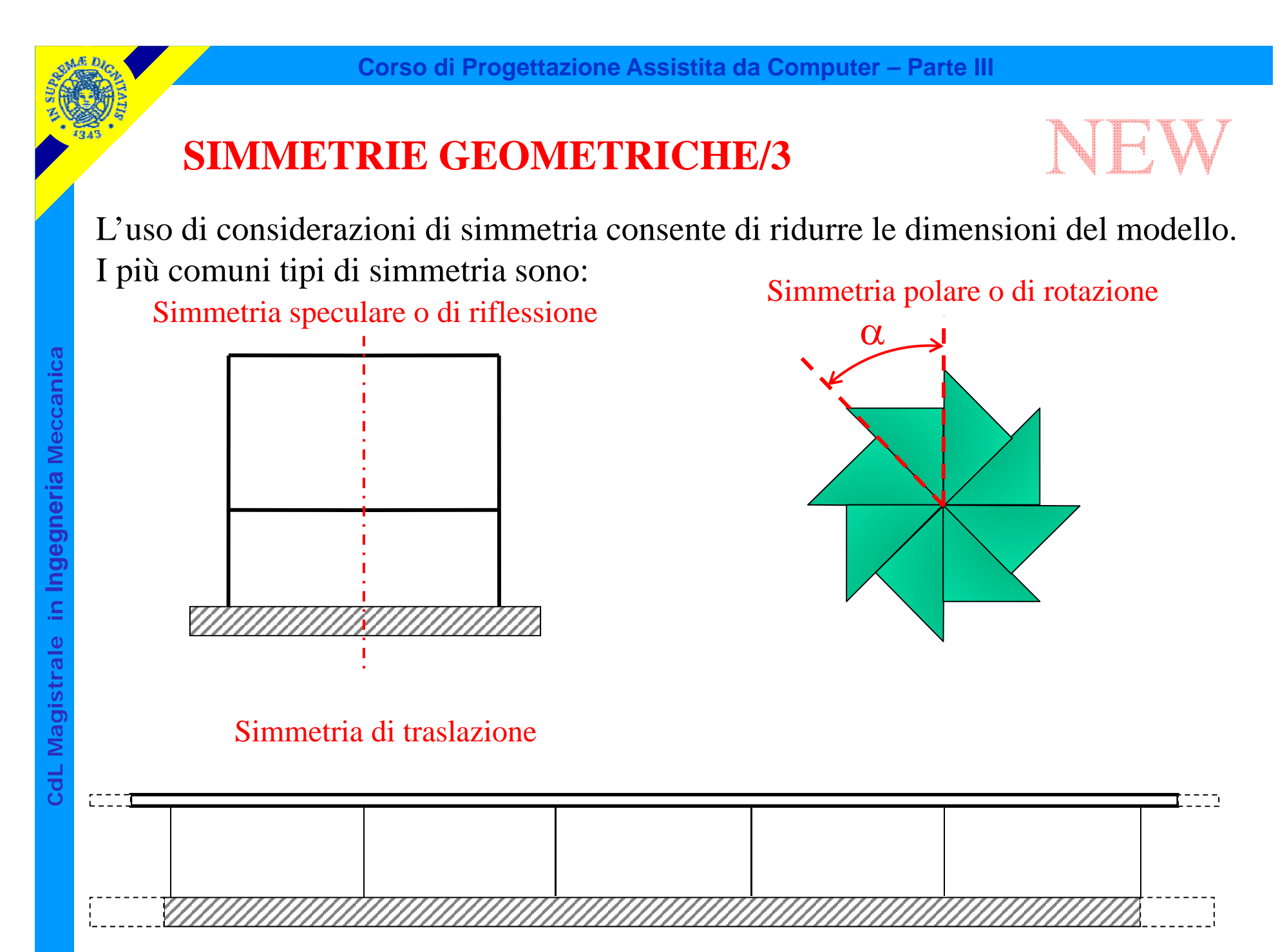

© Università di Pisa 2014

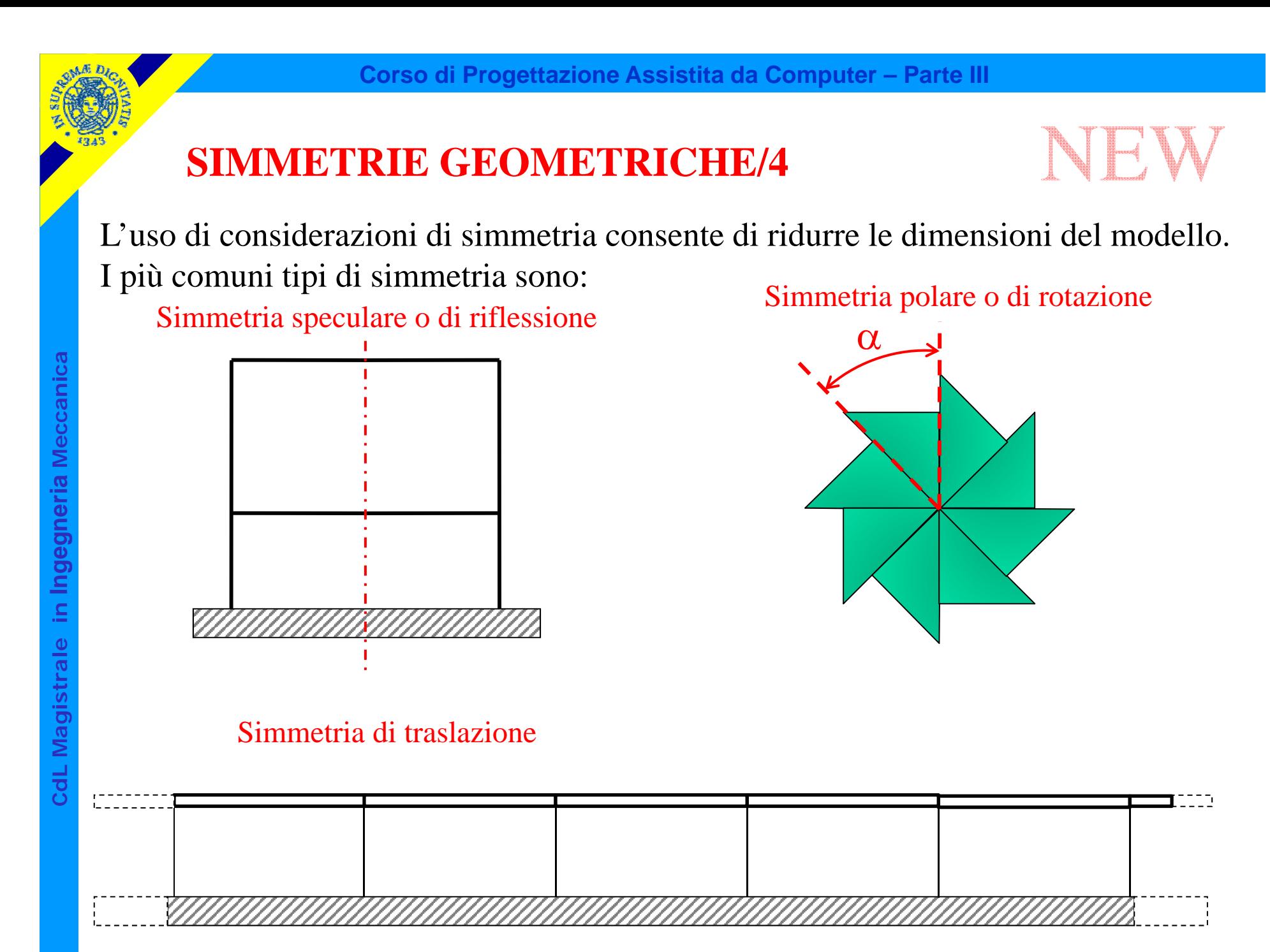

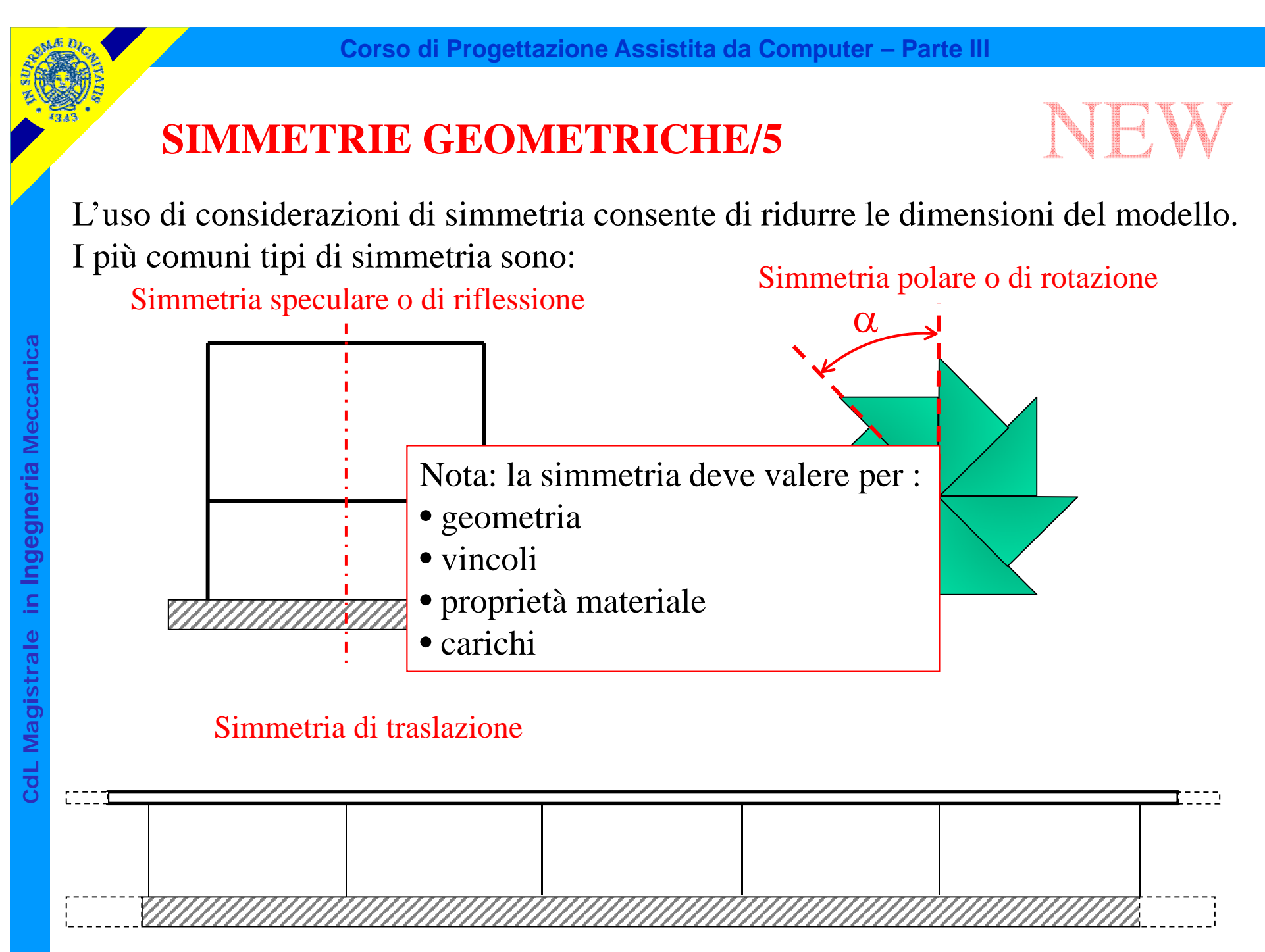

Sfruttando la simmetria si può includere nel modello solo una parte della struttura, sostituendo la parte mancante con opportuni vincoli sul piano di divisione.

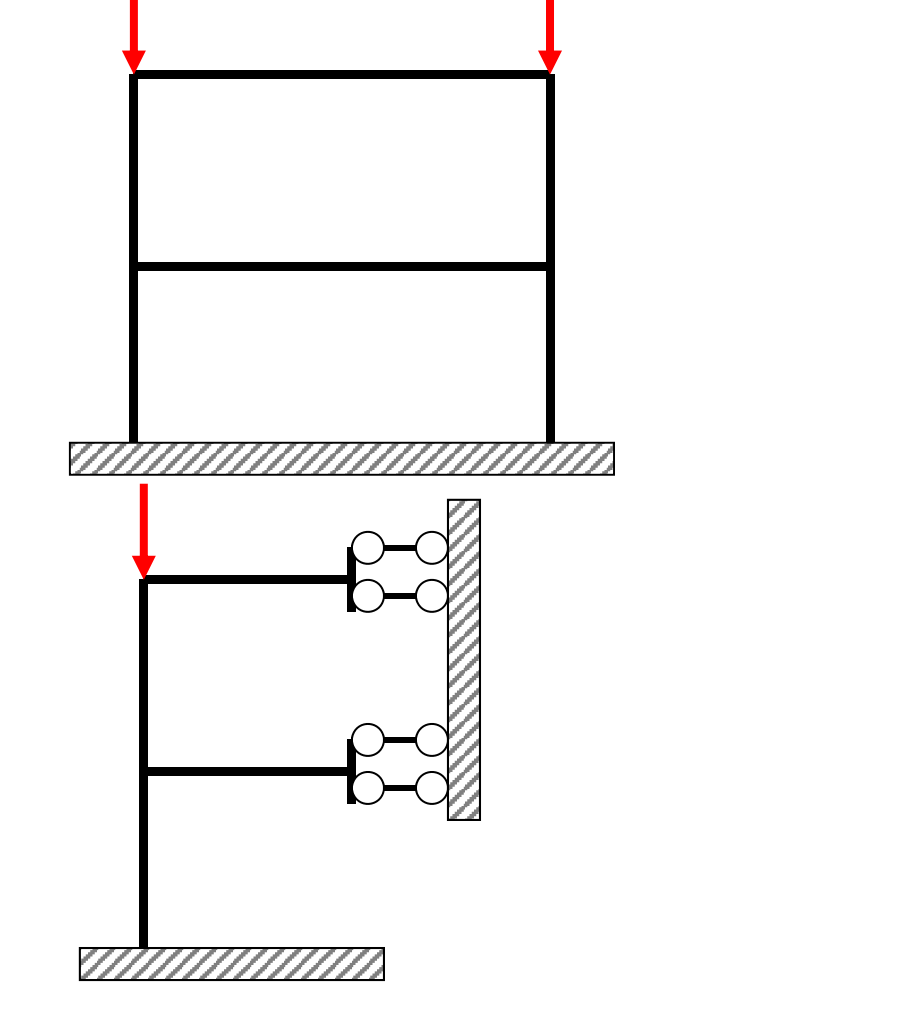

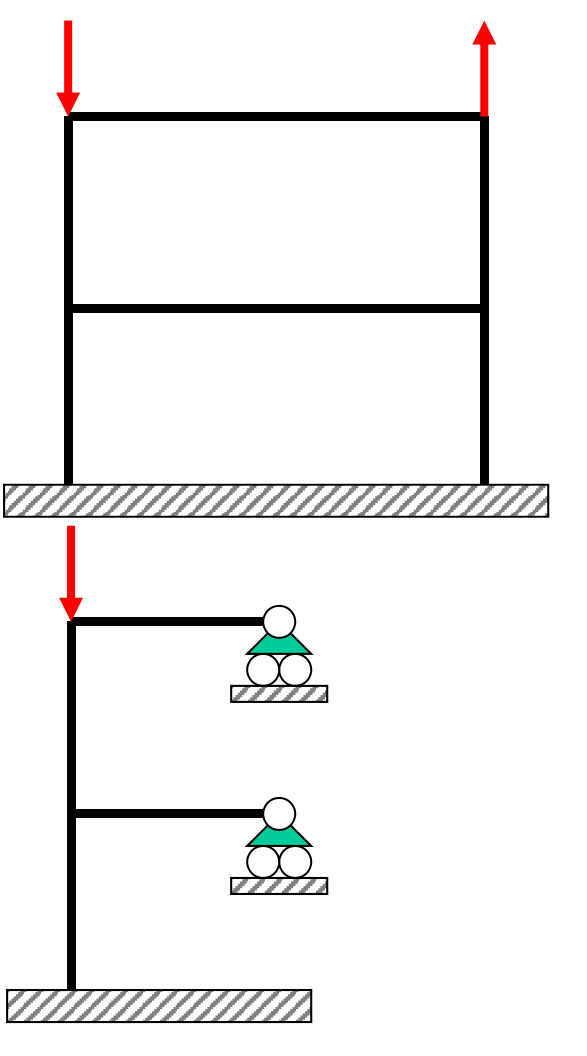

Una condizione di carico qualsiasi può essere scissa in una componente simmetrica ed in una antisimmetrica.

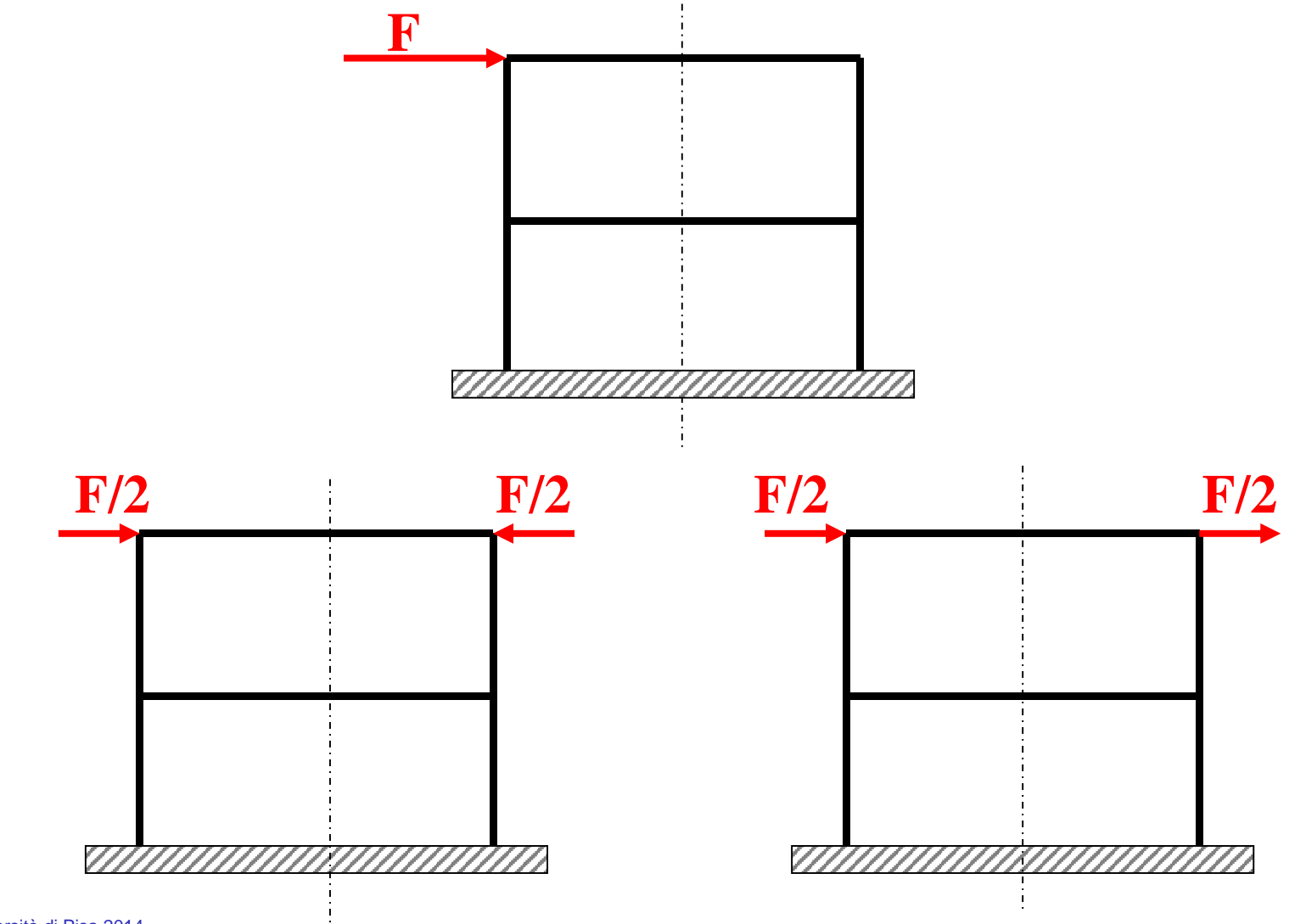

CdL Magistrale in Ingegneria Meccanica **CdL Magistrale in Ingegneria Meccanica**

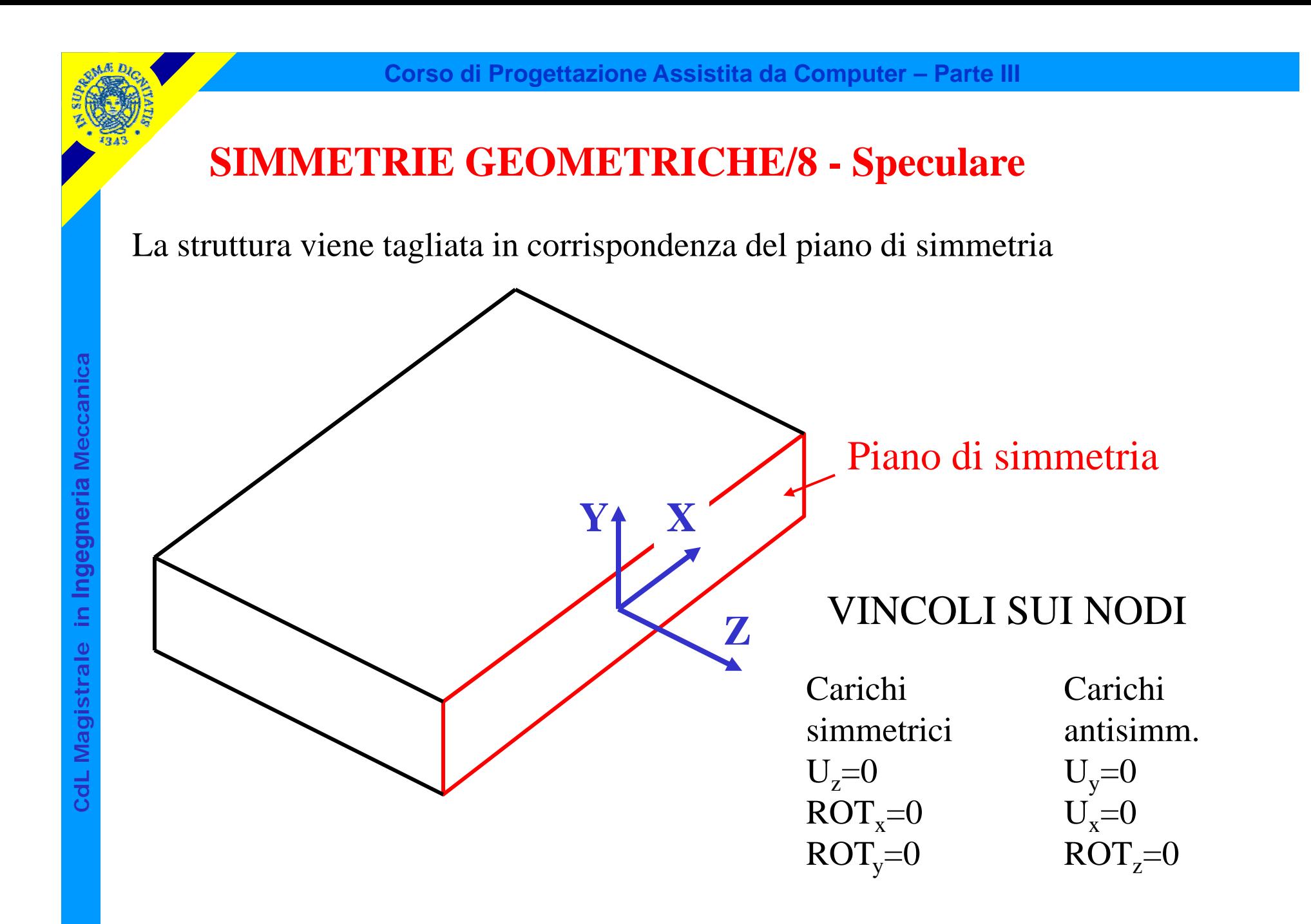

## **SIMMETRIE GEOMETRICHE/9 - Rotazione**

Il corpo viene tagliato con due piani passanti per l'asse di simmetria, che delimitano la porzione "ciclica" della struttura

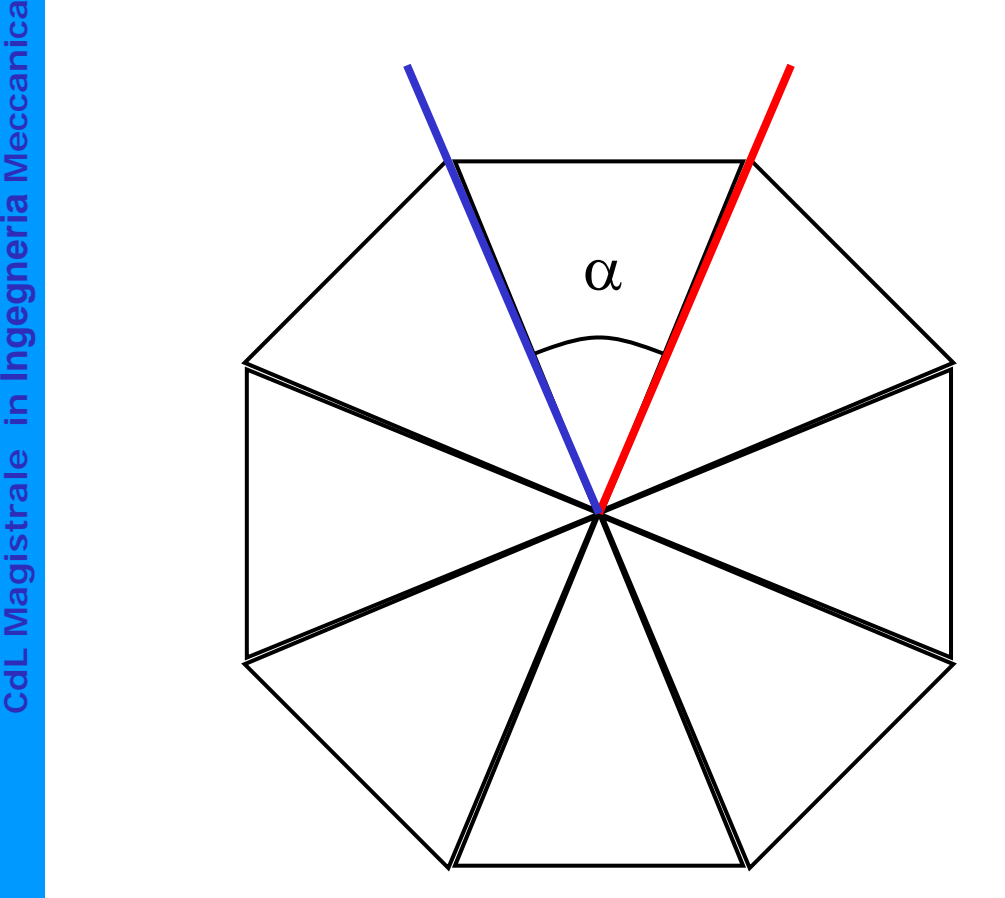
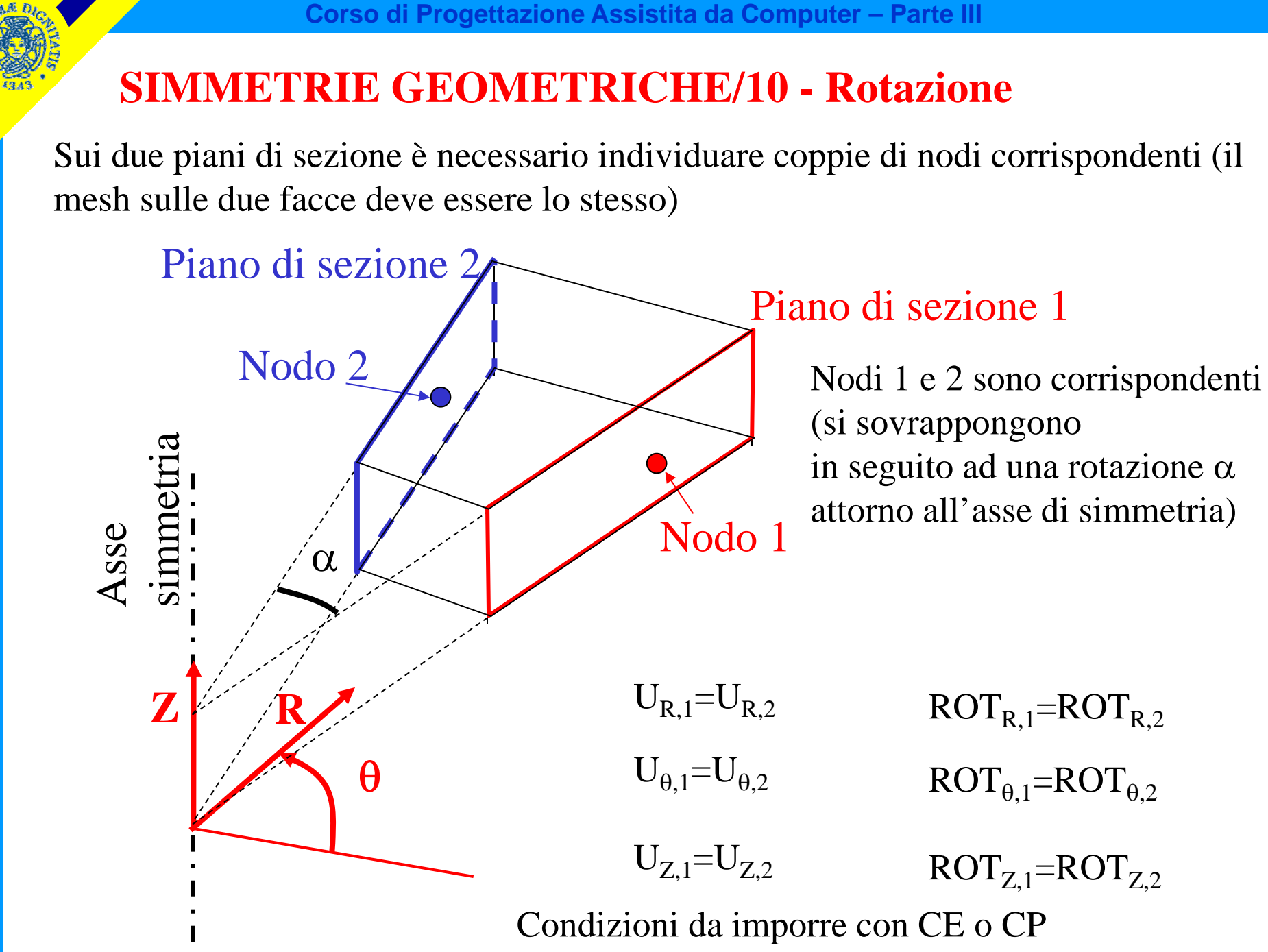

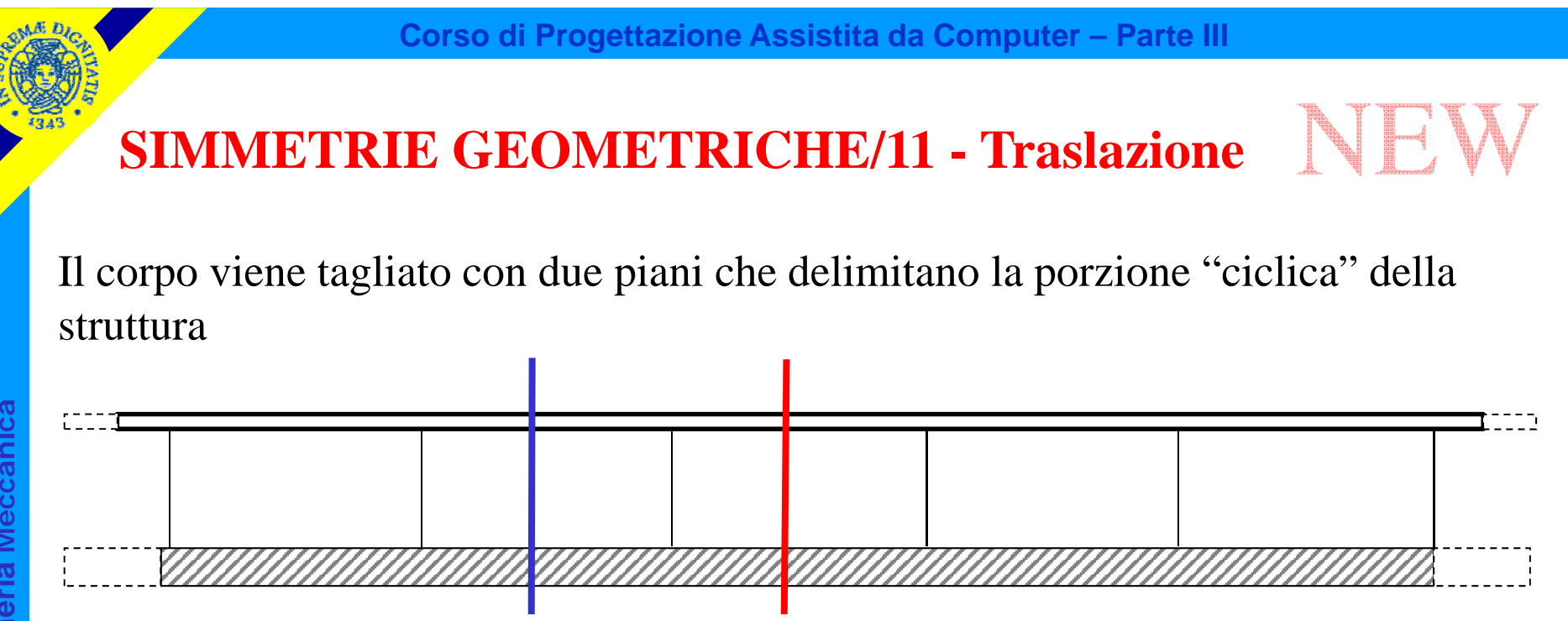

NEW

## **SIMMETRIE GEOMETRICHE/12 - Traslazione**

Il corpo viene tagliato con due piani che delimitano la porzione "ciclica" della struttura

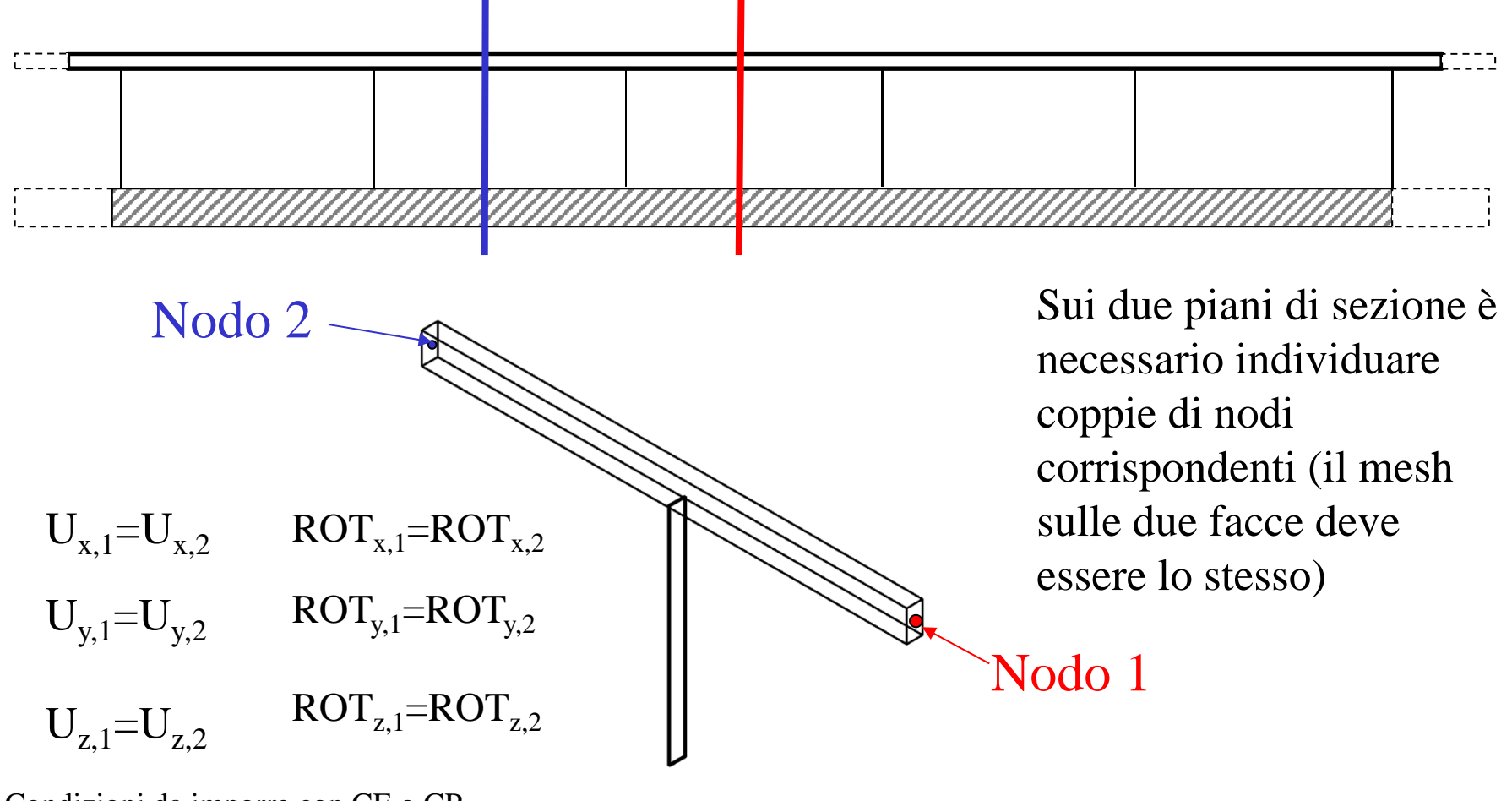

© Università di Pisa 2014 Condizioni da imporre con CE o CP **Corso di Progettazione Assistita da Computer – Parte III**

## **COMPATIBILITÀ TRA ELEMENTI/1**

Elementi di tipo diverso possono essere usati nello stesso modello solo se hanno gli stessi gdl, sia di traslazione che di rotazione.

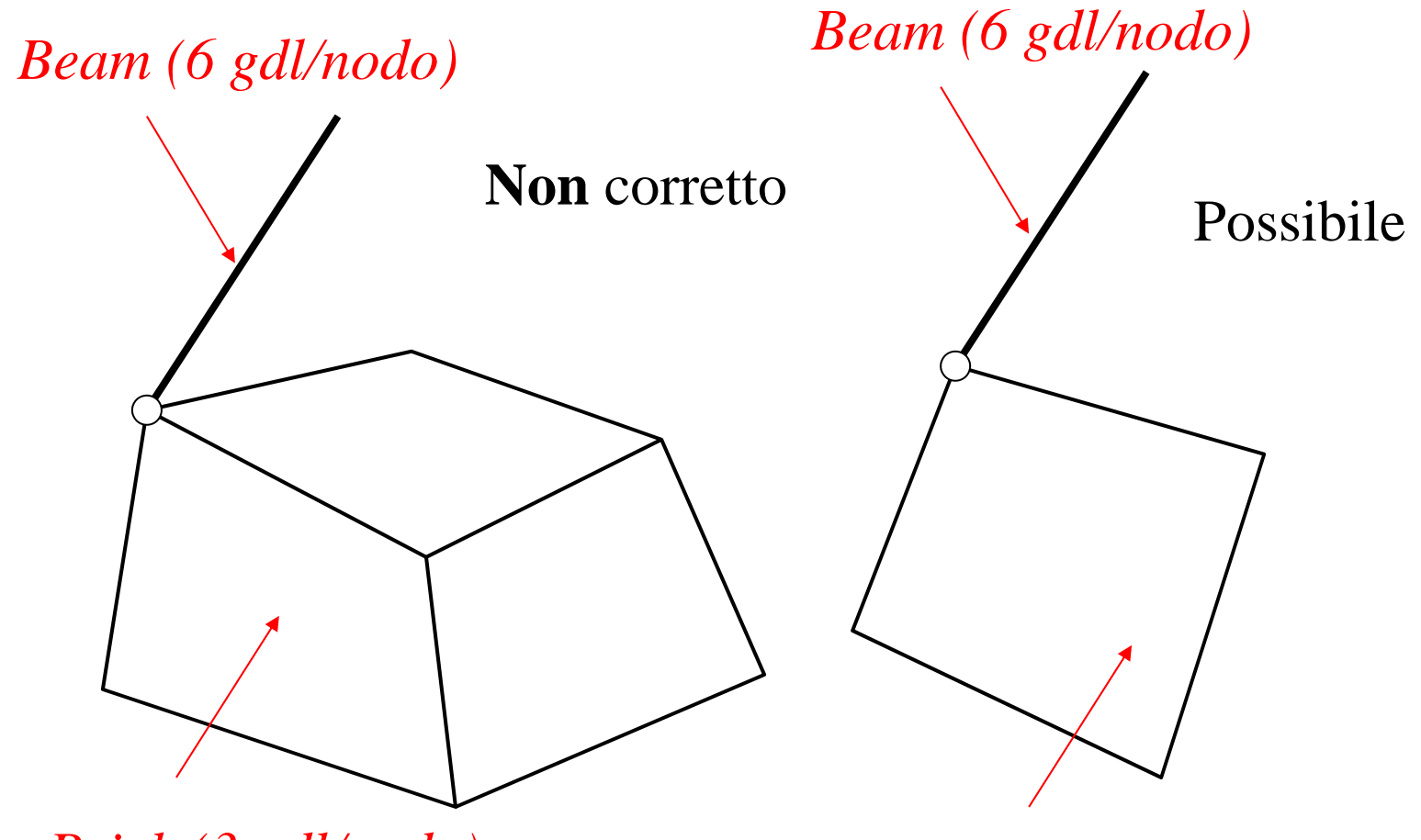

*Brick (3 gdl/nodo)*

*Shell 3D (6 gdl/nodo)*

**CdL Magistrale in Ingegneria Meccanica**

CdL Magistrale in Ingegneria Meccanica

## **COMPATIBILITÀ TRA ELEMENTI/2**

Il nodo dell'elemento "beam" (o "shell") a 6 g.d.l. può essere connesso ad un insieme di nodi di elementi "brick", vincolati a comportarsi come una superficie rigida (comando CERIG).

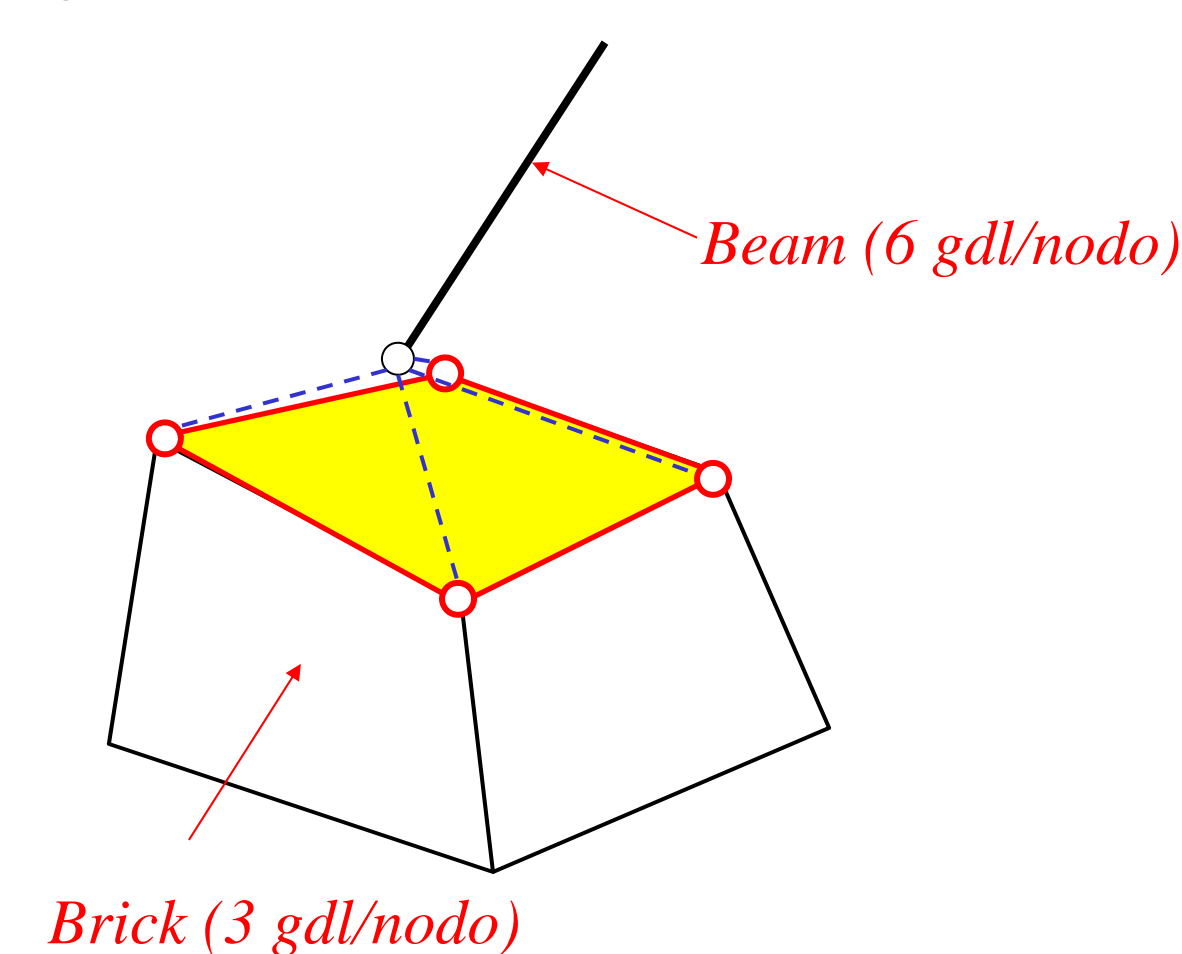

CdL Magistrale in Ingegneria Meccanica **CdL Magistrale in Ingegneria Meccanica**

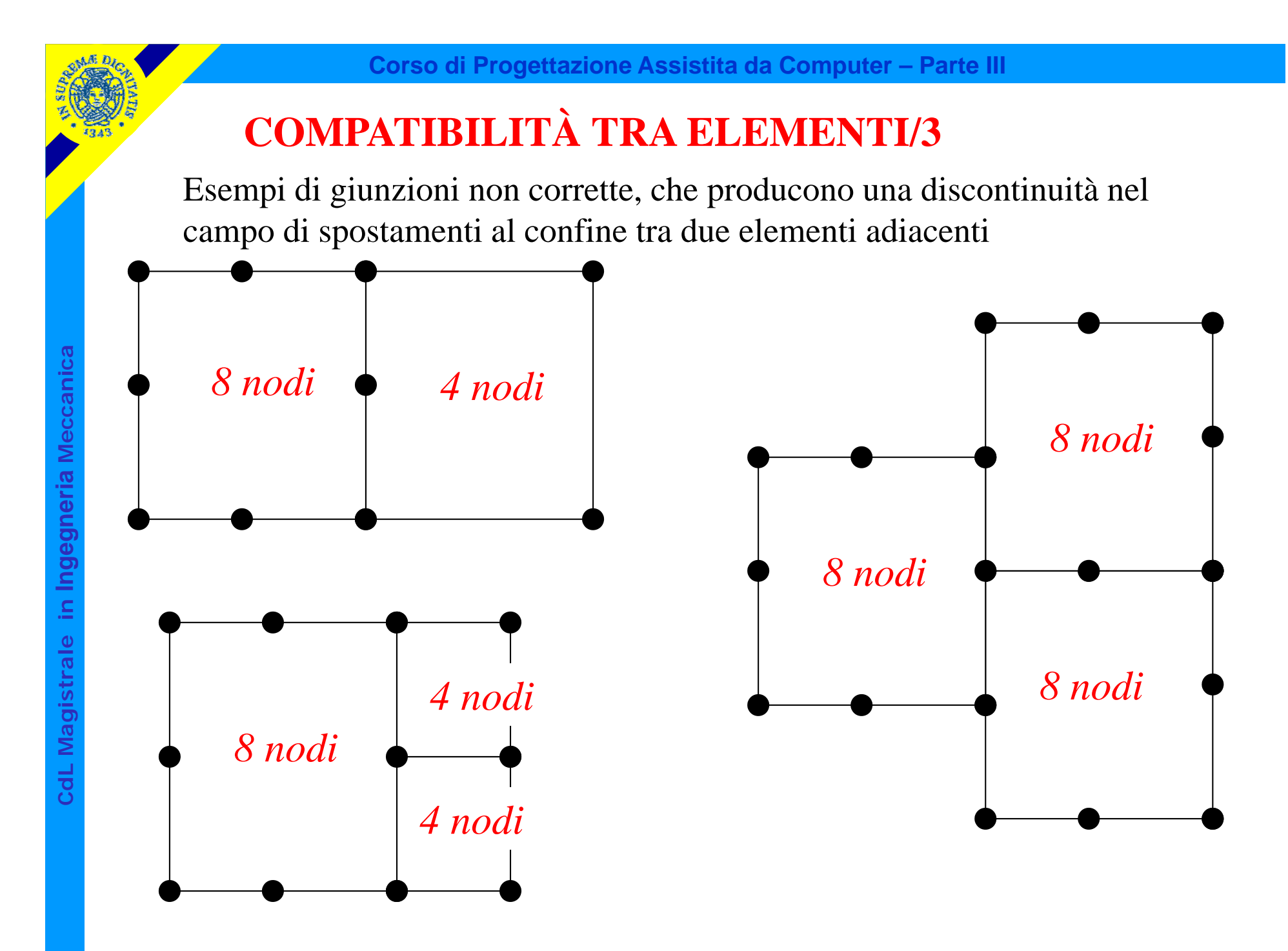

## **COMPATIBILITÀ TRA ELEMENTI/4**

Esempio di giunzione corretta (la soppressione del nodo produce nei due elementi la stessa funzione interpolante lungo il lato comune)

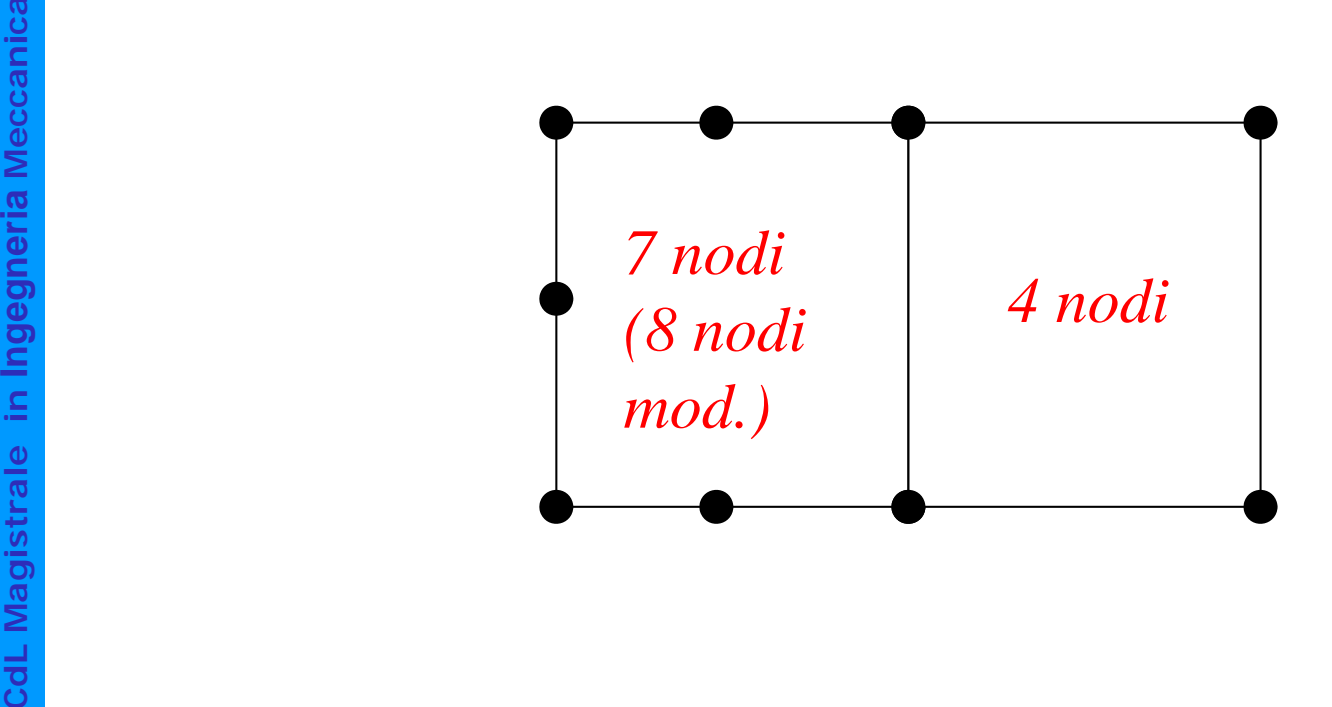